## <span id="page-0-0"></span>Alma Mater Studiorum UNIVERSITÀ DI BOLOGNA

Campus di Cesena

DIPARTIMENTO DI INFORMATICA – SCIENZA E INGEGNERIA Corso di Laurea in Ingegneria e Scienze Informatiche

## GEOMETRIC DEEP LEARNING PER IL DENOISING DI MESH 3D

Elaborato in: Computer Graphics

Relatore: Prof.ssa Damiana Lazzaro

Presentata da: Stefano Scolari

Sessione I Anno Accademico 2021-2022

 $A$  chi mi è sempre stato vicino.

## <span id="page-4-0"></span>Introduzione

La crescente disponibilità di scanner 3D ha reso più semplice l'acquisizione di modelli 3D dall'ambiente.

A causa delle inevitabili imperfezioni ed errori che possono avvenire durante la fase di scansione, i modelli acquisiti possono risultare a volte inutilizzabili ed affetti da rumore.

Le tecniche di *denoising* hanno come obiettivo quello di rimuovere dalla superficie della mesh 3D scannerizzata i disturbi provocati dal rumore, ristabilendo le caratteristiche originali della superficie senza introdurre false informazioni.

Per risolvere questo problema, un approccio innovativo è quello di utilizzare il Geometric Deep Learning per addestrare una Rete Neurale in maniera da renderla in grado di eseguire efficacemente il denoising di mesh.

L'obiettivo di questa tesi è descrivere il Geometric Deep Learning nell'ambito del problema sotto esame.

La tesi è così organizzata:

- Capitolo I°: Viene introdotto il concetto di Rete Neurale, elencandone tipi differenti e funzionamento, sia per quanto riguarda l'apprendimento che l'addestramento.
- Capitolo II°: Si analizzano le Convolutional Neural Networks, spiegandone applicazioni e struttura.
- Capitolo III<sup>°</sup>: Questo capitolo è dedicato a descrivere le mesh, elencandone distinzioni e caratteristiche.
- Capitolo IV°: È analizzato il Geometric Deep Learning, descrivendo come funziona e mostrando la differenza fra due tipi di operatori di convoluzione su grafo, ovvero le Graph Convolutional Networks(GCNs) e le Graph Attention Networks(GATs).
- Capitolo V°: In questo capitolo vengono descritti due differenti possibili approcci al problema del denoising utilizzando il Geometric Deep Learning: con un metodo supervisionato oppure un metodo non supervisionato detto Deep Mesh Prior.

Inoltre, sono descritte le effettive implementazioni ed architetture di entrambi gli approcci, ponendoli a confronto in base ai risultati ottenuti in seguito ad un insieme di esperimenti per testarne l'accuratezza.

## Indice

### [Introduzione](#page-4-0) i

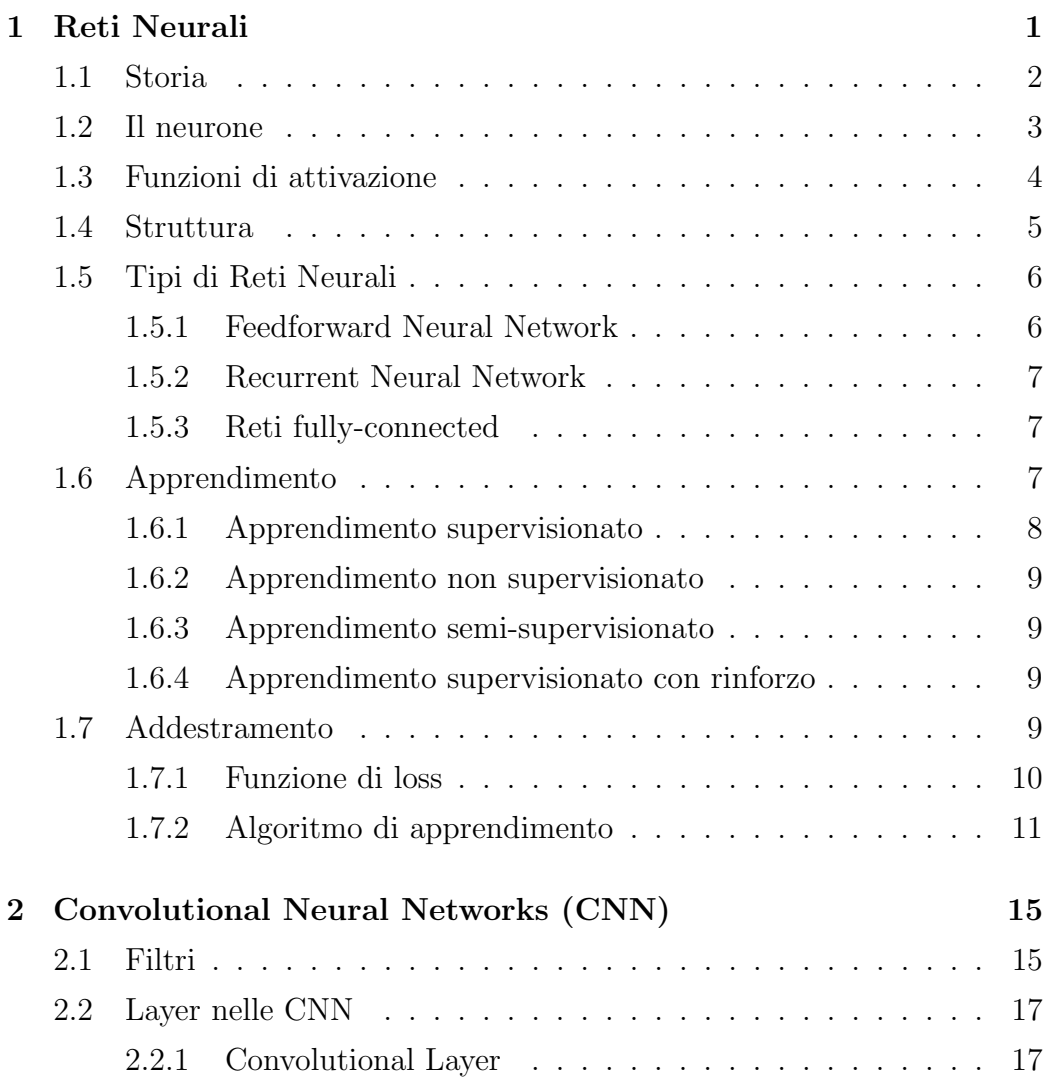

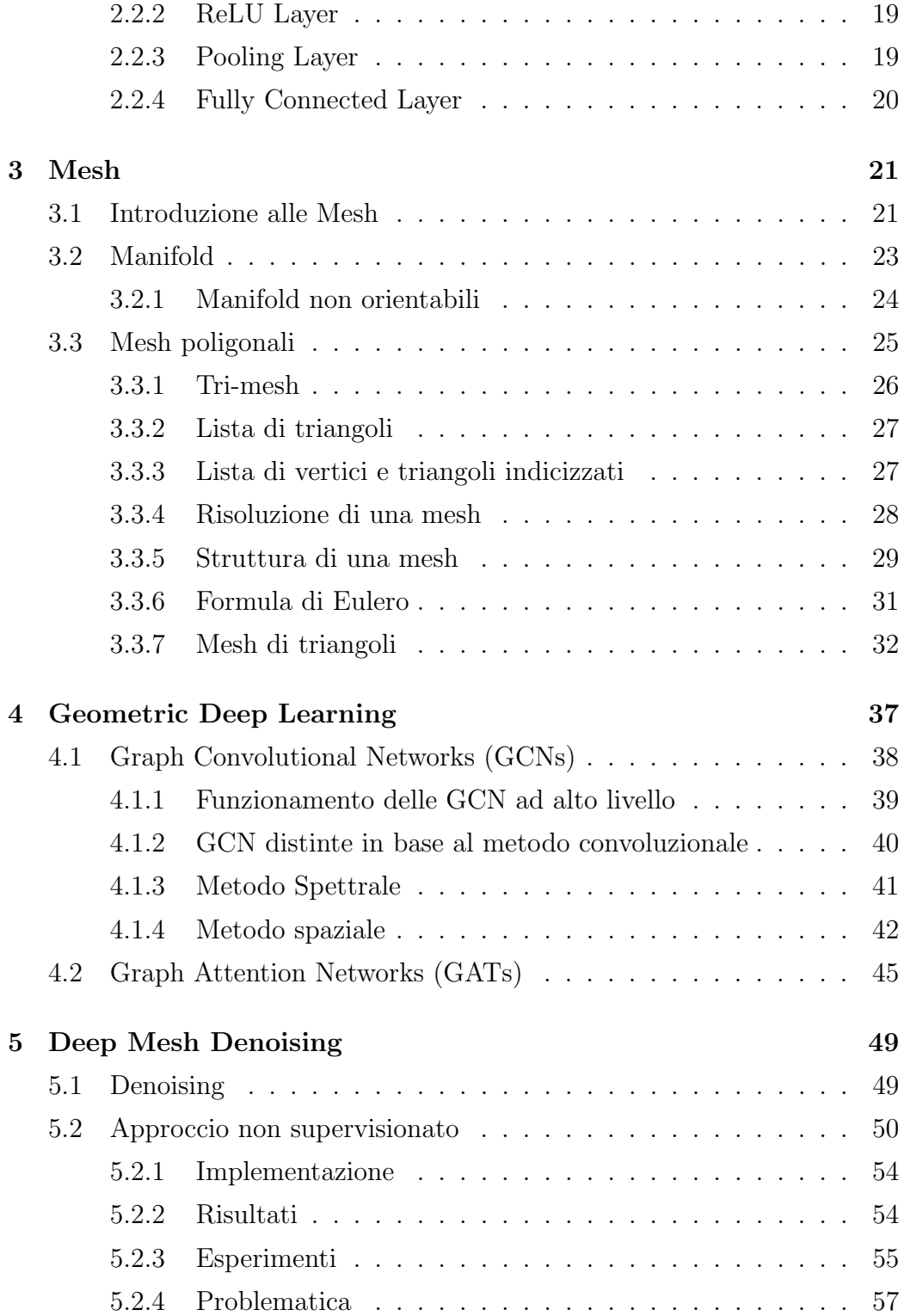

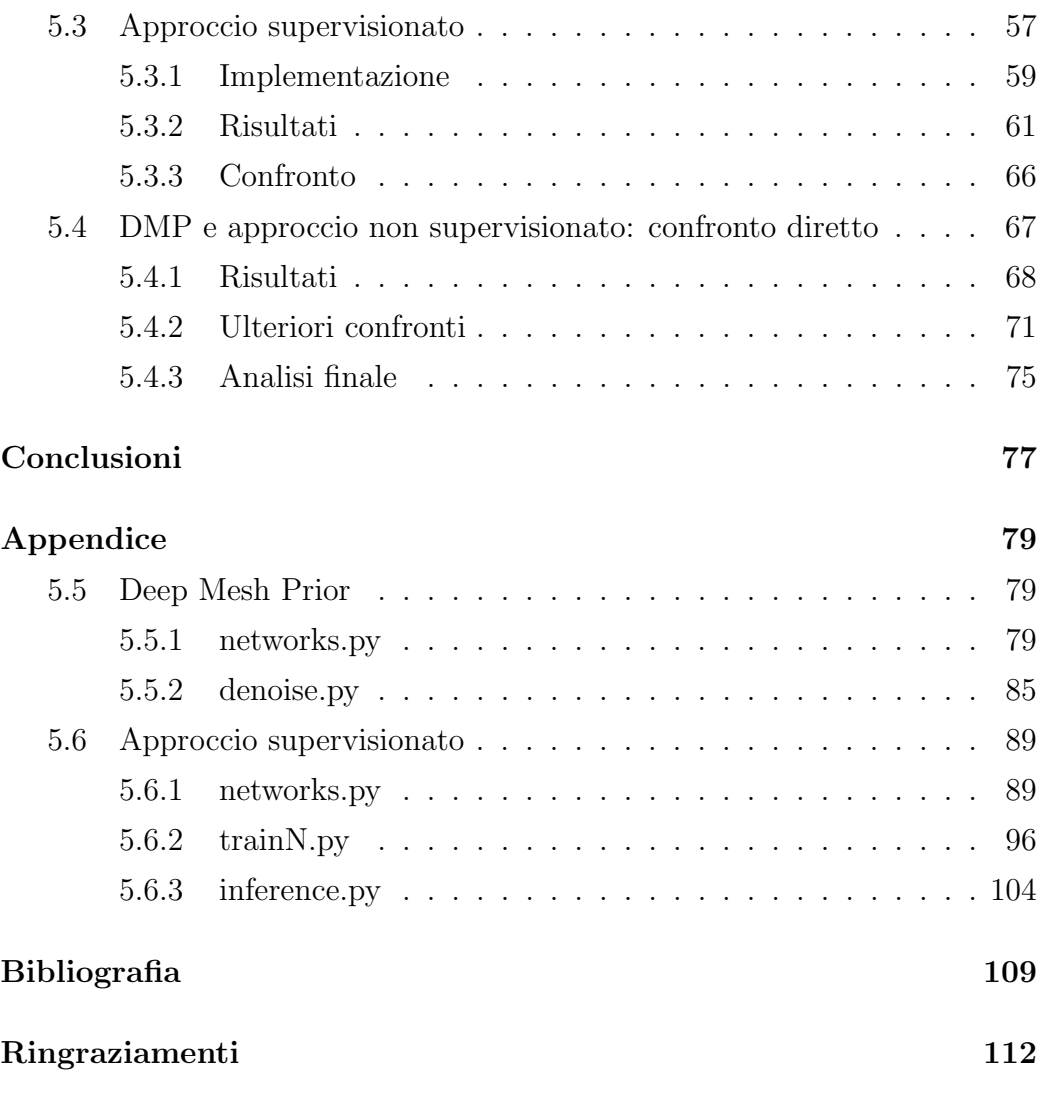

# Elenco delle figure

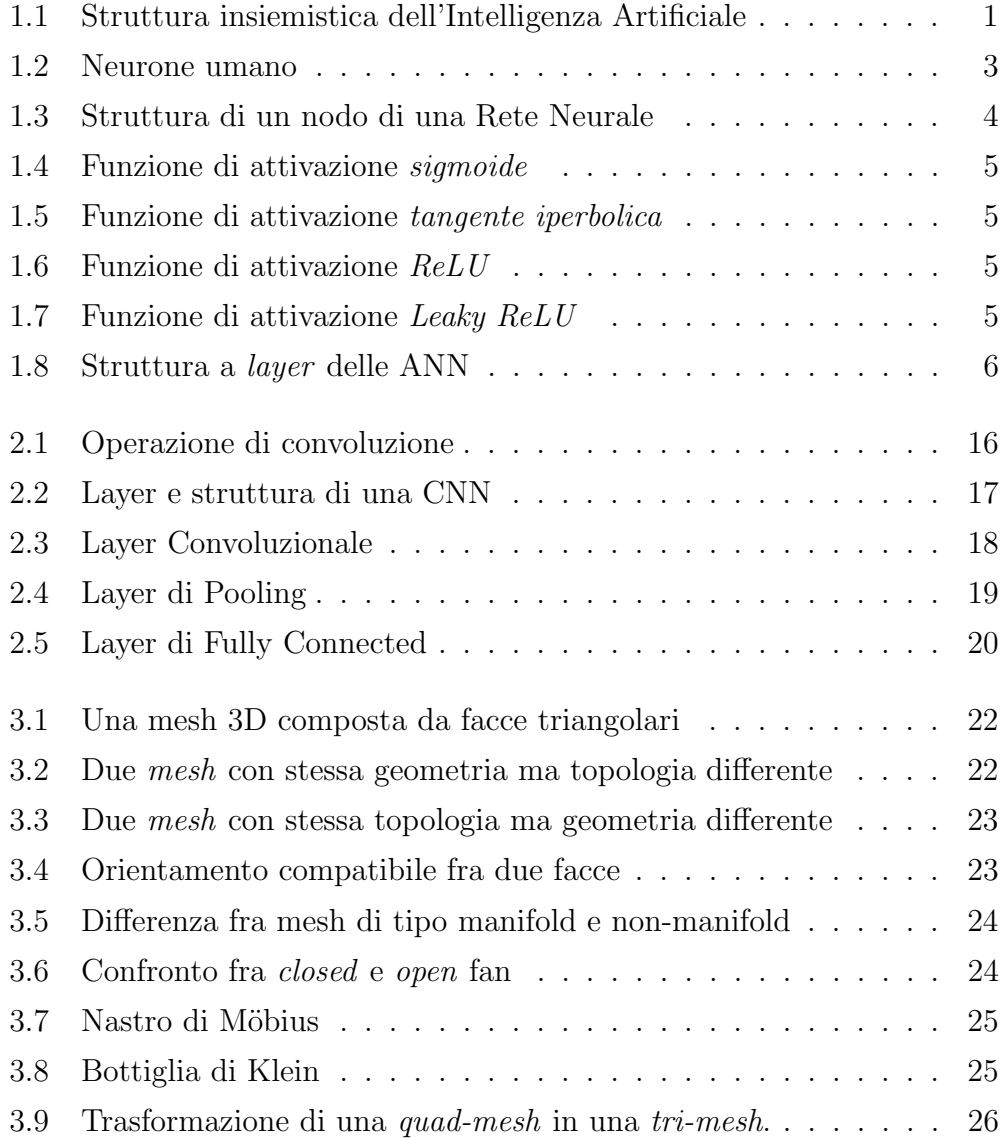

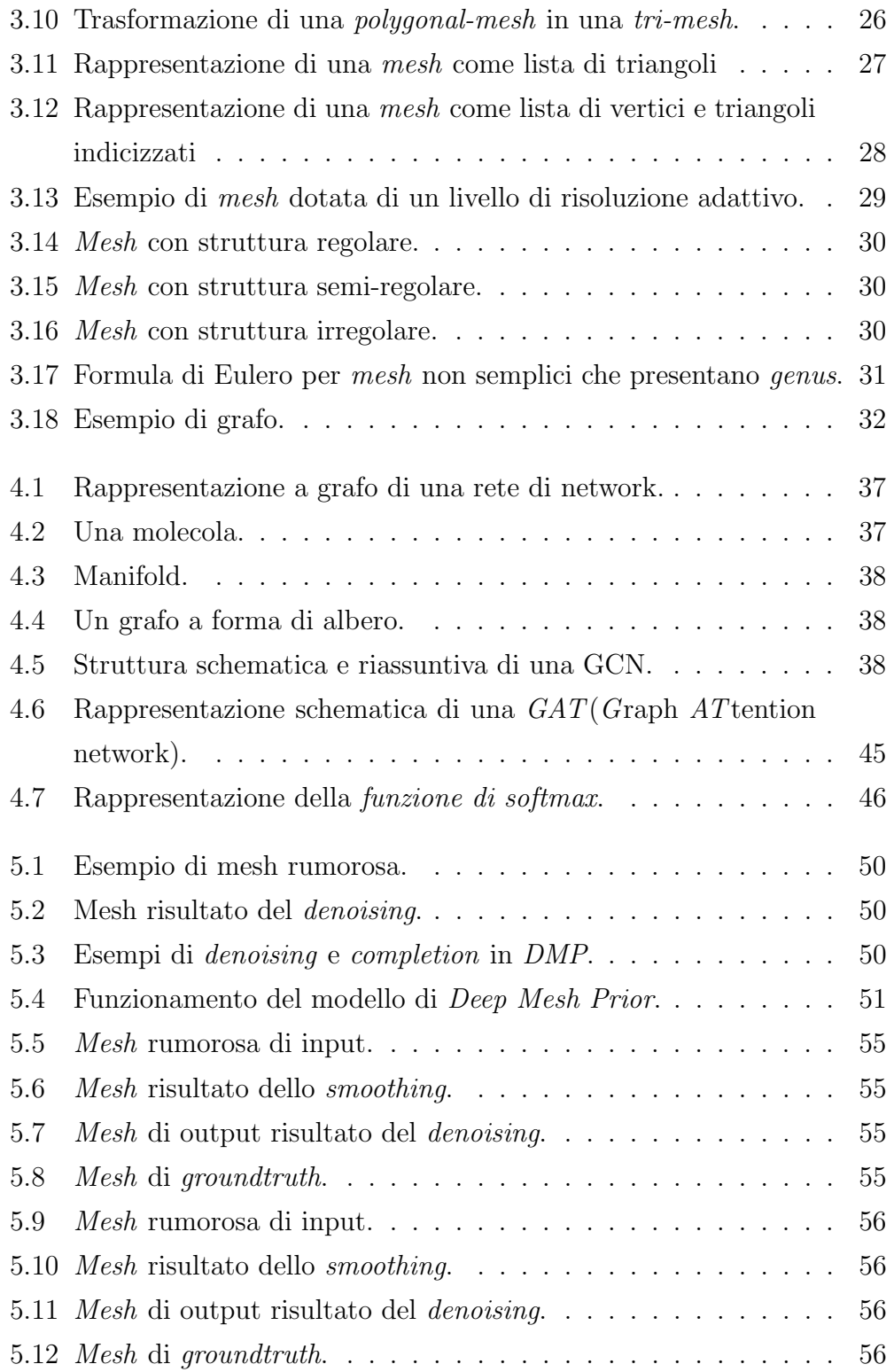

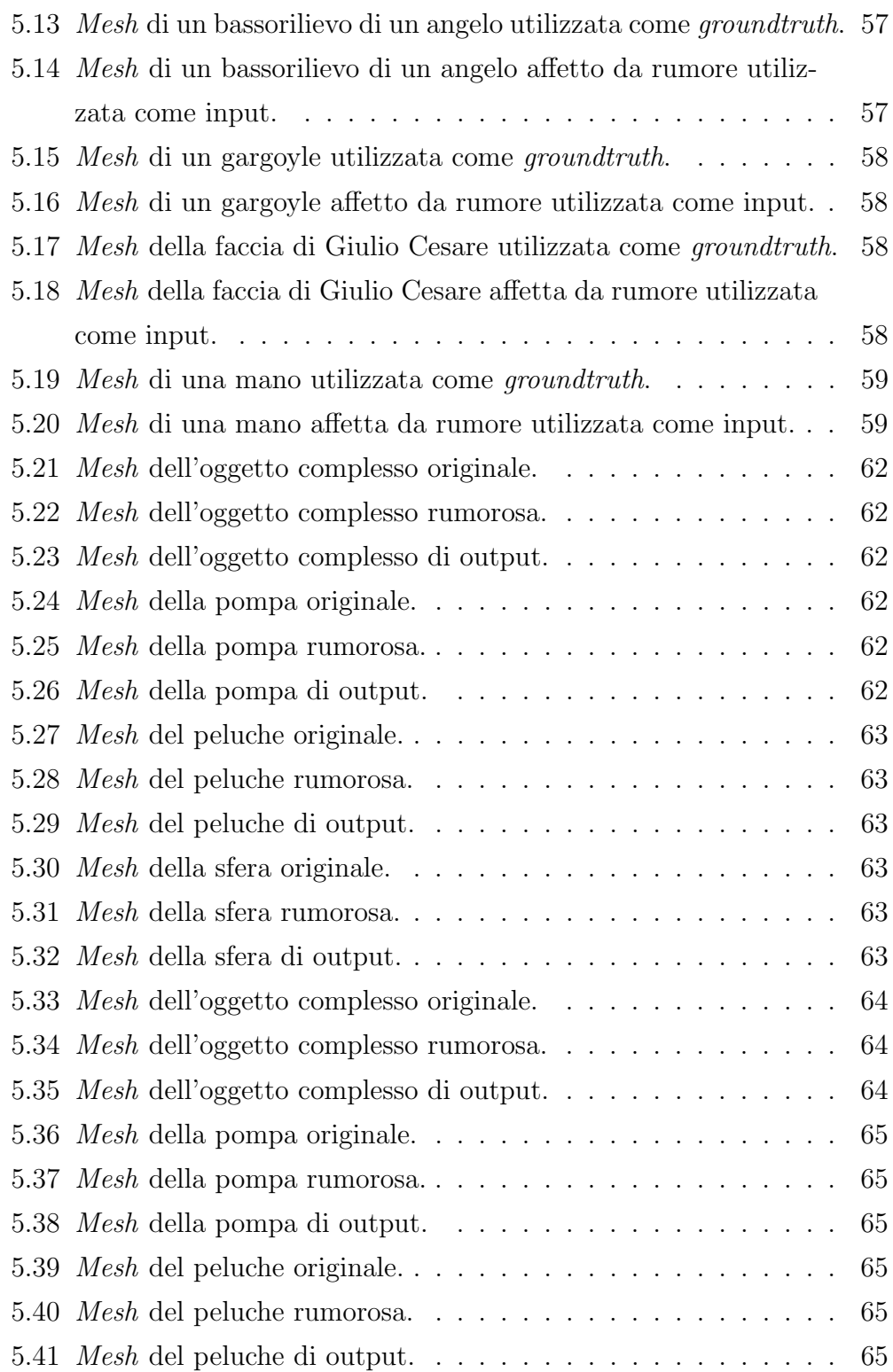

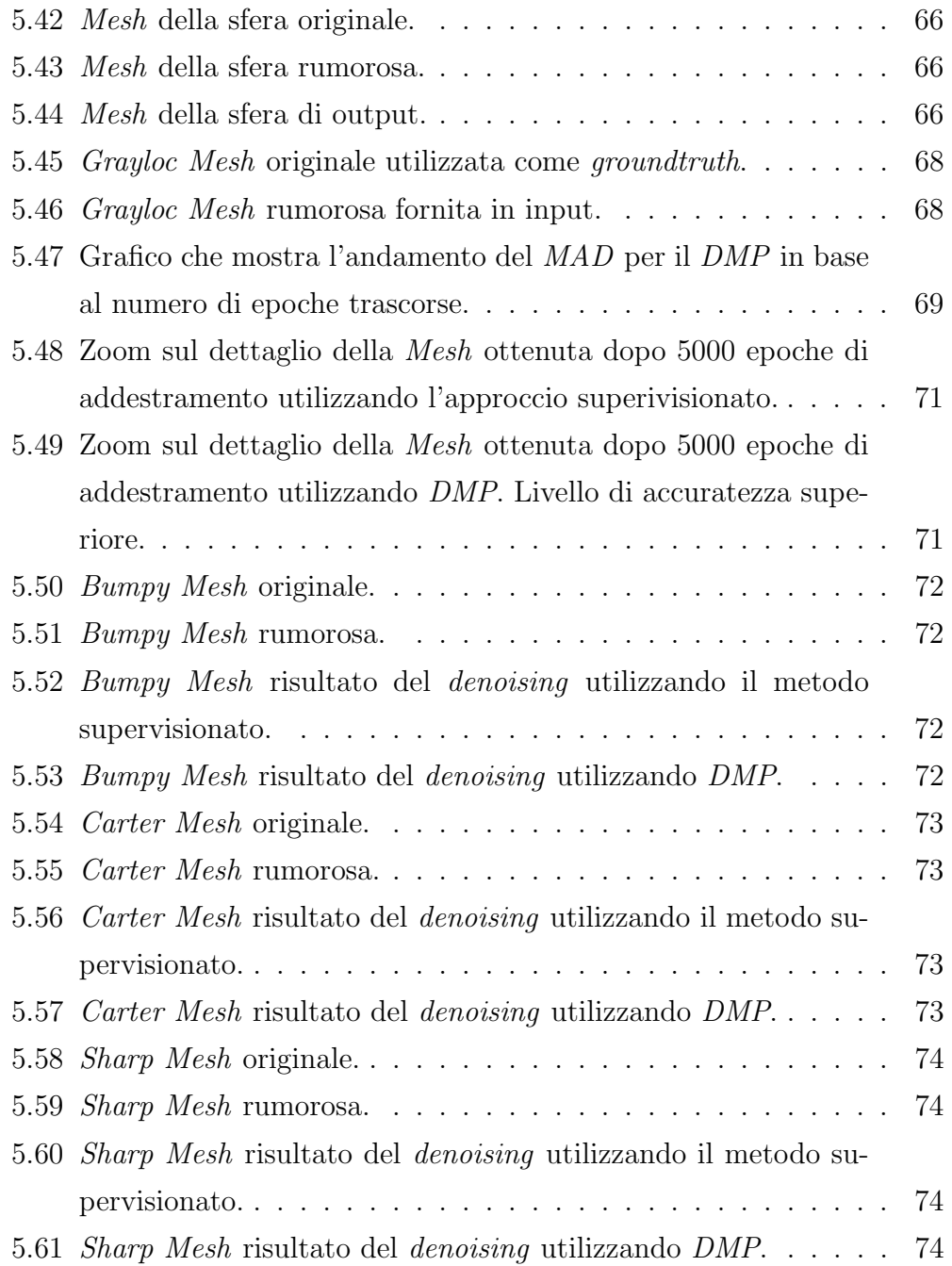

## <span id="page-14-0"></span>Capitolo 1

## Reti Neurali

In questo primo capitolo vengono introdotti gli aspetti fondamentali che riguardano le Reti Neurali, spiegandone inoltre il funzionamento.

<span id="page-14-1"></span>Le Reti Neurali, conosciute anche come Reti Neurali Artificiali(ANN), rappresentano un sottoinsieme del Machine Learning, a sua volta sottoinsieme dell'Intelligenza Artificiale. In particolare, le Reti Neurali rappresentano l'elemento cardine del Deep Learning [\[8\]](#page-123-0).

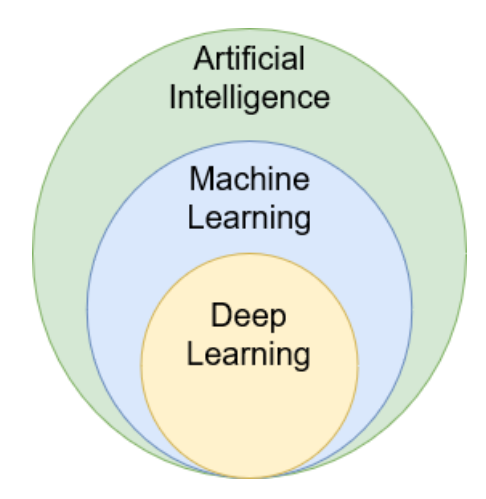

Figura 1.1: Struttura insiemistica dell'Intelligenza Artificiale

• Le reti neurali sono composte da strati di nodi

- Il funzionamento di ogni singolo nodo simula quello di un vero neurone presente nel cervello.
- Ogni nodo della Rete Neurale `e adibito all'esecuzione di un determinato calcolo. Il risultato da lui calcolato è poi passato agli strati successivi della rete.

### <span id="page-15-0"></span>1.1 Storia

Lo studio riguardo il funzionamento dei neuroni può essere datato inizialmente al 1943, quando il neurofisiologo Warren McCulloch ed il matematico Walter Pitts pubblicarono un articolo scientifico tentando di spiegare come i neuroni potessero funzionare. Crearono inoltre un circuito elettronico così da simulare una semplice rete neurale per dimostrarne il funzionamento.

Dopo i lavori di McCulloch e Pitts del 1943, nel 1949 viene pubblicato The Organization of Behaviour di Donald Hebb [\[19\]](#page-124-0). Nel libro si evidenzia come i percorsi neurali vengano ad essere rinforzati ad ogni loro utilizzo, concetto che si avvicina molto a come l'essere umano essenzialmente impara.

E solo durante gli anni '50, grazie allo sviluppo tecnologico ed all'aumento ` di complessit`a e potenza dei computer, che fu finalmente possibile simulare un'ipotetica rete neurale. Ispirato dal lavoro di Walter Pitts e Warren Mc-Colluch, un ricercatore impiegato al Cornell Aeronautical Laboratory, Frank Rosenblatt, lavorò al *Perceptron*: un singolo strato di neuroni in grado di classificare delle immagini di alcune centinaia di pixel.

L'idea innovativa di Rosenblatt fu quella di implementare un algoritmo in grado di allenare i neuroni attraverso un dataset. Trasse ispirazioni da The Organization of Behaviour di Donal Hebb, soprattutto dall'idea che i collegamenti fra neuroni vengano rinforzati attraverso il loro utilizzo. Gli sviluppi rallentarono, a causa della struttura mono-stratificata del Perceptron che ne limitavano le capacità e potenzialità.

Nel 1974, Paul Werbos propose l'utilizzo di un algoritmo di backpropagation per ottimizzare le reti neurali. Il suo lavoro non fu però notato fino al 1986,

quando Rumelhart utilizzò la backpropagation, proposta da Werbos, come tecnica per addestrare le reti neurali [\[11\]](#page-123-1).

### <span id="page-16-0"></span>1.2 Il neurone

Come precedentemente detto, i neuroni utilizzati nel deep learning ispirano il loro funzionamento ai neuroni del cervello umano.

<span id="page-16-1"></span>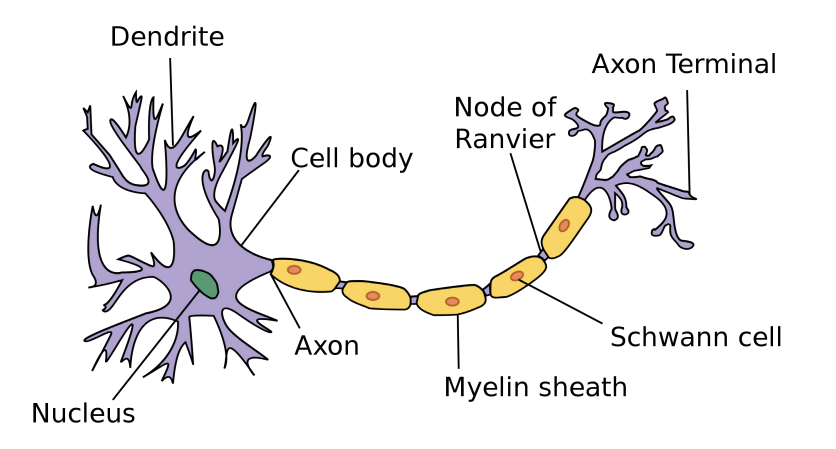

Figura 1.2: Neurone umano

Un singolo neurone risulterebbe inutile, il loro funzionamento è basato infatti sulla comunicazione che questi instaurano fra di loro.

Difatti, servono delle reti di neuroni per produrre qualche tipo di funzionalità. Questo perchè ricevono, elaborano e spediscono segnali.

I dendriti dei neuroni sono adibiti alla ricezione del segnale, che viene trasportato attraverso l'assone. I dendriti di un neurone sono collegati tramite le sinapsi all'assone di un altro neurone.

Nell'ambito del deep learning, questi concetti sono stati generalizzati.

Nelle reti neurali artificiali, i neuroni sono delle unità computazioni che hanno il compito di prendere un input, elaborarlo attraverso una funzione di attivazione con lo scopo di produrre un output se la soglia di attivazione viene superata.

L'input, come si evince dalla figura [1.3,](#page-17-1) non è altro che la somma pesata di n input provenienti da altri neuroni di layer precedenti della rete ad esso connessi.

<span id="page-17-1"></span>L'output è detto *attivazione* del neurone.

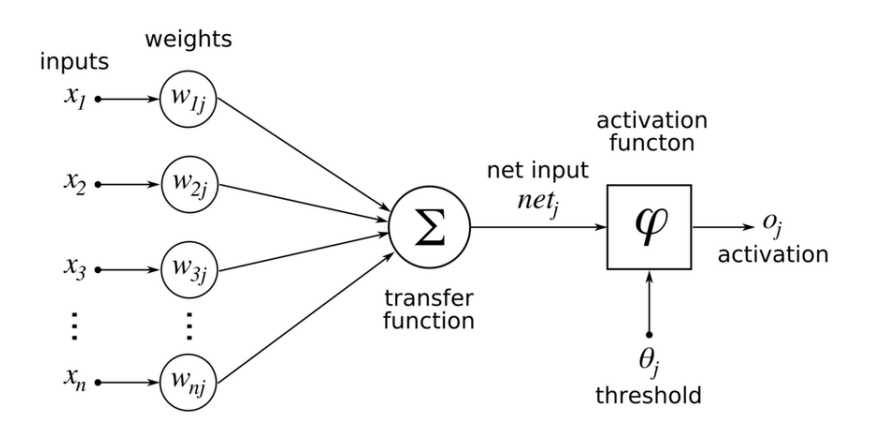

Figura 1.3: Struttura di un nodo di una Rete Neurale

### <span id="page-17-0"></span>1.3 Funzioni di attivazione

Lo scopo di una funzione di attivazione è di decidere se un neurone debba essere *attivato* oppure no. Questo significa che deciderà se l'input del neurone sia di rilevanza in quella determinata fase del processo predittivo.

Le principali funzioni di attivazioni (conosciute anche come transfer functions) utilizzate nelle Reti Neurali sono [\[20\]](#page-124-1):

- Funzione sigmoide o logistica  $f(x) = \frac{1}{1+e^{-x}}$
- Funzione tangente iperbolica  $f(x) = \frac{e^x e^{-x}}{e^x + e^{-x}}$  $e^{x}+e^{-x}$
- Funzione Rectified Linear Unit (ReLU)  $f(x) = max(0, x)$
- Funzione Leaky ReLU  $f(x) = max(ax, x)$  dove a è piccolo, solitamente  $\simeq 0.05$

<span id="page-18-1"></span>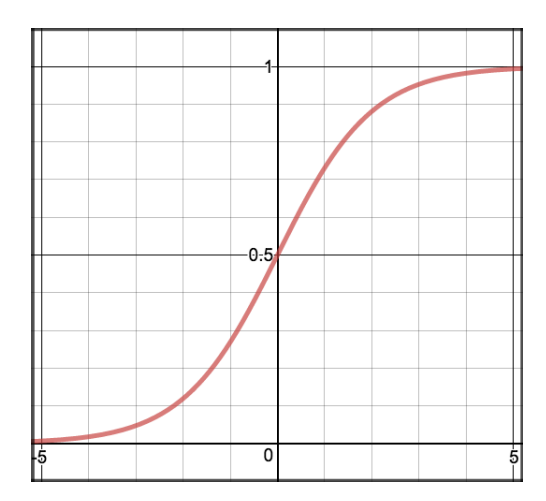

Figura 1.4: Funzione di attivazione sigmoide

<span id="page-18-2"></span>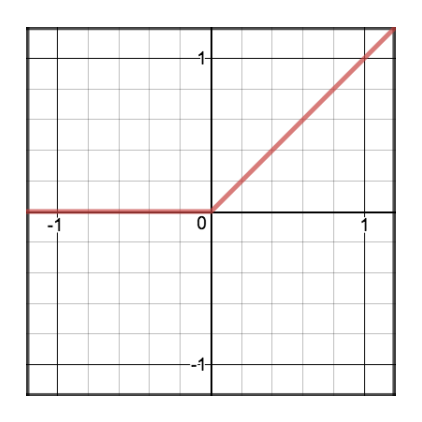

Figura 1.6: Funzione di at- $\begin{minipage}{.4\linewidth} \textbf{Figure 1.7:}\ \textbf{Funzione} \ \textbf{di} \ \textbf{at-tivazione} \end{minipage}$ 

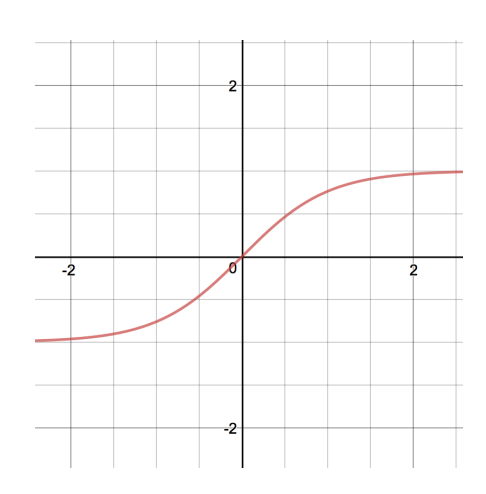

Figura 1.5: Funzione di attivazione tangente iperbolica

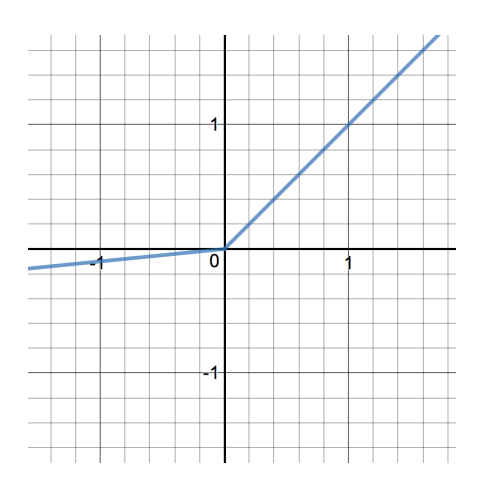

tivazione Leaky ReLU

## <span id="page-18-0"></span>1.4 Struttura

Le reti neurali possiedono una struttura stratificata. Ogni strato è detto layer, ed è composto da un determinato numero di neuroni.

Il primo strato della rete è chiamato input layer, l'ultimo è il layer di output e quelli intermedi sono chiamati hidden layers.

<span id="page-19-2"></span>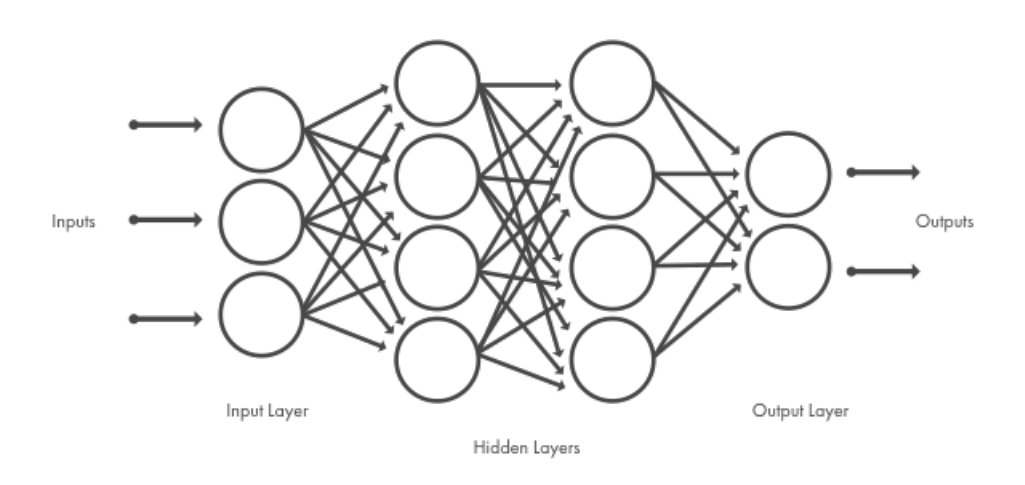

Figura 1.8: Struttura a layer delle ANN

Per comprendere la struttura di una ANN ci si può ricondurre alla teoria dei grafi.

I collegamenti fra nodi possono essere visti come degli edge a ciascuno dei quali è assegnato un *weight* che controlla il segnale fra due neuroni della rete.

### <span id="page-19-0"></span>1.5 Tipi di Reti Neurali

A condizionare fortemente le strutture delle reti sono le interconnessioni sinaptiche fra i nodi.

La disposizione dei neuroni gioca quindi un ruolo determinante nella classificazione delle reti e nel loro scopo di utilizzo.

Generalmente si distinguono due tipi principali di ANN [\[16\]](#page-124-2):

- Feedforward Neural Network
- Recurrent Neural Network

#### <span id="page-19-1"></span>1.5.1 Feedforward Neural Network

Fu il primo modello di ANN implementato ed ha la caratteristica che le connessioni fra i suoi nodi non formano cicli. In questo tipo di rete le informazioni sono propagate soltanto in avanti (forward), partendo dai nodi di input, passando per i nodi negli hidden layer per poi giungere a quelli di output.

#### <span id="page-20-0"></span>1.5.2 Recurrent Neural Network

L'archittettura implementata da questi tipi di reti è completamente differente dalle Feedforward Neural Network. Nelle Recurrent Neural Network le informazioni non sono propagate soltanto in avanti, infatti le informazioni provenienti da input precedenti vengono utilizzate per modificare gli attuali input ed output. In più, differiscono anche per la presenza di cicli nelle connessioni inter-nodali fra neuroni.

#### <span id="page-20-1"></span>1.5.3 Reti fully-connected

In una rete *fully-connected* ogni nodo di uno strato  $l$  è collegato ad ogni nodo dello strato  $l+1$ . Il vantaggio di reti di questo tipo è la loro capacità di essere estremamente generali e fondamentalmente "agnostiche" al tipo di input. Nonostante risultino vantaggiose per la loro vastissima possibilità applicativa, soffrono di performance minori se paragonate a reti progettate in maniera più specifica e verticale rispetto al problema in esame.

Le reti fully-connected, inoltre, possono essere distinte in *stratificate* e nonstratificate.

Nel caso di reti *reti fully-connected non-stratificate*, ogni nodo della rete è collegato con ogni altro nodo della rete.

### <span id="page-20-2"></span>1.6 Apprendimento

Gli algoritmi di Machine Learning si distinguono in base al tipo di paradigma di apprendimento utilizzato per addestrarli. In base alla funzione ed all'ambito applicativo si sceglie un differente tipo di paradigma di apprendimento [\[5\]](#page-122-1). Questi possono essere distinti in:

- Apprendimento supervisionato
- Apprendimento non supervisionato
- Apprendimento semi-supervisionato
- Apprendimento supervisionato con rinforzo

Prima di proseguire a spiegare le distinzioni e caratteristiche dei diversi paradigmi, è importante comprendere come sono strutturate le informazioni date in pasto a questi algoritmi.

Si distinguono in:

- Labeled data: può essere visto come un insieme di coppie di dati già etichettati, dove per ogni dato di input vi è il corrispondente output desiderato.
- Unlabeled data: insieme di dati privi di qualsiasi tipo di etichettatura.

#### <span id="page-21-0"></span>1.6.1 Apprendimento supervisionato

Questi tipi di algoritmi utilizzano dati etichettati in maniera tale da essere in grado di classificare correttamente i dati o di predire un risultato accuratamente.

Man mano che all'algoritmo sono forniti dati in input, questo modifica i pesi dei collegamenti così da approssimare accuratamente il modello.

La precisione ed accuratezza viene misurata per mezzo di una loss function, e l'addestramento prosegue finchè l'errore calcolato non è stato sufficientemente minimizzato.

Negli algoritmi di tipo supervisionato, i dati sono suddivisi in:

- *Training set:* utilizzato per addestrare la rete in fase di training.
- Validation set: utilizzato per valutare l'accuratezza della rete durante l'addestramento in fase di validation.
- Testing set: utilizzato per valutare l'accuratezza della rete terminato l'addestramento in fase di testing.

#### <span id="page-22-0"></span>1.6.2 Apprendimento non supervisionato

Nel caso di addestramento non supervisionato, l'ottimizzazione non tiene conto dell'errore. Questi tipi di algoritmi sono in grado di cercare e trovare autonomamente correlazioni fra i dati, anche in maniere prima impensabili per i progettisti.

Risolve quindi la problematica legata alla necessità di etichettare i dati.

#### <span id="page-22-1"></span>1.6.3 Apprendimento semi-supervisionato

Questo tipo di algoritmo si pone a metà fra quelli supervisionati e quelli non supervisionati.

Nell'addestramento semi-supervisionato si utilizza un piccolo numero di dati etichettati ed una grande quantità di dati non etichettati. Combinando entrambe le tecniche viste in precedenza è in grado di sfruttare le potenzialità di entrambi, non avendo però il problema di dover etichettare una grande quantità di dati in input per funzionare [\[14\]](#page-124-3).

#### <span id="page-22-2"></span>1.6.4 Apprendimento supervisionato con rinforzo

Il funzionamento di questo tipo di algoritmi si basa sul concetto di ricompensa(reward). Vengono infatti ricompensati comportamenti voluti e puniti quelli non voluti. L'algoritmo viene in questo caso considerato un agente, in grado di interpetare l'ambiente in cui si trova, svolgere azioni ed imparare sbagliando.

Lo scopo è quello di incoraggiare l'agente a comportarsi nella maniera voluta ricompensandolo o punendolo in base alle sue azioni, in questo modo l'agente `e indirizzato a cercare la soluzione finale migliore tramite tanti piccoli reward.

### <span id="page-22-3"></span>1.7 Addestramento

Dopo aver compreso la differenza fra i vari tipi di paradigmi di apprendimento per una rete neurale, è ora importante comprendere come sia possibile addestrare una ANN in maniera tale che sia in grado di ristrutturare il proprio stato interno per ottenere risultati migliori.

#### <span id="page-23-0"></span>1.7.1 Funzione di loss

Definiamo la *loss function* come  $L = L(D, w)$ , dove D rappresenta il dataset mentre w un insieme di parametri, detti comunemente pesi. Questa funzione ci fornisce una misura della differenza tra il target e l'output determinato dall'algoritmo, fornendo quindi una stima dell'attuale accuratezza con cui è in grado di descrivere il set di dati. L'obbiettivo è quindi quello di minimizzare il risultato della loss function modificando i parametri del modello.

Generalmente, per minimizzare la loss function si utilizza la tecnica della discesa del gradiente che è un'algoritmo di ottimizzazione utilizzato per trovare un minimo locale di una funzione differenziabile.

I parametri w sono inizializzati in maniera casuale e viene poi calcolato il gradiente della loss function ed i parametri sono quindi modificati seguendo la direzione verso cui il gradiente decresce [\[15\]](#page-124-4):

$$
w_{l+1} = w_l - r \nabla_w L
$$

dove:

- $r: e$  il *learning rate* ed indica quanto il modello debba essere modificato in risposta al calcolo dell'errore. Più nello specifico indica quanto spostarsi lungo la direzione indicata dal gradiente.
- $\nabla_w[L(w)] = (\partial L(w)w_1, ..., \partial L(w)w_n)$

Queste operazioni vengono ripetute fino a che la funzione di loss raggiunge il suo minimo.

Una delle funzioni di loss più comuni è la *cross-entropy loss function* [\[3\]](#page-122-2). Per problemi di classificazione multi-classe in cui gli output del modello sono valori compresi fra 0 ed 1 risulta infatti una delle più convenienti da utilizzare. Nel caso di una classificazione multi-classe, ovvero in cui si tenta di classificare input appartenenti a pi`u di 2 classi, si calcola la loss per ciascuna classe e si sommano i risultati:

$$
-\sum_{c=1}^{M} y_{o,c} log(p_{o,c})
$$

dove:

- M: rappresenta il numero di classi.
- y: vale 0 oppure 1 se  $c$  è la corretta classe di classificazione per il dato osservato o.
- p: predizione probabilistica riguardo l'appartenenza di o alla classe c.

Un'alternativa alla cross-entropy loss function, nel caso di classificazioni di tipo binario, è la *hinge loss function* [\[3\]](#page-122-2). Viene utilizzata per classificazioni binarie dove i valori di target si trovato appartenenti al set (−1, 1). La hinge loss function assegna un errore maggiore quando il segno tra il risultato atteso e quello in output differiscono, favorendo quindi risultati in cui

il segno sia concorde.

$$
L(x) = max(0, 1 - y \cdot P(x))
$$

La divergenza di Kullback-Leibler tra due distribuzioni di probabilità  $P$  e Q, rappresenta invece una misura della differenza tra le due.

$$
H(P,Q) = \sum_{x}^{X} P(x) \cdot log(Q(x))
$$

dove P tipicamente può essere vista come la reale distribuzione dei dati mentre Q è una distribuzione di probabilità discreta che solitamente rappresenta l'approssimazione di P stessa. Essendo una misura non simmetrica, ricordiamo che  $H(P,Q) \neq H(Q, P)$ .

#### <span id="page-24-0"></span>1.7.2 Algoritmo di apprendimento

Uno degli algoritmi di apprendimento più utilizzato per reti di tipo Feedforward Neural Networks con apprendimento supervisionato è l'Error Backpropagation(EBP), ovvero l'algoritmo di retropropagazione dell'errore.

Essendo lo scopo principale delle reti con apprendimento supervisionato quello di aggiustare i pesi del proprio modello in maniera tale da minimizzare l'errore del proprio output rispetto al target desiderato, risulta ora necessario spiegare come avvenga questa modifica dei valori dei weight [\[18\]](#page-124-5). Si possono distinguere due fasi principali:

- Forward propagation
- Backward propagation

#### Forward Propagation

In questa fase dell'algoritmo di EBP avviene il calcolo dei valori di attivazione dei neuroni per ogni layer, spostando il flusso in avanti. Spostandoci quindi dall'input, attraverso gli hidden layers ottenendo i risultati dell'output.

$$
a_j^l = \sigma(\sum_k w_{jk}^l a_k^{l-1} + b_j^l)
$$

dove:

- $\bullet$  1: rappresenta *l*-esimo *layer*.
- $\bullet$  j: rappresenta il *j*-esimo neurone nel *layer l*.
- $\bullet$   $\sigma$ : rappresenta la funzione di attivazione. Solitamente si utilizza la ReLU activation function [1.3.](#page-17-0)
- $a_j^l$ : è il valore dell'attivazione del j-esimo neurone del layer l. Ricordandoci che l'output del layer l equivale all'input del layer successivo  $l + 1 \Rightarrow a_j^l = x_j^{l+1} \Rightarrow a_j^{l-1} = x_j^l.$
- $w_{jk}^l$ : il peso associato alla connessione presente fra il k-esimo neurone del *layer*  $l - 1$  con il j-esimo neurone del *layer* l.
- $b_j^l$ : bias associato al neurone j del *layer l*.

che nella forma matriciale può essere scritto come:

 $a^l = \sigma(w^l a^{l-1} + b^l)$ 

Il procedimento viene ripetuto per ogni layer fino all'output layer, in cui l'ultima attivazione sarà il risultato dell'output della rete.

#### Backward Propagation

Durante questa fase, si procede all'indietro, partendo dal layer di output per arrivare fino a quello di input, calcolando progressivamente l'errore relativo ad ogni neurone, modificando di conseguenza i weight associati.

Come detto in precedenza, nella fase di forward propagation, l'attivazione dell'ultimo layer rappresenta il risultato del nostro output. Quest'ultimo viene utilizzato come input per la funzione di loss. Si ricorda che funzione di loss e funzione di costo vengono di seguito utilizzate e citate in maniera intercambiabile.

Dato un dataset D, la funzione di loss sarà  $L = loss(s, y)$  dove s è l'output calcolato dalla nostra rete, mentre  $y \in l'$ output corretto associato a quell'input.

Scriviamo L come funzione di costo generica.

 $\frac{\partial L}{\partial x} = [\frac{\partial L}{\partial x_1}, \frac{\partial L}{\partial x_2}$  $\frac{\partial L}{\partial x_2},...,\frac{\partial L}{\partial x_n}$  $\frac{\partial L}{\partial x_m}$ ] rappresenta la direzione del gradiente lungo cui spostarsi, in modo tale da poter sapere come il parametro x debba cambiare in maniera tale da minimizzare L.

Utilizzando la funzione di costo otteniamo l'errore totale sull'output, applicando poi il gradient descent [1.7.1](#page-23-0) siamo in grado di aggiornare e modificare i valori dei vari weight della nostra rete:

$$
w_{ij}^{l'} = w_{ij}^l - \eta \frac{\partial L(s, y)}{\partial w_{ij}^l}
$$

ricordiamo che  $w_{ij}^l$  è il weight tra l-esimo nodo del layer l – 1 e l'i-esimo nodo del layer l.

Inoltre, η rappresenta il parametro di learning rate, mantenendo questo valore costante, dopo un determinato numero di iterazioni si raggiunge un plateau rispetto alla minimizzazione della funzione di costo, ecco perchè questo termine viene modificato per riuscire a minimizzare l'errore il più possibile. Da notare che la modifica di  $\eta$  risulta un procedimento molto delicato, infatti, se assegnato con un valore troppo elevato porta il modello a convergere verso una soluzione sub-ottima, mentre un valore troppo piccolo rischia di rallentare eccessivamente la computazione.

I valori di tutti i weight vengono aggiornati alla fine dell'EBP.

## <span id="page-28-0"></span>Capitolo 2

# Convolutional Neural Networks (CNN)

In questo capitolo introduciamo il concetto di Convolutional Neural Network. Ci soffermiamo ad analizzare e spiegare il funzionamento di questo tipo di rete neurale.

Le Reti Neurali Convoluzionali sono un tipo di reti neurali di tipo feedforward. Il loro utilizzo principale si ha nell'analisi di immagini la cui struttura ha una topologia a griglia. Sono utilizzate principalmente per l'identificazione e classificazione [\[4\]](#page-122-3).

Operando su dati strutturati a griglia, questo tipo di reti implementa delle metodologie volte all'ottimizzazione delle operazioni. Solitamente l'input è rappresentato da una matrice a 3 dimensioni del tipo  $W \cdot H \cdot C$ , dove W ed H rappresentano larghezza ed altezza della matrice, mentre C sono i 3 diversi canali di colore dell'immagine.

### <span id="page-28-1"></span>2.1 Filtri

Il filtro, detto anche kernel della rete ricopre un ruolo di primaria importanza per le CNN. Il filtro viene fatto scorrere lungo tutti i pixel, mantenendo il suo elemento centrale posizionato sopra il pixel dell'immagine di cui si vuole calcolare il nuovo valore. Quest'ultimo viene sostituito dalla somma pesata di se stesso ed i pixel sottostanti il kernel [\[4\]](#page-122-3).

<span id="page-29-0"></span>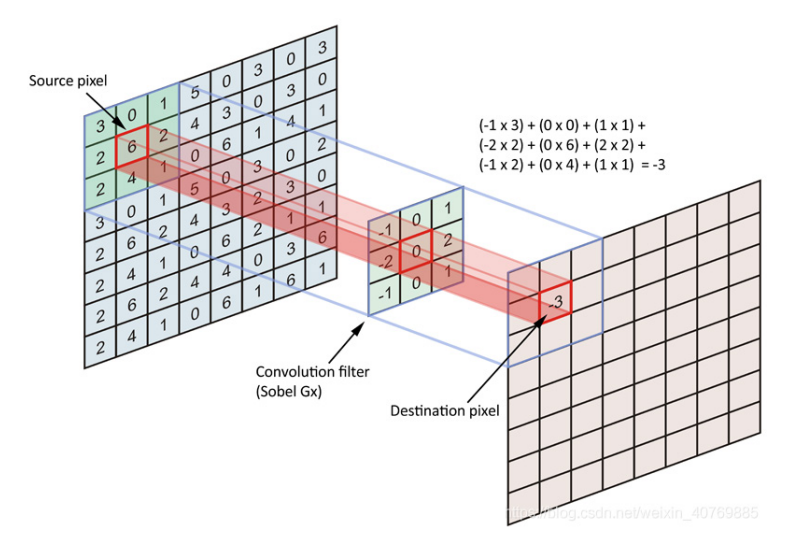

Figura 2.1: Operazione di convoluzione

Nella convoluzione, il valore del neurone non è influenzato da tutti i neuroni dello strato precedente, ma solamente da quelli adiacenti facenti parte della regione sottostante il filtro.

Sia I l'immagine sottoposta ad operazione di convoluzione mediante un filtro F di dimensione d. I nuovi valori dell'immagine saranno calcolati come:

$$
I'[y, x] = \sum_{i=-d}^{d} \sum_{j=-d}^{d} F[i, j] \cdot I[y - i, x - j]
$$

In più, tutti i neuroni condividono lo stesso filtro e sono soggetti agli stessi pesi nel medesimo layer.

### <span id="page-30-0"></span>2.2 Layer nelle CNN

Una Rete Neurale Convoluzionale è composta da diversi hidden layer, in grado di estrarre informazioni utili da un'immagine, i 4 tipi principali di layer sono [\[22\]](#page-124-6):

- Convolutional Layer
- ReLU layer
- Pooling layer
- Fully Connected layer

<span id="page-30-2"></span>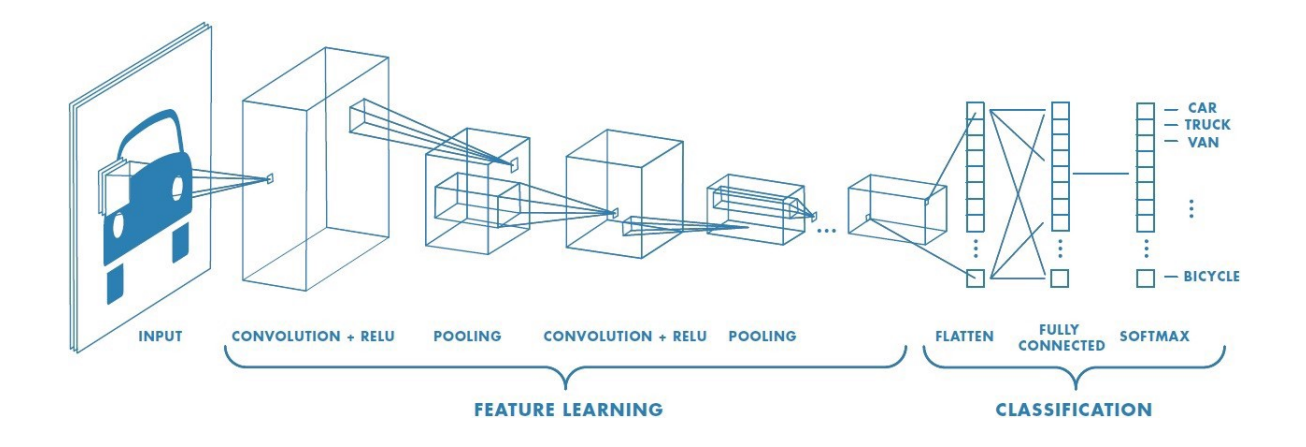

Figura 2.2: Layer e struttura di una CNN

#### <span id="page-30-1"></span>2.2.1 Convolutional Layer

Rappresenta il primo passo nell'estrazione delle feature dall'immagine originale. In questo tipo di layer sono presenti diversi filtri adibiti ad eseguire diverse operazioni di convoluzione.

La convoluzione consiste nell'applicazione di un filtro ad un input, che risulta in un'activation. La ripetuta applicazione del filtro permette di ottenere un'activation map, che mostra le posizioni ed intensità delle feature ricercate in un input.

Lo scopo di un *convolutional layer* è quello di estrarre le informazioni principali dell'input, evidenziando le feature individuate e diminuendo la complessità dell'input iniziale, rendendolo maggiormente semplice da elaborare. La novità introdotta dalle CNN è la capacità di imparare automaticamente a creare i filtri più appropriati ai propri fini, è quindi in grado di apprendere metodologie di riconoscimento autonomo in modo da identificare pattern noti.

<span id="page-31-0"></span>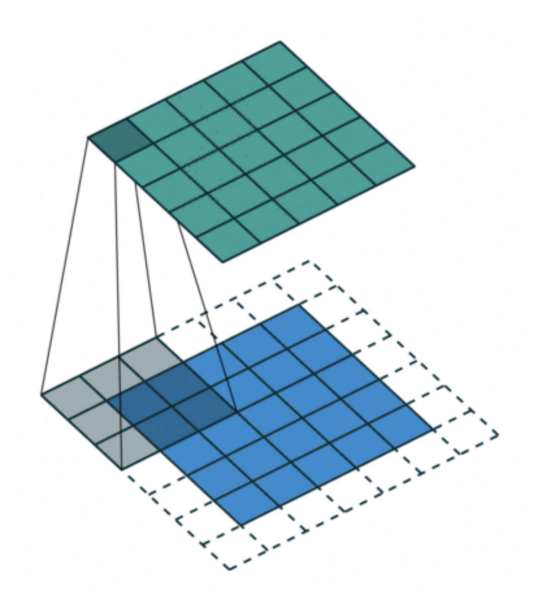

Figura 2.3: Layer Convoluzionale

Un Convolutional layer è caratterizzato dai seguenti parametri  $[4]$ :

- Kernel: rappresenta la dimensione del filtro utilizzato.
- Stride: indica di quanto debba spostarsi il filtro mentre scorre lungo l'immagine.
- Padding: indica il numero di pixel aggiunti all'immagine per permettere l'applicazione del filtro lungo i bordi.
- Depth: rappresenta il numero di filtri diversi che si stanno utilizzando. Il valore del depth è equivalente al valore della profondità dell'input.

#### <span id="page-32-0"></span>2.2.2 ReLU Layer

Quello di ReLU in realtà non è un *layer* indipendente, ma rappresenta il passo successivo nell'applicazione dell'operazione di convoluzione. Il motivo per cui risulta importane applicare funzioni di attivazione come quella di ReLU `e di aumentare la non-linearit`a del nostro input, generalmente un'immagine. Questo perchè le immagini sono naturalmente non-lineari.

Viene quindi eseguita un'operazione di threshold su ogni elemento dell'input, di solito quindi sui singoli pixel dell'immagine.

Vengono quindi evidenziati maggiormente i dettagli che stiamo ricercando.

#### <span id="page-32-1"></span>2.2.3 Pooling Layer

Questi layer sono utilizzati per diminuire la dimensione spaziale dell'input, in modo tale da ridurre il costo computazionale per elaborare l'immagine. Oltre alla riduzione spaziale, hanno lo scopo di estrarre le caratteristiche dominanti, invarianti per rotazione e traslazione, in grado quindi di non alterare l'addestramento del modello.

Esistono due tipi di Pooling layer :

- Max Pooling: estrae il valore massimo dalla regione coperta dal filtro.
- <span id="page-32-2"></span>• Average Pooling: calcola il valore medio della regione coperta dal filtro.

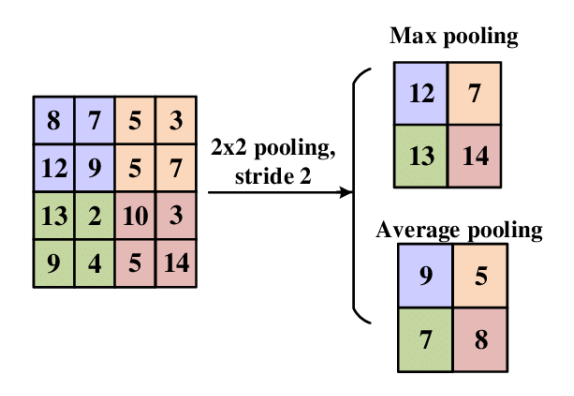

Figura 2.4: Layer di Pooling

Assieme ai layer di convoluzione e ReLU, il pooling layer forma l'i-esimo layer di una CNN, infatti spesso una CNN è composta da diverse terne di questi layer in grado di catturare dettagli di basso livello. Da notare che aumentando il numero di questi layer, il costo computazionale aumenterà considerevolmente.

#### <span id="page-33-0"></span>2.2.4 Fully Connected Layer

Dopo le fasi di Convoluzione/ReLU/Pooling ed una fase di flattening dei dati, è possibile introdurre i *layer fully-connected* grazie alla riduzione della dimensione dell'input eseguita dai layer precedenti. In questo layer, infatti, tutti i neuroni di un layer sono connessi con quelli del layer precedente. Rappresenta un modo per permettere alla rete di apprendere caratteristiche e dettagli di tipo non-lineare. Solitamente in una CNN sono presenti diversi layer di tipo *fully-connected*. L'ultimo di questi è composto da un numero di neuroni uguale al numero delle classi degli elementi nel dataset. Questi layer vengono allenati utilizzando l'algoritmo di Error Back Propagation [1.7.2.](#page-24-0)

<span id="page-33-1"></span>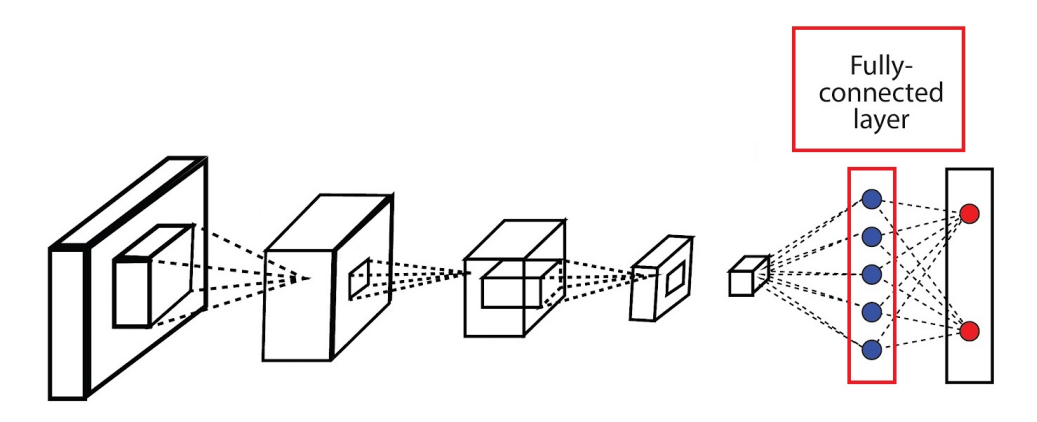

Figura 2.5: Layer di Fully Connected

## <span id="page-34-0"></span>Capitolo 3

## Mesh

Prima di passare al Geometric Deep Learning, in questo capitolo verranno introdotti i concetti necessari a comprendere le mesh poligonali, di fondamentale importanza per comprendere le applicazioni che successivamente introdurremo.

## <span id="page-34-1"></span>3.1 Introduzione alle Mesh

Una mesh poligonale è costituita da tre tipi di elementi:

- $\bullet$  vertice: è una posizione nello spazio ed ha inoltre informazioni relative al colore ed al vettore normale.
- lato(edge): rappresenta la connessione fra due vertici.
- $\bullet$  faccia: è un insieme chiuso di lati.

<span id="page-35-0"></span>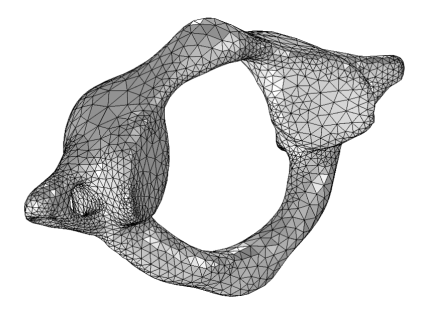

Figura 3.1: Una mesh 3D composta da facce triangolari

Importanti per descrivere le mesh sono la connettività e la geometria delle stesse.

Con connettività o topologia si intende la relazione di incidenza tra gli elementi della mesh.

La geometria invece specifica la posizione effettiva ed altre caratteristiche geometriche di ogni vertice.

Le immagini seguenti permettono di capire al meglio la differenza fra geometria e topologia.

<span id="page-35-1"></span>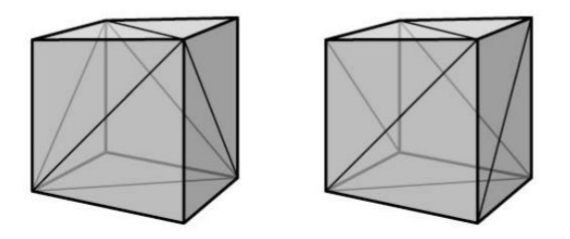

Figura 3.2: Due mesh con stessa geometria ma topologia differente
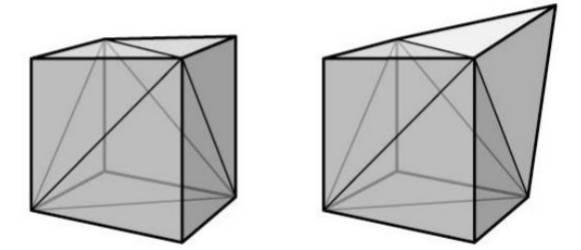

Figura 3.3: Due mesh con stessa topologia ma geometria differente

# 3.2 Manifold

Una mesh viene definita manifold se ogni lato è incidente con solo una o due facce e se le facce incidenti in ogni vertice formano un open fan(nel caso in cui il vertice sia di bordo) oppure un closed fan(nel caso in cui il vertice sia interno).

Si definisce come orientamento di una faccia l'ordine ciclico dei vertici incidenti. In più, l'orientamento di due facce adiacenti è compatibile se i due vertici del lato comune si trovano in ordine differente.

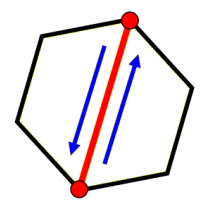

Figura 3.4: Orientamento compatibile fra due facce

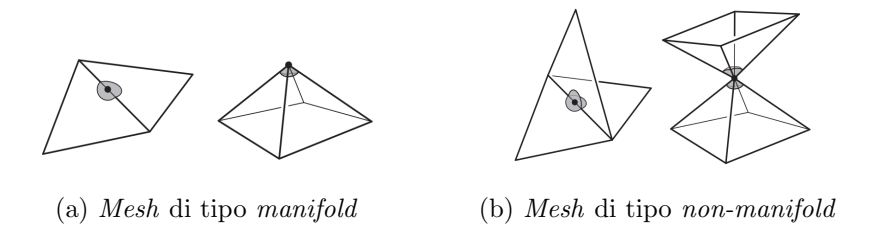

Figura 3.5: Differenza fra mesh di tipo manifold e non-manifold

Se ogni vertice della mesh ha un closed fan, allora il manifold è definito senza boundary. Invece, i lati che sono incidenti solo con una faccia formano il boundary del manifold. Possiamo inoltre vedere il boundary come l'unione di poligoni semplici.

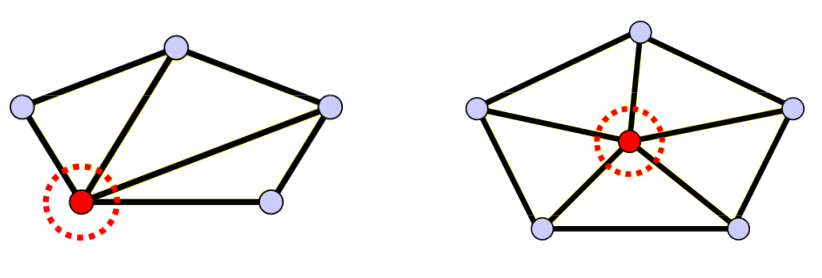

(a) Esempio di vertice open fan (b) Esempio di vertice closed fan

Figura 3.6: Confronto fra closed e open fan

#### 3.2.1 Manifold non orientabili

Non tutti i manifold sono orientabili, tra i più famosi troviamo il nastro di Möbius e la bottiglia di Klein.

Con *orientabilità* si intende infatti la caratteristica di un manifold di poter definire coerentemente su di esso un verso orario ed antiorario.

Il nastro di Möbius è un manifold unilaterale con boundary.

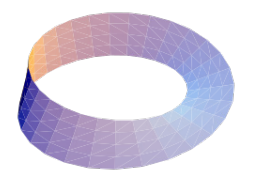

Figura 3.7: Nastro di Möbius

La bottiglia di Klein invece è un manifold privo di *boundary*, tagliando appropriamente una bottiglia di Klein si ottengono due nastri di Möbius.

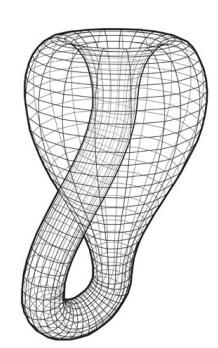

Figura 3.8: Bottiglia di Klein

# 3.3 Mesh poligonali

Le mesh vengono anche classificate in base ai poligoni di base che ne compongono la struttura.

- Tutti triangoli: Triangular mesh o Tri-mesh.
- Tutti quadrilateri: Quad-mesh.
- Quasi tutti quadrilateri: Quad-dominant mesh.

### 3.3.1 Tri-mesh

Le mesh composte da soli triangoli, presentano il vantaggio di possedere facce sempre planari, infatti tre punti nello spazio (ovvero i vertici di un triangolo), risultano sempre co-planari. In più, risulta semplice interpolare gli attributi di questo tipo di mesh. Possiamo inoltre vedere una mesh poligonale come una discretizzazione lineare a tratti di una superficie continua immersa in  $R^3$ .

In Computer Graphics le mesh triangolari sono l'unico tipo di mesh in grado di essere renderizzato ed elaborato direttamente delle GPU(Graphics Processing Unit).

Per questo motivo, mesh composte da poligoni differenti vengono scomposte in triangoli mediante un processo di triangolarizzazione.

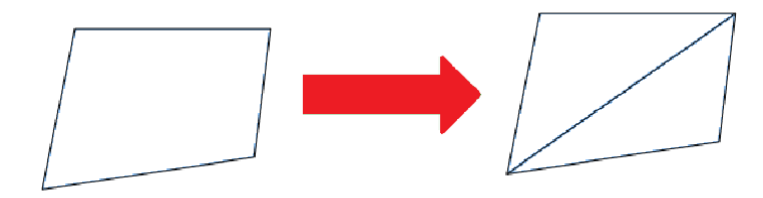

Figura 3.9: Trasformazione di una quad-mesh in una tri-mesh.

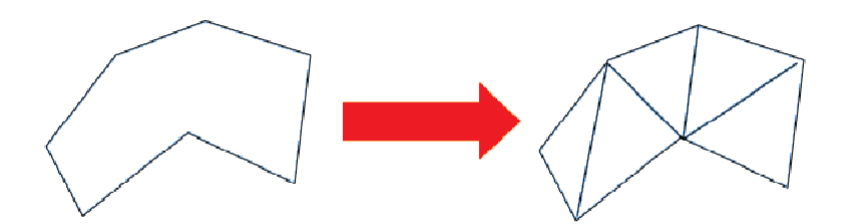

Figura 3.10: Trasformazione di una polygonal-mesh in una tri-mesh.

Per descrivere la struttura di una mesh è possibile utilizzare alcuni approcci differenti.

## 3.3.2 Lista di triangoli

Risulta il metodo più semplice, anche se soggetto a ridondanza di informazioni.

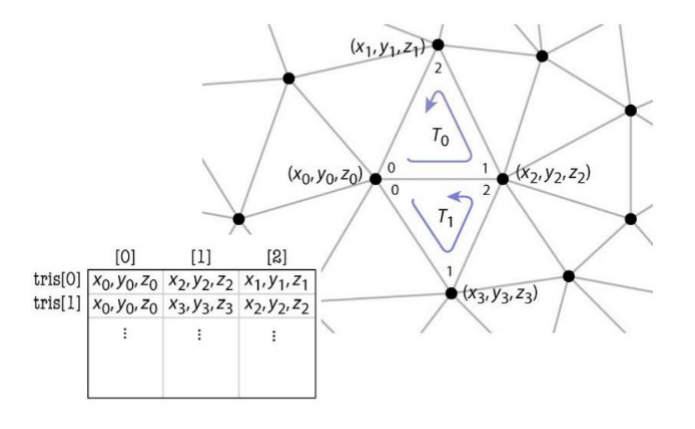

Figura 3.11: Rappresentazione di una mesh come lista di triangoli

## 3.3.3 Lista di vertici e triangoli indicizzati

Potendo in questo modo condividere i vertici tra triangoli differenti si riduce l'utilizzo della memoria. In più, viene garantita l'integrità della mesh, spostando un vertice per quel triangolo, la modifica riguarderà anche tutti i triangoli che condividono quel determinato vertice.

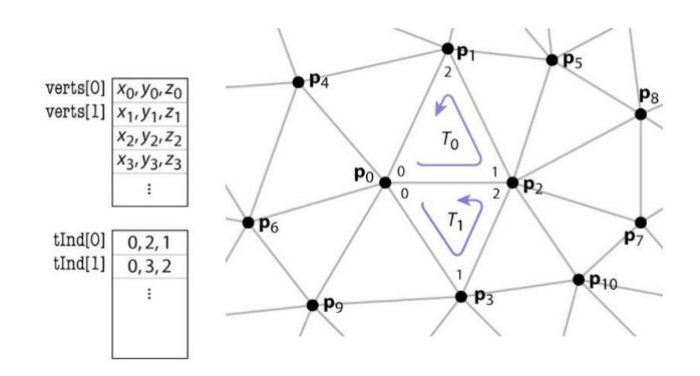

Figura 3.12: Rappresentazione di una mesh come lista di vertici e triangoli indicizzati

## 3.3.4 Risoluzione di una mesh

Con risoluzione si intende il numero di facce (oppure di vertici) che compongono la mesh. Se si sta ricercando un grado di accuratezza maggiore si farà utilizzo di high-resolution mesh. Alternativa a queste sono le low-poly mesh, ovvero delle low-resolution mesh dotate di un grado di accuratezza minore, ma adatte ad utilizzi che richiedono efficienza maggiore.

Inoltre, la risoluzione di una mesh può essere adattiva, ovvero dotata di un campionamento e tassellamento più fine dove necessario, per esempio dove nella mesh è presente un grado di curvatura più alto. Dove la mesh è più piatta basta un numero di triangoli inferiore.

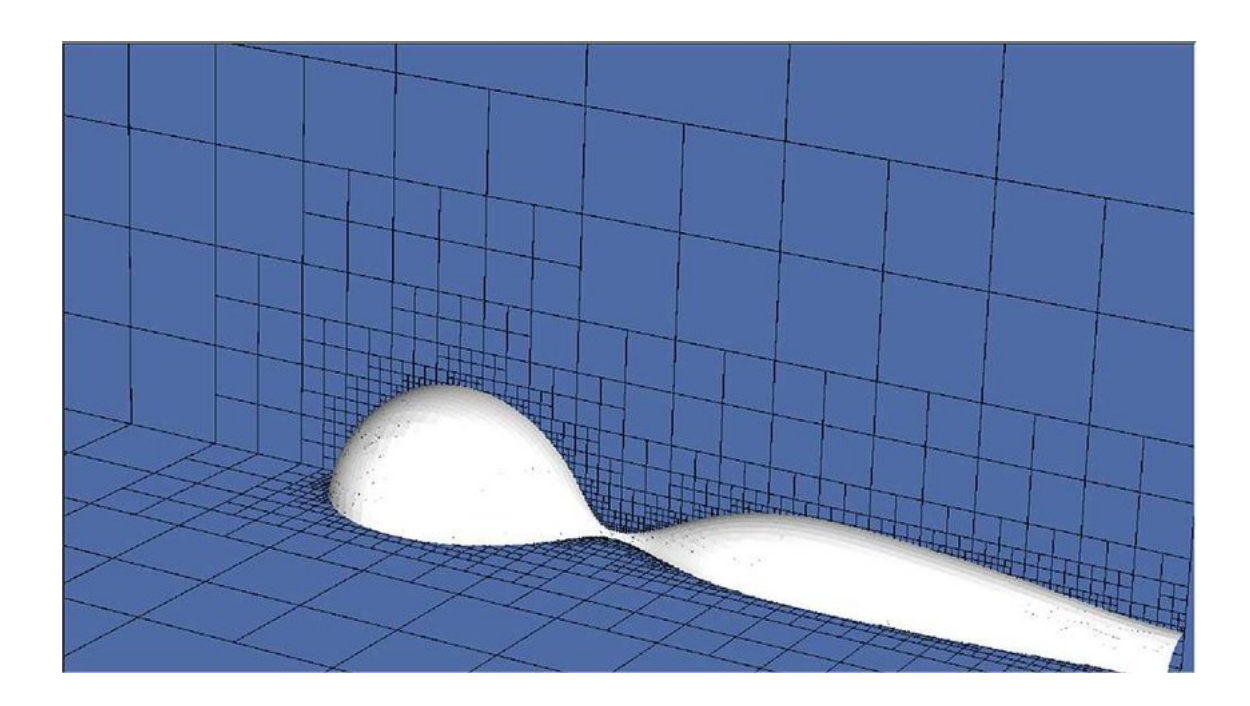

Figura 3.13: Esempio di mesh dotata di un livello di risoluzione adattivo.

# 3.3.5 Struttura di una mesh

Viene definita valenza di un vertice il numero di facce o di lati adiacenti a quel vertice.

Un vertice interno è detto *regolare* se possiede una valenza 4 nel caso di quadmesh oppure valenza 6 nel caso di tri-mesh.

Di conseguenza:

- Mesh regolare: se tutti i suoi vertici interni sono regolari.
- Mesh irregolare: se solo pochi dei suoi vertici sono regolari.
- Mesh semi-regolare: ottenuta attraverso una suddivisione regolare di una mesh irregolare, in cui solo un piccolo numero di vertici non sono regolari.

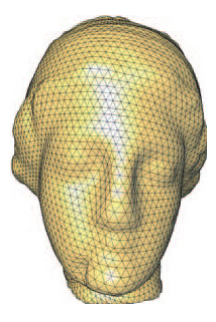

Figura 3.14: Mesh con struttura regolare.

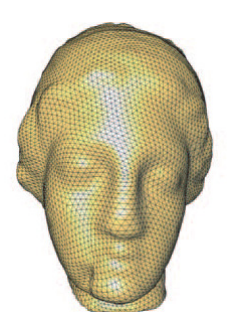

Figura 3.15: Mesh con struttura semi-regolare.

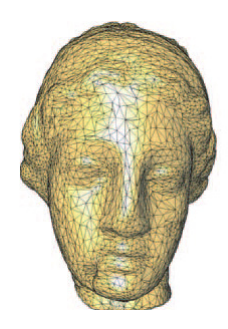

Figura 3.16: Mesh con struttura irregolare.

Le mesh irregolari permettono un'adattività maggiore della risoluzione. Alcuni metodi per generare mesh tipicamente producono tri-mesh irregolari, tra questi per esempio metodi di acquisizione 3D oppure lo sculpting.

#### 3.3.6 Formula di Eulero

Sia M una mesh manifold priva di boundary, la caratteristica di Eulero-Poincarè di M è  $\chi(M) = |V| - |E| + |F|,$ dove  $|V|,$   $|E|$ ed  $|F|$ sono rispettivamente il numero di vertici, lati(edge) e facce. Questa quindi fornice una relazione fondamentale tra il numero di facce, vertici e lati per una mesh chiusa e connessa.

Per una mesh connessa, semplice e solida  $\Rightarrow \chi(M) = |V| - |E| + |F| = 2$ , altrimenti per una mesh non semplice  $\chi(M) = |V| - |E| + |F| = 2(1 - g)$ , dove  $g$  è il numero di *genus*, ovvero di buchi che ne attraversano la superficie.

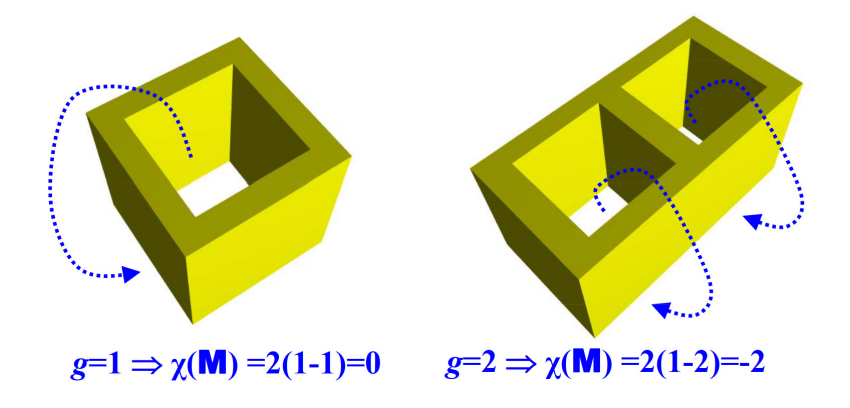

Figura 3.17: Formula di Eulero per mesh non semplici che presentano genus.

Il *boundary* di un *manifold* orientabile non è che l'unione di un insieme di poligoni semplici. Ognuno di questi poligoni delimita una faccia, e queste possono essere aggiunte assieme di nuovo a formare una manifold senza boundary così da poter applicare la caratteristica di Eulero.

La caratteristica di Eulero per un manifold con boundary  $\hat{e}$ :

$$
\chi(M) = 2(1 - g) - \delta
$$

dove  $\delta$  è il numero di poligoni di *boundary*.

## 3.3.7 Mesh di triangoli

Descriviamo ora una mesh di triangoli nelle sue componenti geometrica e topologica.

La componente *topologica* può essere rappresentata attraverso una struttura a grafo della forma  $(V, E, F)$ , in cui:

- Vertici:  $V = \{1, ..., N_v\}$
- Lati:  $E = \{(i, j) \in V \times V : x_j \in N(X_i)\}$  tra due vertici.
- Facce:  $F = \{(i, j, k) \in V \times V \times V : (i, j), (i, k), (k, j) \in E\}$  comprese tra 3 lati.

Definita ora una mesh dal punto di vista topologico, possiamo a questo punto rappresentare un insieme di informazioni riguardo la connettività attraverso un insieme di matrici.

Le matrici A, D ed L sono rispettivamente la matrice di grado, la matrice di adiacenza e la matrice laplaciana.

<span id="page-45-0"></span>Prendendo per esempio il seguente grafo:

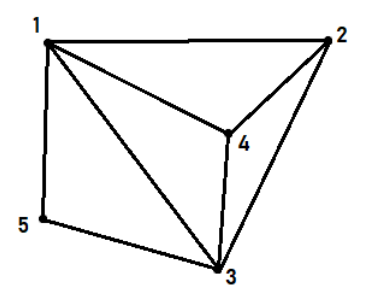

Figura 3.18: Esempio di grafo.

#### Matrice di adiacenza

La matrice di adiacenza contiene informazioni riguardo la connessione di vertici per mezzo di lati, in cui:

$$
A_{ij} = \begin{cases} 1 & \text{se } (i,j) \in E \\ 0 & \text{altrimenti} \end{cases} \tag{3.1}
$$

(3.2)

Per cui nel nostro caso, prendendo come riferimento il grafo [3.18,](#page-45-0) la sua matrice di adiacenza è:

$$
A = \begin{bmatrix} 0 & 1 & 1 & 1 & 1 \\ 1 & 0 & 1 & 1 & 0 \\ 1 & 1 & 0 & 1 & 1 \\ 1 & 1 & 1 & 0 & 0 \\ 1 & 0 & 1 & 0 & 0 \end{bmatrix}
$$
 (3.3)

Nel nostro caso, essendo il grafo non orientato, la matrice risulta simmetrica.

#### Matrice di grado

La matrice di grado di un grafo contiene informazioni riguardo il grado di ogni vertice, ovvero il numero di lati collegati ad ogni vertice. Questa `e una matrice diagonale, che preso un grafo  $G = (V, E)$  con  $||V|| = n$  la matrice di grado  $D$   $n \times n$  è definita:

$$
D_{ij} = \begin{cases} deg(v_i) & \text{se } i = j \\ 0 & \text{altrimenti.} \end{cases} \tag{3.4}
$$

(3.5)

inoltre ricordiamo che:

$$
D_{ii} = \sum_{j=1}^{n} A_{ij}
$$

Riferendosi sempre al grafo [3.18,](#page-45-0) la sua matrice di grado risulta essere:

<span id="page-47-1"></span>
$$
D = \begin{bmatrix} 4 & 0 & 0 & 0 & 0 \\ 0 & 3 & 0 & 0 & 0 \\ 0 & 0 & 4 & 0 & 0 \\ 0 & 0 & 0 & 3 & 0 \\ 0 & 0 & 0 & 0 & 2 \end{bmatrix}
$$
 (3.6)

Ricordando che gli indici vanno da  $1, ..., ||V||$ .

#### Matrice laplaciana

Dato un grafo  $G = (V, E)$  la sua matrice laplaciana è data da:

$$
L = D - A
$$

dove  $D$  è la matrice di grado mentre  $A$  è la matrice di adiacenza. Di conseguenza la matrice laplaciana è definita come:

$$
L_{ij} = \begin{cases} -1 & \text{se } i \neq j \text{ e se } v_i \text{ è adiacente a } v_j \\ deg(v_i) & \text{se } i = j \\ 0 & \text{altrimenti} \end{cases}
$$
 (3.7)

<span id="page-47-0"></span>(3.8)

Il grafo [3.18](#page-45-0) può essere quindi espresso in forma matriciale come:

$$
L_w = \begin{bmatrix} 4 & -1 & -1 & -1 & -1 \\ -1 & 3 & -1 & -1 & 0 \\ -1 & -1 & 4 & -1 & -1 \\ -1 & -1 & -1 & 3 & 0 \\ -1 & 0 & -1 & 0 & 2 \end{bmatrix}
$$
(3.9)

#### Matrice laplaciana normalizzata

Una matrice che ci fornisce ulteriori informazioni riguardo il grafo è il la*placiano normalizzato*, esprimibile come  $L_w = D^{-1/2} L_w D^{-1/2}$ . Dove  $L_w$  è il

laplaciano [3.3.7](#page-47-0) e  $D$  è la matrice di grado [3.3.7.](#page-47-1)

$$
L_{ij} = \begin{cases} -1 & \text{se } i = j \\ \lambda_{ij} & \text{se } (i, j) \in E \text{ (ovvero se sono vicini)} \\ 0 & \text{altrimenti} \end{cases} \tag{3.10}
$$

(3.11)

La cui matrice corrispondente è:

$$
L_w = \begin{bmatrix} -1 & \lambda_{12} & \lambda_{13} & \lambda_{14} & \lambda_{15} \\ \lambda_{21} & -1 & \lambda_{23} & \lambda_{24} & 0 \\ \lambda_{31} & \lambda_{32} & -1 & \lambda_{34} & \lambda_{35} \\ \lambda_{41} & \lambda_{42} & \lambda_{43} & -1 & 0 \\ \lambda_{51} & 0 & \lambda_{53} & 0 & -1 \end{bmatrix}
$$
(3.12)

dove  $\lambda_{ij}$  corrisponde al peso del lato fra *i* e *j*.

# Capitolo 4

# Geometric Deep Learning

Il Deep Learning solitamente viene utilizzato su dati strutturati di tipo euclideo, con dati in 1D oppure 2D.

Quella che analizzeremo di seguito è una parte del Deep Learning interessata all'applicazione delle ANN su dati non-euclidei come grafi e manifold.

I dati non-euclidei possono rappresentare informazioni complesse con un grado di accuratezza superiore rispetto alle rappresentazioni in forma euclidea. Le Graph Neural Network sono una classe di metodi di deep learning utilizzati per lavorare su grafi [\[2\]](#page-122-0).

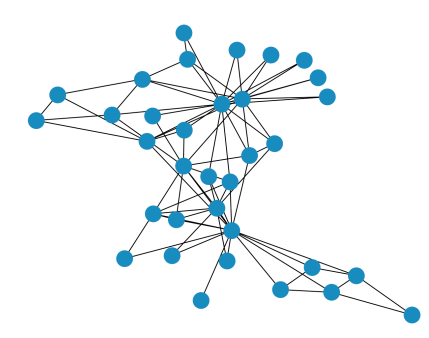

Figura 4.1: Rappresentazione a grafo di una rete di network. Figura 4.2: Una molecola.

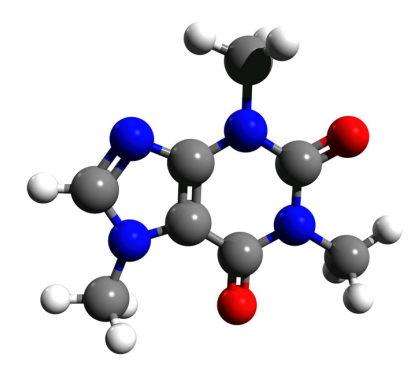

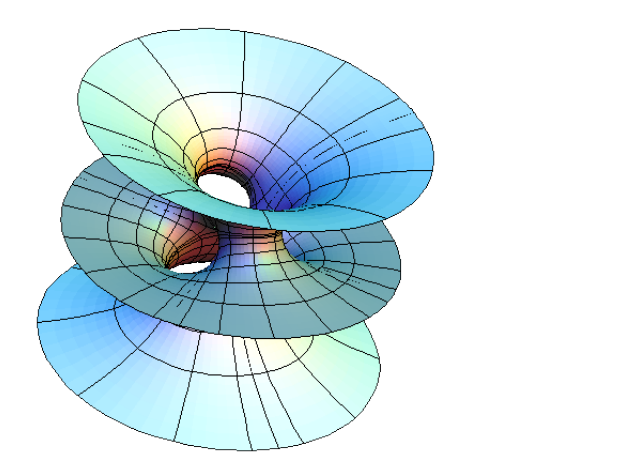

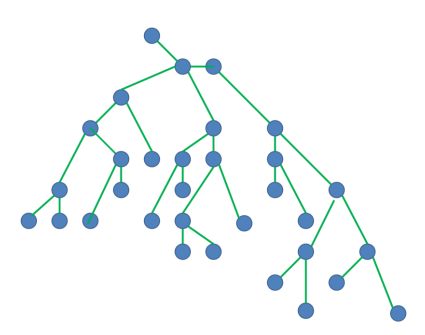

Figura 4.3: Manifold.

Figura 4.4: Un grafo a forma di albero.

# 4.1 Graph Convolutional Networks (GCNs)

L'aumento nella complessità ed irregolarità delle strutture dati da analizzare hanno portato ad un avanzamento nello studio delle Graph Neural Network, portando allo sviluppo di un tipo specifico di reti: le Graph Convolutional Networks.

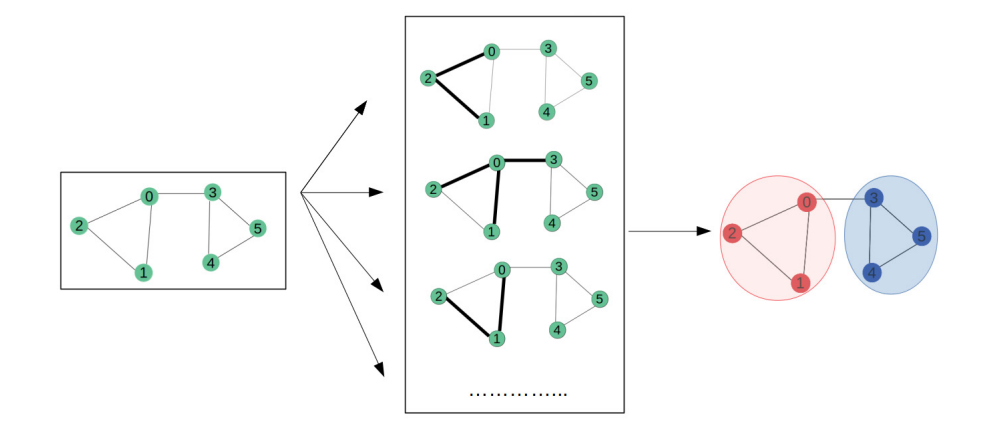

Figura 4.5: Struttura schematica e riassuntiva di una GCN.

#### 4.1.1 Funzionamento delle GCN ad alto livello

Una GCN è sostanzialmente quindi una rete neurale che lavora su grafi. Dato un grafo  $G = (V, E)$ , una GCN assume in input:

- Una matrice X di dimensioni  $N \times F^0$  dove N rappresenta il numero di nodi ed  $F^0$  il numero di feature in input per ogni nodo.
- Una matrice di adiacenza A di dimensioni N × N rappresentante la struttura del grafo G.

Gli hidden layer  $H^i$  invece possono essere scritti come  $H^i = f(H^{i-1}, A)$  dove  $H^0 = X$  ed f è una funzione di propagazione. Ogni layer  $H^i$  corrisponde ad una matrice delle feature di dimensione  $N \times F<sup>i</sup>$  dove ogni riga è una rappresentazione delle feature di un nodo. In ogni layer le feature sono aggregate per formare le feature del layer successivo mediante la funzione di propagazione definita da f. Questo permette una progressiva astrazione delle feature, un layer dopo l'altro [\[24\]](#page-125-0).

Una delle funzioni di propagazione più semplici è  $f(H^i, A) = \sigma(AH^iW^i)$ , dove  $W^i$  è la matrice dei pesi per il *layer i*, mentre  $\sigma$  è una funzione di attivazione non lineare, come per esempio la funzione ReLU. Da notare che la matrice dei pesi ha dimensione  $F^i \times F^{i+1}$ . La seconda dimensione della matrice dei pesi determina il numero di feature del layer successivo.

La propagazione nelle GCN è simile al *filtering* nelle CNN in quanto i pesi vengono condivisi tra i nodi del grafo, esattamente come per il weight-sharing nelle CNN [\[1\]](#page-122-1).

La funzione di propagazione precedentemente introdotta  $f(H^i, A) = \sigma(A H^i W^i)$ possiede due problemi principali, che di seguito illustriamo e per i quali è stata presentata in [\[13\]](#page-123-0) una soluzione:

• Moltiplicando la matrice delle feature con quella delle adiacenze, consideriamo le feature dei nodi vicini, ma non quelle presenti sui nodi stessi. Per risolvere questo problema si aggiungono i self-loop, sommando alla matrice di adiacenza la matrice identità.

 $\bullet$  La matrice A tipicamente non è normalizzata. Moltiplicando le  $featu$ re con la matrice A si rischia di alterare completamente la scala delle feature stesse. Per risolvere questo problema la matrice A viene premoltiplicata per l'inversa della matrice diagonale di grado  $\Rightarrow D^{-1}A$ . Questo corrisponde a considerare la media delle feature dei nodi vicini. In pratica si è però scoperto che conviene introdurre una normalizzazione simmetrica sulla matrice  $A \Rightarrow D^{-\frac{1}{2}}AD^{-\frac{1}{2}}$ . Quindi:

$$
f(H^i, A) = \sigma(\hat{D}^{-\frac{1}{2}}\hat{A}\hat{D}^{-\frac{1}{2}}H^iW^i)
$$

dove  $\hat{A} = A + I$  (con I matrice identità) e  $\hat{D}$  è la matrice diagonale di grado di Aˆ.

### 4.1.2 GCN distinte in base al metodo convoluzionale

Per poter applicare e sfruttare il deep learning su dati non-euclidei si ha la necessità di astrarre in qualche modo l'operazione di *convoluzione*, precedentemente vista operante solo su dati 2D.

Nel caso di immagini, per esempio, che sono rappresentate da griglie euclidee 2D, il kernel può spostarsi in tutte le direzioni senza problemi. I grafi invece, assieme alle matrici precedentemente descritte, sono maggiormente astratti e ricchi di informazioni riguardo i dati. La chiave per generalizzare la convoluzione è il kernel.

Abbiamo visto come la convoluzione aggreghi informazioni dalle aree adiacenti o vicine all'entità di interesse. Queste informazioni aggregate sono utilizzate per creare delle feature maps, utilizzate poi per le predizioni.

Si vuole generalizzare questo concetto nel caso di dati non strutturati.

Le GCN possono essere suddivise in due sottoclassi a seconda del metodo che utilizzano:

• Metodo spettrale.

• Metodo spaziale.

## 4.1.3 Metodo Spettrale

Grazie alle ricerche di Michaël Defferrard, si ebbe una diffusione di un nuovo campo di studi nella teoria dei grafi e dell'analisi dei segnali: il Graph Signal Processing(GSP).

Il GSP rappresenta la chiave per generalizzare la convoluzione, permettendo di creare funzioni che tengano conto della generale struttura del grafo e delle caratteristiche dei singoli nodi del grafo stesso.

Vengono utilizzate funzioni di signal processing come la trasformata di Fourier, solitamente utilizzata per l'analisi di segnali e frequenze, applicate ai grafi. È grazie alla trasformata di Fourier sui grafi ( $Graph Fourier Tran$  $sform(GFT)$  che è possibile introdurre il concetto di "bandwidth" di un grafo. In senso spaziale con "bandwidth" si intende quanto siano vicini i valori di un insieme fra loro.

Dal punto di vista spettrale invece, un grafo che presenta proprietà di *cluste*ring possiederà un bandwidth abbastanza stretto nella GFT. Questo significa che un grafo *clustered* è invece sparso nel dominio delle frequenze, permettendo una maggiore precisione ed efficace rappresentazione dei dati.

Essendo le propriet`a e caratteristiche dei nodi rappresentate tramite segnali, possiamo sfruttare il signal processing per apprendere informazioni da questi dati. Da notare che solitamente il segnale non rappresenta le proprietà del nodo di per sè, bensì il risultato di una funzione applicata a tali proprietà [\[17\]](#page-124-0). La convoluzione può essere calcolata ed eseguita dopo aver calcolato l'autodecomposizione del laplaciano relativo. Questa decomposizione permette di comprendere la struttura del grafo e di classificarne quindi anche i nodi.

Con autodecomposizione si intende la fattorizzazione di una matrice in forma canonica, ovvero in una forma in funzione dei suoi autovettori ed autovalori. Data una matrice A quadrata  $n \times n$  con n autovettori linearmente indipendenti  $q_i$  (con  $i = 1, ..., n$ ) la si può fattorizzare nel seguente modo:

$$
A = Q\Lambda Q^{-1}
$$

dove:

- Q: la matrice  $n \times n$  la cui i-esima colonna è l'autovettore  $q_i$  di A.
- Λ: la matrice diagonale i cui elementi sono i corrispondenti autovalori,  $\Lambda_{ii} = \lambda_i.$

Quando la matrice da fattorizzare risulta essere una matrice reale simmetrica o normale, l'autodecomposizione `e anche detta decomposizione spettrale, da cui il nome Spectral Graph Convolutional Networks [\[24\]](#page-125-0).

Il calcolo degli autovettori del laplaciano restituisce la base di Fourier per il grafo, ed essendo eseguito sul laplaciano, avremo tanti autovettori quanti sono i nodi del grafo [\[13\]](#page-123-0).

I passi principali per poter applicare la convoluzione tramite metodo spettrale sono:

- Trasformare il grafo nel dominio spettrale utilizzando l'autodecomposizione della matrice Laplaciano.
- Applicare l'autodecomposizione al kernel specifico di interesse.
- Moltiplicare il grafo in forma spettrale con il kernel anch'esso in forma spettrale, esattamente come si farebbe nella convoluzione classica.
- Riportare i risultati nel dominio spaziale originale, analogamente ad una GFT inversa.

#### 4.1.4 Metodo spaziale

La filosofia principale dei metodi che fondano il loro funzionamento su di una rappresentazione spaziale è lo scambio di messaggi e metodi basati su sistemi di pseudo-coordinate in modo da aggregare le informazioni fra nodi, facendo poi le adeguate predizioni.

Uno dei problemi e la maggiore difficoltà degli approcci non-spettrali è quello di definire un operatore in grado di funzionare su gruppi di vicini di dimensione differente, mantenendo costante il valore del filtro per quel layer come nelle CNN.

Descriviamo il funzionamento del metodo spaziale a partire dalla rete GraphSage [\[9\]](#page-123-1).

A partire da un'analisi ad alto livello, questa rete, presenta tre fasi principali:

#### Sampling dei vicini

Inizialmente si cercano i vicini diretti del nodo interessato. Poi, utilizzando il parametro di profondità  $k$  si ricercano i "vicini dei vicini" per un numero di volte pari a  $k$ . Questa è un'operazione ricorsiva.

#### Aggregazione

Dopo che ogni nodo del grafo ha eseguito il sampling dei propri vicini, bisogna "trasportare" tutte le informazioni e caratteristiche dei nodi facenti parte della rete dei vicini precedentemente individuati all'interno del nodo stesso. In generale, è possibile definire la funzione di aggregazione per i singoli nodi come:

$$
h_i^{(l+1)} = \sigma(\sum_{j \in \mathcal{N}(i)} \tfrac{1}{c_{ij}} W^{(l)} h_j^{(l)})
$$

Dove:

- $\mathcal N$ : rappresenta l'insieme dei nodi a distanza 1 di *i*. Se aggiunti i self-loop viene considerato anche il nodo i stesso.
- $\bullet$  c: è una costante definita a partire dalla struttura del grafo, definisce una media isotropa.
- $\bullet$   $\sigma$ : è una funzione di attivazione, che introduce la non linearità nella trasformazione.
- $\bullet$  W: rappresenta la matrice dei pesi composta da parametri apprendibili per la trasformazione delle feature.

#### Predizione

Il nodo di interesse utilizza le feature acquisite dai nodi vicini per fare delle predizioni attraverso la rete neurale, queste possono essere predizioni di tipo classificatorio oppure riguardare la determinazione di feature strutturali. E` in questa fase che avviene il vero e proprio apprendimento. Questo processo a 3 step viene ripetuto per ogni nodo del grafo in maniera supervisionata.

È stato dimostrato che la funzione di aggregazione più efficace, oltre che efficiente, è quella di pooling.

GraphSage è attualmente utilizzato da Pinterest per predire quali siano le foto migliori da mostrare ai propri utenti in base ad interessi, ricerche ed interazioni [\[23\]](#page-125-1).

# 4.2 Graph Attention Networks (GATs)

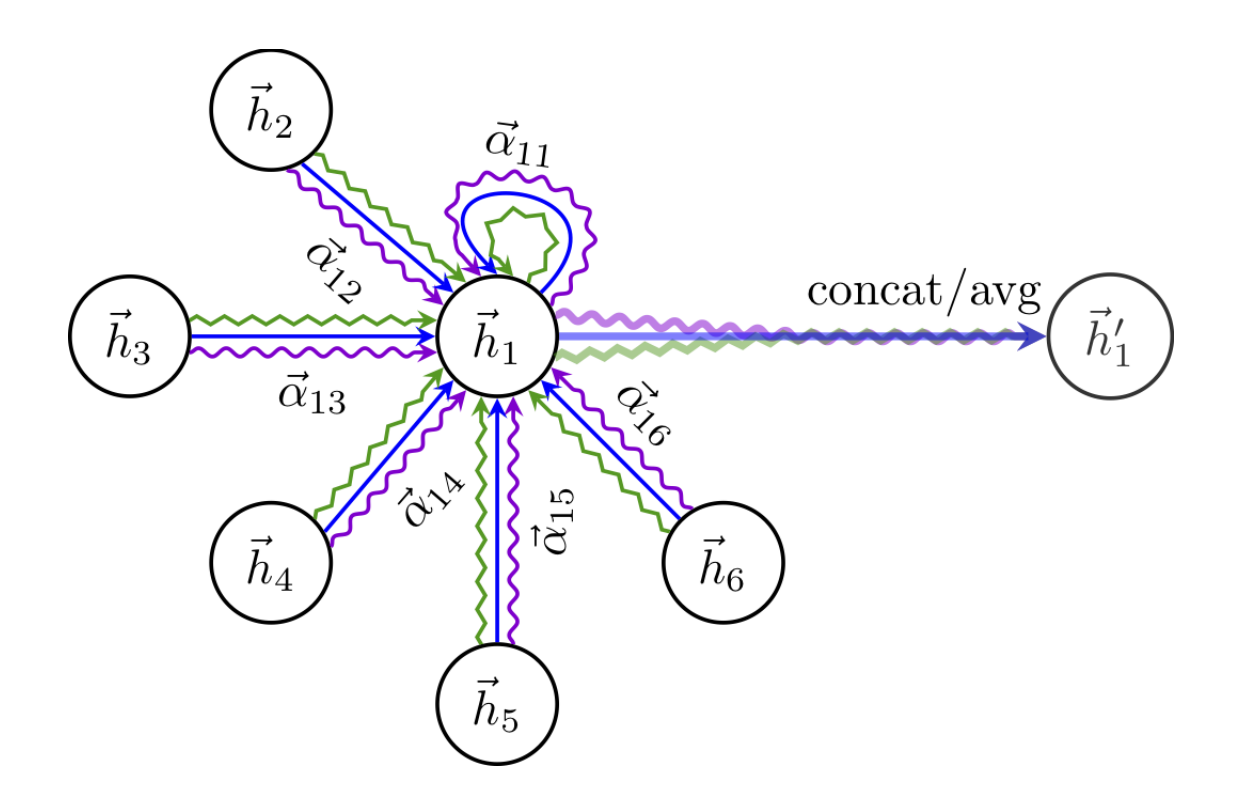

Figura 4.6: Rappresentazione schematica di una GAT(Graph ATtention network).

Le reti di tipo GAT espandono e migliorano la funzione di aggregazione definita nelle GCN. Infatti, le GAT sono in grado di assegnare importanza differente ai vari nodi attraverso l'attention coefficient, o coefficiente di attenzione. Questo indica quanta importanza ha un determinato nodo rispetto ad un altro, ovvero quanta attenzione un nodo debba prestare ad un altro [\[21\]](#page-124-1).

$$
1. \ \ z_i^{(l)} = W^{(l)} h_i^{(l)},
$$

2. 
$$
e_{ij}^{(l)} = LeakyReLU(\vec{a}^{(l)^T}(z_i^{(l)}||z_j^{(l)})),
$$

3. 
$$
\alpha_{ij}^{(l)} = \frac{exp(e_{ij}^{(l)})}{\sum_{k \in \mathcal{N}(i)} exp(e_{ik}^{(l)})},
$$

4.  $h_i^{l+1} = \sigma(\sum_{j \in \mathcal{N}(i)} \alpha_{ij}^{(l)} z_j^{(l)}$  $j^{(l)}$ ),

- 1. Equazione (1) : è una trasformazione lineare tra la matrice dei pesi  $W<sup>l</sup>$  e le feature  $h<sup>l</sup>$  di input. Questo passaggio permette di trasformare le feature di input in feature dense e di alto livello, aumentandone l'espressività.
- 2. Equazione  $(2)$ : calcola l'attention score per la coppia di nodi vicini  $(i, j)$ . Prima di tutto concatena le z dei due nodi calcolate mediante l'equazione al punto 1 (con || si intende la concatenazione). Successivamente, esegue un prodotto scalare tra questa concatenazione ed un vettore di pesi apprendibili a. Infine, il risultato viene usato come input per la funzione di attivazione LeakyReLU. L'attention score risultante indica l'importanza del nodo vicino nel meccanismo di message passing.
- 3. Equazione (3) : applica una *funzione di softmax* detta anche *fun*zione esponenziale normalizzata, ovvero una specifica generalizzazione della funzione logistica. Viene utilizzata per convertire i valori di output precedenti in probabilit`a, permettendo un maggiore livello di confrontabilit`a tra i diversi nodi del grafo.

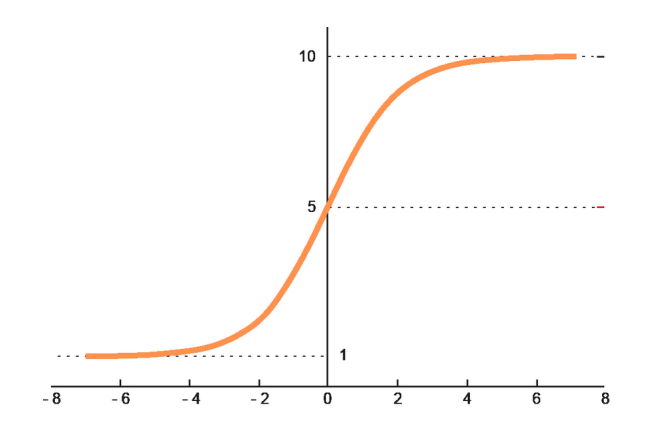

Figura 4.7: Rappresentazione della funzione di softmax.

4. Equazione (4) : simile alla funzione di aggregazione presente nelle GCN. In questo caso però, gli embedding calcolati per i vari nodi vicini, oltre ad essere aggregati, sono anche scalati in base all'attention score. Questo permette di differenziare i contributi dei vari nodi vicini.

# Capitolo 5

# Deep Mesh Denoising

In questo capitolo nell'ambito del problema del mesh denoising vengono messe a confronto due Graph-Convolutional Neural Network, una basata su un training di tipo non-supervisionato e l'altra su un approccio supervisionato.

# 5.1 Denoising

Il Mesh denoising è uno degli argomenti di ricerca principale del geometry processing. In particolare, negli ultimi anni, vi è stata una diffusione di un crescente numero di dispositivi in grado di eseguire scansioni 3D.

Le mesh acquisite sono però soggette ad un certo livello di rumore ("noise") causato dall'inevitabile imperfezione che caratterizza i metodi, strumenti e tecniche di cattura e ricostruzione.

Il denoising di mesh si pone quindi come obiettivo la riduzione del rumore dal quale sono affette queste ultime, mantenendo il più possibile intatte le feature caratteristiche della mesh originale.

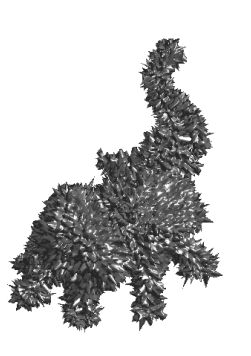

Figura 5.1: Esempio di mesh rumorosa.

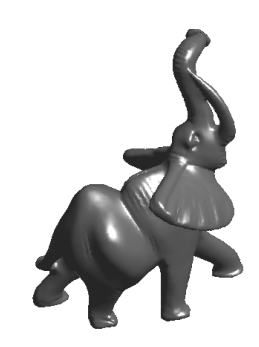

Figura 5.2: Mesh risultato del denoising.

# 5.2 Approccio non supervisionato

L'approccio Deep Mesh Prior (DMP) è stato introdotto in [\[10\]](#page-123-2), si tratta di un metodo che utilizza le GCN in maniera non supervisionata ed ha come applicazione il denoising e la completion di mesh 3D. Noi ci soffermeremo ad utilizzarla solo per eseguire denoising.

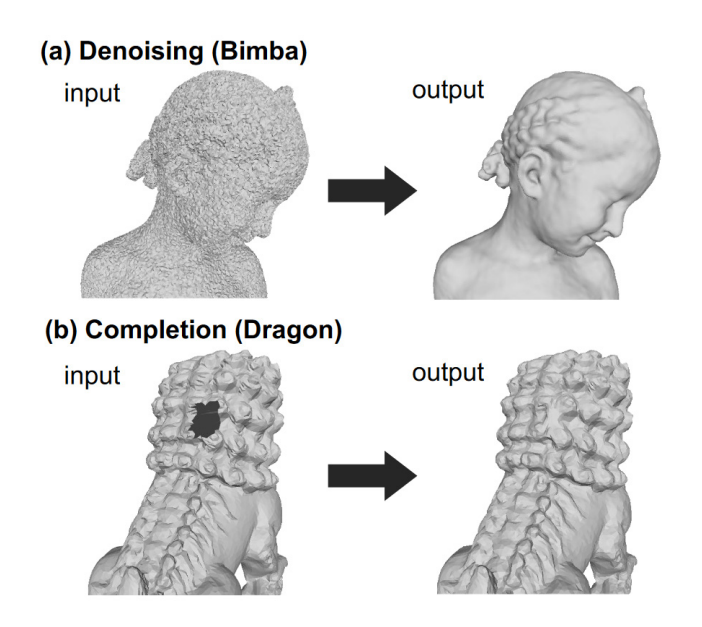

Figura 5.3: Esempi di denoising e completion in DMP.

Il DMP permette una ricostruzione e denoising della mesh senza l'utilizzo di un dataset iniziale, utilizza la sola mesh di input per addestrarsi ed apprendere. Basa il suo funzionamento sulle feature di self-similarity presenti nel modello [\[10\]](#page-123-2).

Di seguito il framework di DMP:

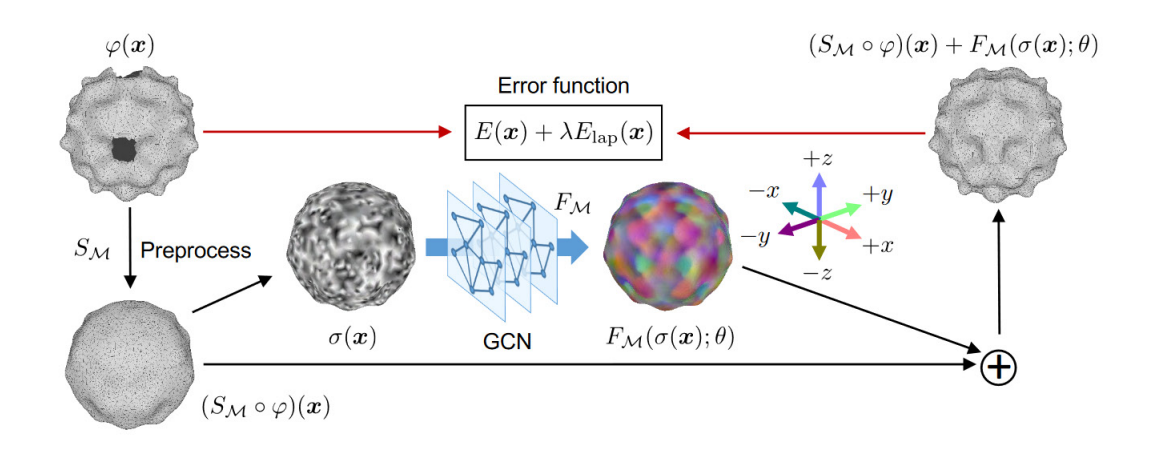

Figura 5.4: Funzionamento del modello di Deep Mesh Prior.

#### Dove:

- $\varphi(x)$  rappresenta la posizione dei vertici della mesh rumorosa. Nel caso di una mesh in cui sono presenti buchi, questi vengono riempiti in maniera tale da avere topologia uguale a quella della mesh che ci si aspetta in output.
- $|S_{\mathcal{M}}|$  è l'operazione di *smoothing*, in questo caso viene utilizzato uno smooth laplaciano.
- $\overline{(S_M \circ \varphi)(x)}$  sono le posizioni dei vertici della mesh in seguito all'operazione di smoothing.
- $\sigma(x)$  invece è l'insieme dei valori inizializzati casualmente che il modello utilizzerà come *displacement map* iniziale da utilizzare come input da fornire alla GCN.
- $F_{\mathcal{M}}(\sigma(x);\theta)$  rappresenta il risultato della funzione di mapping  $F_{\mathcal{M}}$ definita dalla  $GCN$  a partire da un set di parametri  $\theta$ .
- $\boxed{(S_{\mathcal{M}} \circ \varphi)(x) + F_{\mathcal{M}}(\sigma(x); \theta)}$  è la somma fra la mesh risultato dello smooth e la displacement map ottenuta come output dalla GCN.
- $E(x) + \lambda E_{lap}(x)$  la  $GCN$  è addestrata per rendere minimo l'errore fra le mesh di input e di output.

 $E(x)$  è definito come segue:

$$
E(x) = ||\varphi(x) - \varphi'(x)||
$$
  
Dove  $\varphi'(x) = (S_M \circ \varphi)(x) + F_M(\sigma(x); \theta)$ 

 $E_{lap}(x)$  viene calcolato nel seguente modo:

$$
E_{lap}(x) = ||\mathcal{N}(x)|\varphi'(x) - \sum_{y \in \mathcal{N}(x)} \varphi'(y)||
$$

dove  $\mathcal{N}(x)$  è un insieme di vertici vicini sulla mesh.

La  $GCN$  è quindi addestrata a risolvere:

$$
\left|\theta^* = \underset{\theta}{\arg\min} \sum_{x \in \mathcal{M}} (E(x) + \lambda E_{lap}(x))\right|
$$

dove  $\lambda$  è un parametro utilizzato per bilanciare l'errore di ricostruzione ed il Laplacian loss.

L'output finale prodotto dalla GCN viene confrontato con la mesh di groundtruth attraverso una metrica dell'errore, la Mean Angle Difference (MAD). Si calcola confrontando per ogni faccia della mesh di output la propria normale con quella della corrispondente faccia nella mesh di groundtruth, eseguendo poi una media delle differenze calcolate.

La MAD può essere calcolato come segue:

$$
Err^2 = \frac{1}{F} \sum_{i=1}^{F} \langle n_i, \hat{n_i} \rangle
$$

dove:

- $\bullet$  F: numero di facce della *mesh*.
- $n_i$ : normale alla faccia  $f_i$  della mesh di groundtruth.
- $\hat{n_i}$ : normale alla faccia  $\hat{f}_i$  della mesh di output del *denoising*.
- ⟨...⟩: rappresenta il prodotto scalare fra le due normali. Misura quindi l'angolo fra di esse formato.

A valori minori del  $MAD$  corrispondono ricostruzioni più accurate che mantengono le normali coerenti con quelle di groundtruth.

Di seguito l'implementazione in Python per il calcolo del MAD fra due mesh:

```
\overline{a}_1 import numpy as np
2 \parallel from util. models import Mesh
3
_4 \parallel def mad (mesh1, mesh2):
\|\mathbf{f}_5\| fn1 = Mesh.compute_face_normals (mesh1)
6 \parallel fn2 = Mesh.compute_face_normals (mesh2)
\sigma \tau | inner = [np.inner(fn1[i], fn2[i]) for i in range(fn1
           . shape [0]) ]
\| \cdot \| sad = np.rad2deg(np.arccos(np.clip(inner, -1.0, 1.0)
           ) )
```

```
\mathcal{P} mad = np.sum(sad) / len(sad)
10
11 return mad
```
# 5.2.1 Implementazione

 $DMP$  è stato implementato utilizzando:

- Linguaggio: Python.
- Framework: PyTorch, PyTorch.Geometric.

I moduli .py principali e che di seguito verranno mostrati sono:

- $\bullet$  networks.py: Dove è contenuta l'architettura della GCN.
- denoise.py: Utilizzato per avviare l'addestramento della rete nel caso si voglia effettuare il denoising sulla mesh fornita in input.

 $\overline{\phantom{a}}$ 

#### networks.py

La rete è composta da 15 layer, ognuno con una specifica profondità. Per le operazioni di convoluzione viene utilizzato l'operatore GCNConv. Per l'implementazione: [5.5.1.](#page-92-0)

#### denoise.py

In questo caso abbiamo fornito in input la mesh "dragon". L'addestramento prosegue per 5000 epoche. Per l'implementazione: [5.5.2.](#page-98-0)

## 5.2.2 Risultati

Al termine delle 5000 epoche, il risultato del denoising eseguito sulla mesh "dragon" è il seguente:

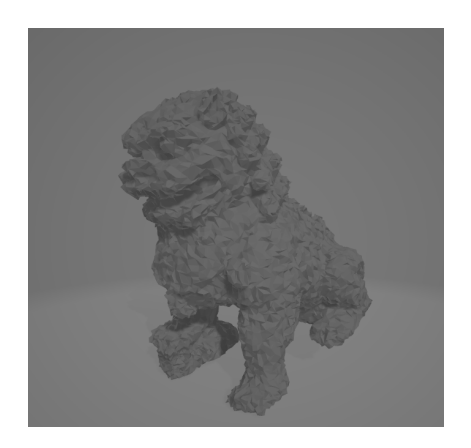

Figura 5.5: Mesh rumorosa di input.

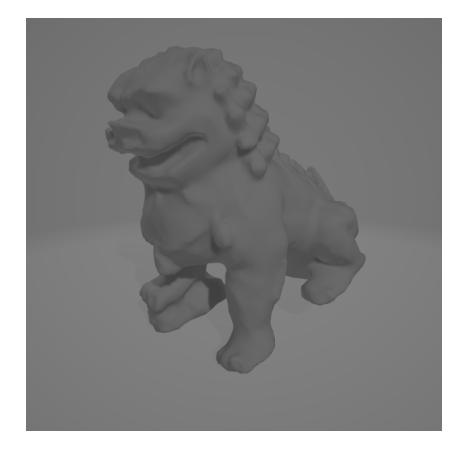

Figura 5.7: Mesh di output risultato del *denoising*.

Figura 5.6: Mesh risultato dello smoothing.

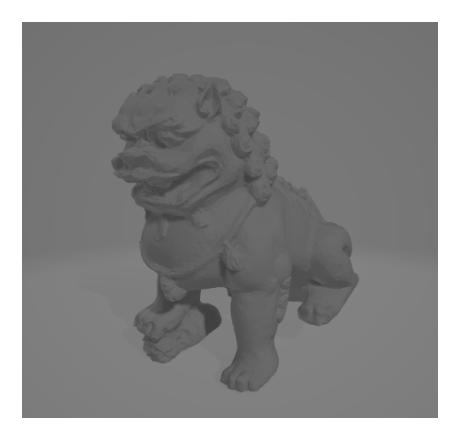

Figura 5.8: Mesh di groundtruth.

I risultati numerici sono i seguenti:

- MAD iniziale: 43.3320602
- MAD finale: 16.9128987

# 5.2.3 Esperimenti

Modificando l'operatore convoluzionale da GCNConv a GATConv, i risultati ottenuti sono invece insoddisfacenti. Questo perch`e, non essendo presente il laplaciano nella formulazione della  $GAT$ , il framework di  $DMP$  non è in grado di trovare ed identificare feature di self-similarity, soprattutto per l'assenza nel GAT dell'utilizzo della matrice di adiacenza, che permette una comprensione maggiore della struttura della mesh.

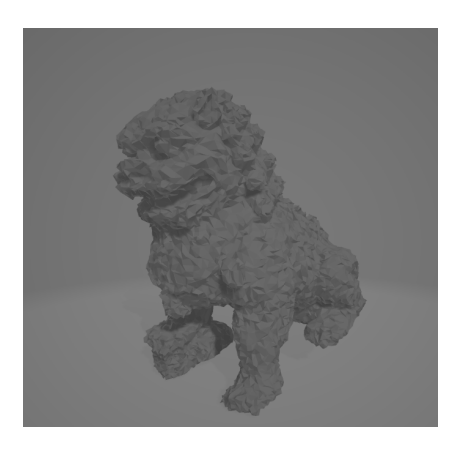

Figura 5.9: Mesh rumorosa di input.

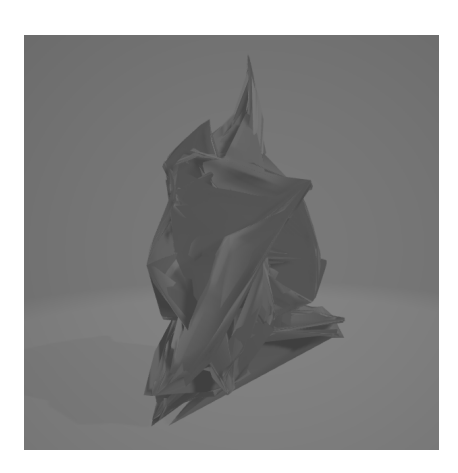

Figura 5.11: Mesh di output risultato del denoising.

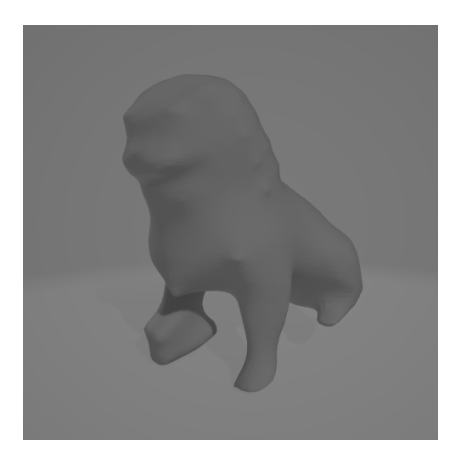

Figura 5.10: Mesh risultato dello smoothing.

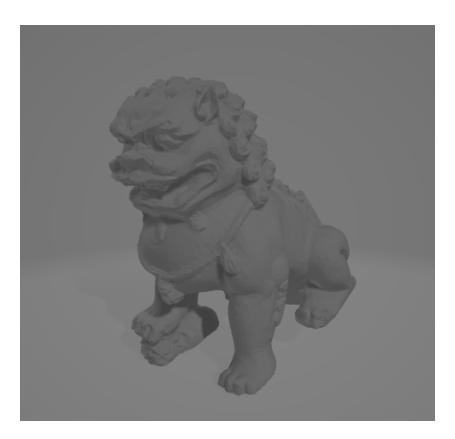

Figura 5.12: Mesh di groundtruth.

I risultati numerici sono i seguenti:

- MAD iniziale: 43.3320602
- $\bullet$  MAD finale: nan (dovuto all'estrema irregolarità della mesh di output)

## 5.2.4 Problematica

I risultati prodotti da questo metodo sono estremamente promettenti. Il problema primario sta nel fatto che questo non è un approccio che permette la creazione di un modello generalizzabile. La rete impara e si addestra su un singolo input, e produce un solo output. La rete finale non ha alcun utilizzo o applicazione al di fuori della mesh di cui si voleva fare il denoising o la completion.

# 5.3 Approccio supervisionato

Per lo sviluppo del modello supervisionato, è stato utilizzato sempre Python e come framework sia PyTorch che PyTorch.Geometric.

A causa di limitazioni computazionali il training dataset `e composto da 24 mesh, il validation dataset da 4 mesh ed il testing dataset da 5 mesh. Di seguito alcune delle mesh utilizzate in fase di training.

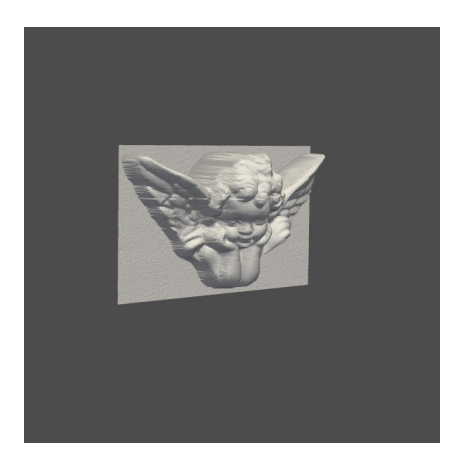

Figura 5.13: Mesh di un bassorilievo di un angelo utilizzata come groundtruth.

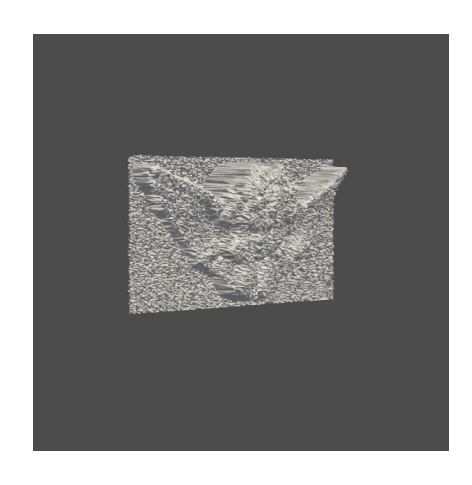

Figura 5.14: Mesh di un bassorilievo di un angelo affetto da rumore utilizzata come input.

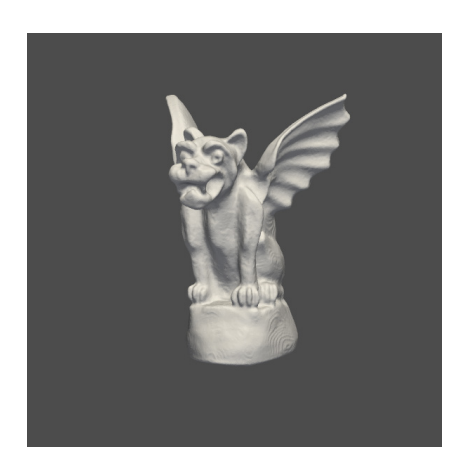

Figura 5.15: Mesh di un gargoyle utilizzata come groundtruth.

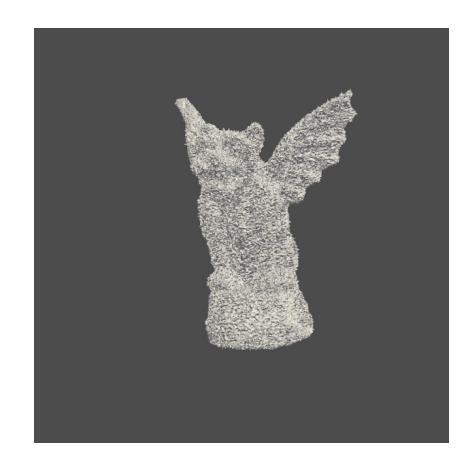

Figura 5.16: Mesh di un gargoyle affetto da rumore utilizzata come input.

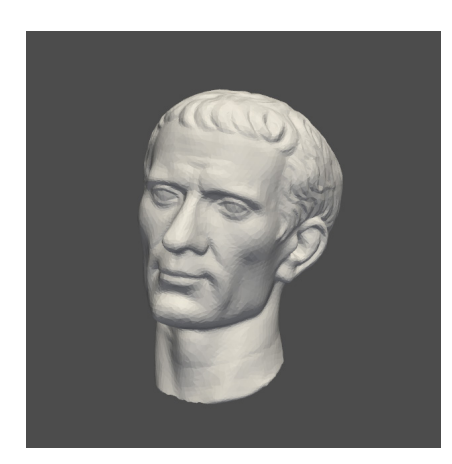

Figura 5.17: Mesh della faccia di Giulio Cesare utilizzata come groundtruth.

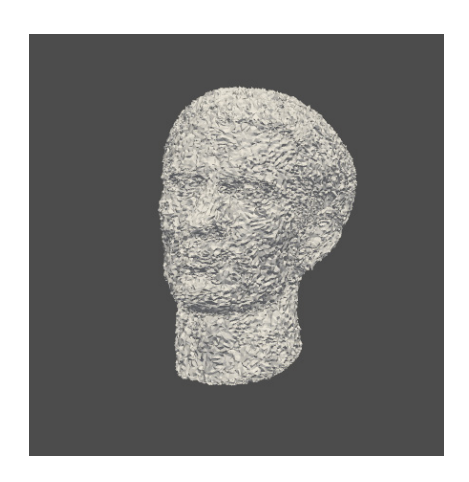

Figura 5.18: Mesh della faccia di Giulio Cesare affetta da rumore utilizzata come input.
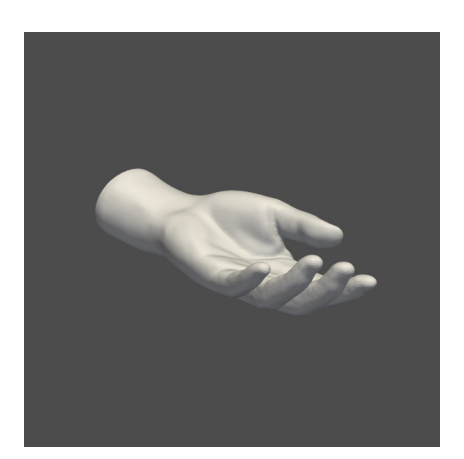

Figura 5.19: Mesh di una mano utilizzata come groundtruth.

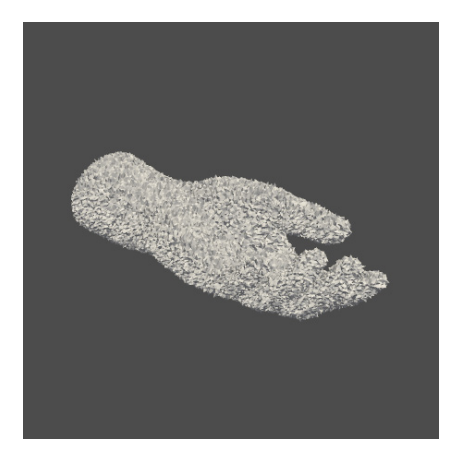

Figura 5.20: Mesh di una mano affetta da rumore utilizzata come input.

#### 5.3.1 Implementazione

Durante la fase di training, necessitando di mesh affette da rumore su cui testare il modello, è stata implementata una funzione in grado di aggiungere artificialmente una determinata quantità di rumore alla mesh di groundtruth fornita. Questa funzione è la mesh2Data presente nel modulo trainN.py. Ogni vertice della mesh originale viene scalato secondo un coefficiente risultato del prodotto fra il livello di rumore passato in input alla funzione ed uno scalare determinato casualmente. Questo valore viene poi moltiplicato per la normale presente in quel vertice, così da traslarlo nella stessa direzione.

newPointNoisy = newPointClean + np.random.randn(1, 3)\*noiseLevel\*normal

Nella nostra implementazione abbiamo impostato un noise level di 0.005. La funzione di loss utilizzata in fase di training è la Mean Squared Error (MSE). Ovvero:

$$
MSE = \frac{1}{N} \sum_{i=0}^{N} (y_i - \hat{y}_i)^2
$$

dove  $y_i$  rappresenta l'i-esima mesh di groundtruth mentre  $\hat{y}_i$  è il corrispondente output della rete.  $N$  invece è il numero totale di mesh del training set. Per la fase di *backpropagation*, invece, è stato utilizzato l'ottimizzatore Adam, ovvero un algoritmo di ottimizzazione alternativo alla discesa stocastica del gradiente. Adam determina infatti degli adaptive learning rates specifici per ogni parametro del modello [\[12\]](#page-123-0).

Nel nostro caso è stato deciso di impostare un *learning rate* iniziale di 0.0025. I moduli .py di interesse sono tre:

- networks.py: contiene l'architettura della rete.
- trainN.py: contiene l'algoritmo di addestramento ed alcune funzioni utili alla generazione dei dataset.
- inference.py: contiene la fase di inference del modello prodotto dalla trainN.py.

#### networks.py

Per questo tipo di rete, è stato scelto di utilizzare 12 layer, questi ultimi di profondità ridotta rispetto alla struttura della rete utilizzata per DMP. Per l'implementazione: [5.6.1.](#page-102-0)

#### trainN.py

Nella prima parte del modulo, nel caso non sia già stato fatto, vengono generati i dataset. Nella seconda metà invece avvengono le fasi di training, validation e testing.

L'addestramento, in questo caso, viene protratto per 201 epoche. Ogni 10 viene eseguita la fase di validation e calcolata la loss attuale. Se migliore rispetto alla migliore calcolata fino ad allora, si salva il modello ed il valore della loss dell'epoca attuale.

Per l'implementazione: [5.6.2.](#page-109-0)

#### inference.py

In questa modulo viene verificato e testato il funzionamento del modello generato dalla trainN.py.

Per l'implementazione: [5.6.3.](#page-117-0)

#### 5.3.2 Risultati

Il funzionamento della rete è stato testato utilizzando sia l'operatore convoluzionale GCNConv sia GATConv, ottenendo risultati differenti.

Rispetto all'approccio non supervisionato, dove i risultati migliori sono stati ottenuti utilizzando la GCNConv, nel caso supervisionato, sono stati riscontrati risultati più accurati utilizzando la GATConv.

La differenza nell'efficacia dei due metodi è dovuta all'utilizzo della matrice laplaciana, che contiene la matrice delle adiacenze, nella GCNConv.

Questo permette un più alto grado di apprendimento per quanto riguarda le *feature* di *self-similarity* presenti nella mesh stessa, facendo però fatica a generalizzare tali informazioni in maniera da poter essere applicate a mesh con topologia e geometria anche molto differenti.

#### GCNConv

Di seguito le mesh di output ottenute della fase di inference:

Oggetto complesso originale

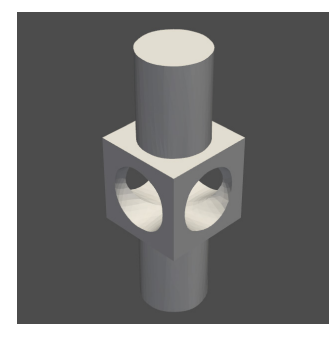

Figura 5.21: Mesh dell'oggetto complesso originale.

Oggetto complesso rumoroso

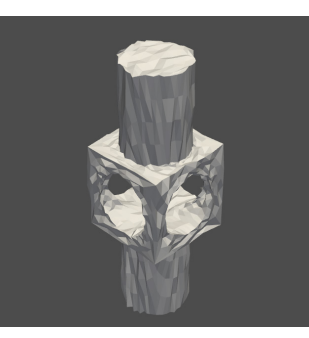

Figura 5.22: Mesh dell'oggetto complesso rumorosa.

Oggetto complesso output

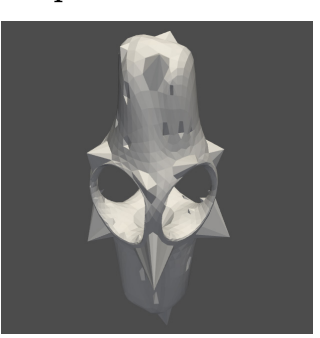

Figura 5.23: Mesh dell'oggetto complesso di output.

MAD iniziale mesh rumorosa: 21.9485704 MAD mesh di output con GCNConv: 33.7575704

# Pompa dell'olio originale

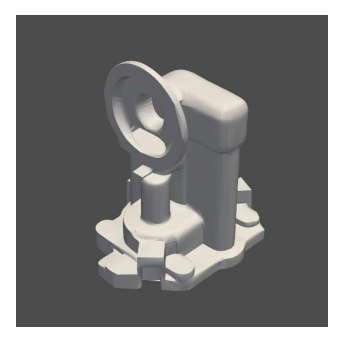

Figura 5.24: Mesh della pompa originale.

Pompa dell'olio rumorosa

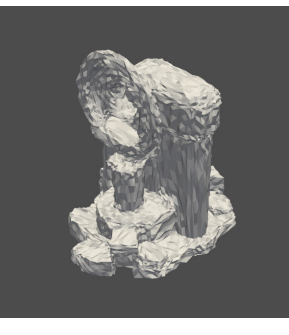

Figura 5.25: Mesh della pompa rumorosa.

Pompa dell'olio output

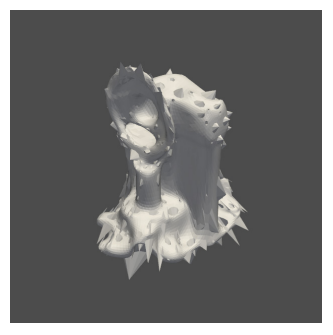

Figura 5.26: Mesh della pompa di output.

MAD iniziale mesh rumorosa: 31.9444668 MAD mesh di output con GCNConv: 29.2890290

#### Peluche originale

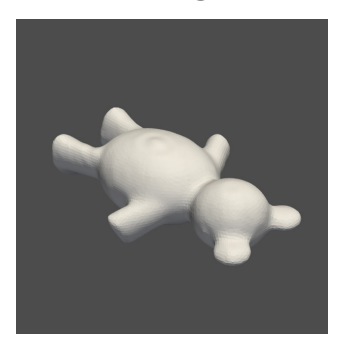

Figura 5.27: Mesh del peluche originale.

Peluche rumoroso

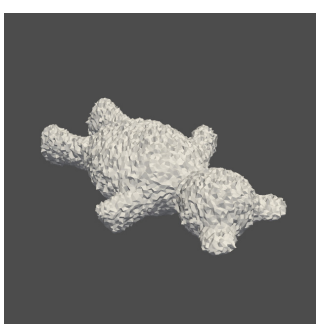

Figura 5.28: Mesh del peluche rumorosa.

Peluche output

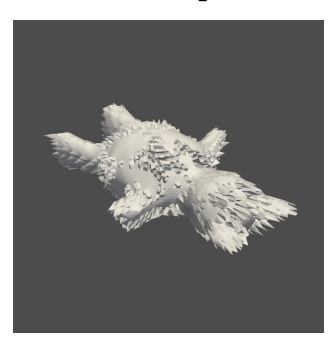

Figura 5.29: Mesh del peluche di output.

MAD iniziale mesh rumorosa: 32.9576688 MAD mesh di output con GCNConv: 39.9913773

#### Sfera originale

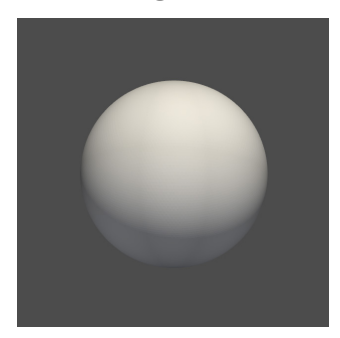

Figura 5.30: Mesh della sfera originale.

Sfera rumorosa

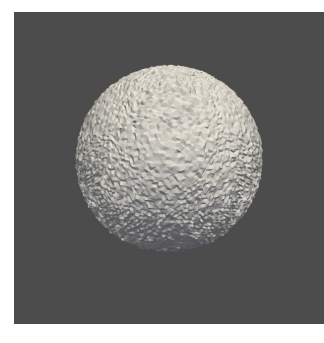

Figura 5.31: Mesh della sfera rumorosa.

Sfera output

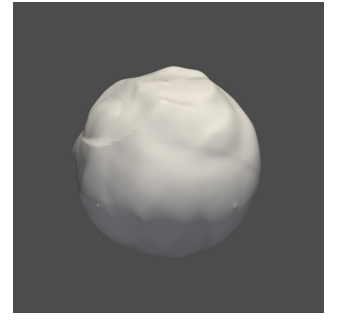

Figura 5.32: Mesh della sfera di output.

MAD iniziale mesh rumorosa: 26.0531445 MAD mesh di output con GCNConv: 6.3666344

### **GATConv**

Dopo aver ri-addestrato il modello, questa volta con l'operatore convoluzionale GATConv, di seguito le mesh di output ottenute dalla nuova fase di inference:

Oggetto complesso originale

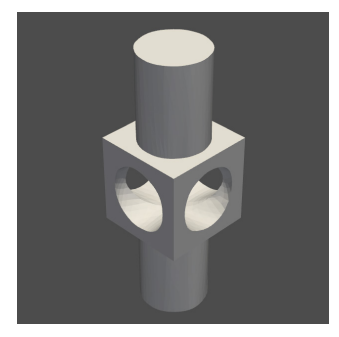

Figura 5.33: Mesh dell'oggetto complesso originale.

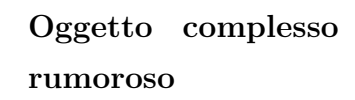

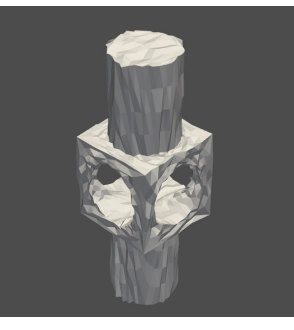

Figura 5.34: Mesh dell'oggetto complesso rumorosa.

Oggetto complesso output

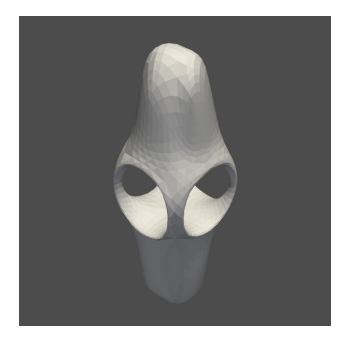

Figura 5.35: Mesh dell'oggetto complesso di output.

MAD iniziale mesh rumorosa: 21.9485704 MAD mesh di output con GATConv: 31.4856019

# Pompa dell'olio originale

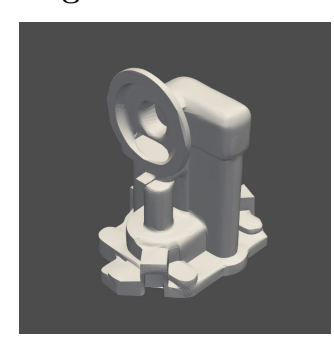

Figura 5.36: Mesh della pompa originale.

Pompa dell'olio rumorosa

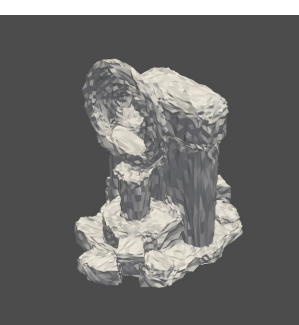

Figura 5.37: Mesh della pompa rumorosa.

Pompa dell'olio output

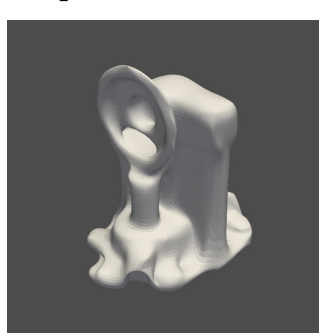

Figura 5.38: Mesh della pompa di output.

MAD iniziale mesh rumorosa: 31.9444668 MAD mesh di output con GATConv: 21.5410901

#### Peluche originale

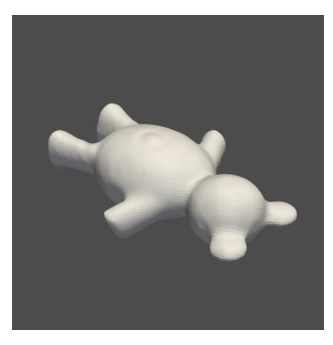

Figura 5.39: Mesh del peluche originale.

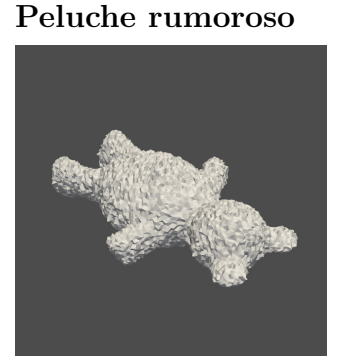

Figura 5.40: Mesh del peluche rumorosa.

Peluche output

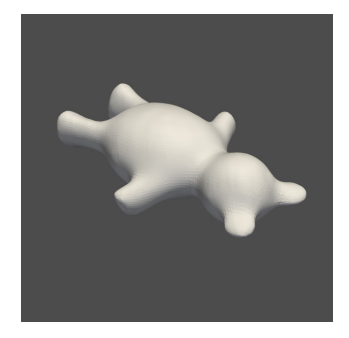

Figura 5.41: Mesh del peluche di output.

MAD iniziale mesh rumorosa: 32.9576688 MAD mesh di output con GATConv: 5.3672317

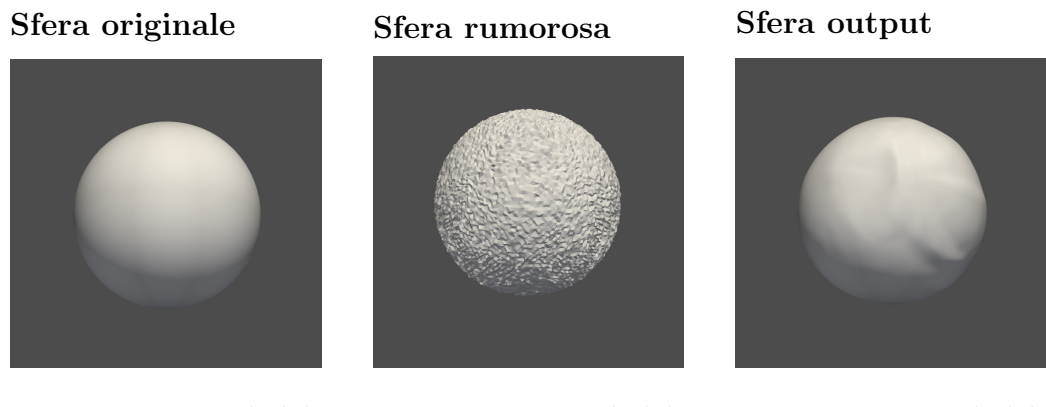

Figura 5.42: Mesh della sfera originale.

Figura 5.43: Mesh della sfera rumorosa.

Figura 5.44: Mesh della sfera di output.

MAD iniziale mesh rumorosa: 26.0531445 MAD mesh di output con GATConv: 2.9809065

# 5.3.3 Confronto

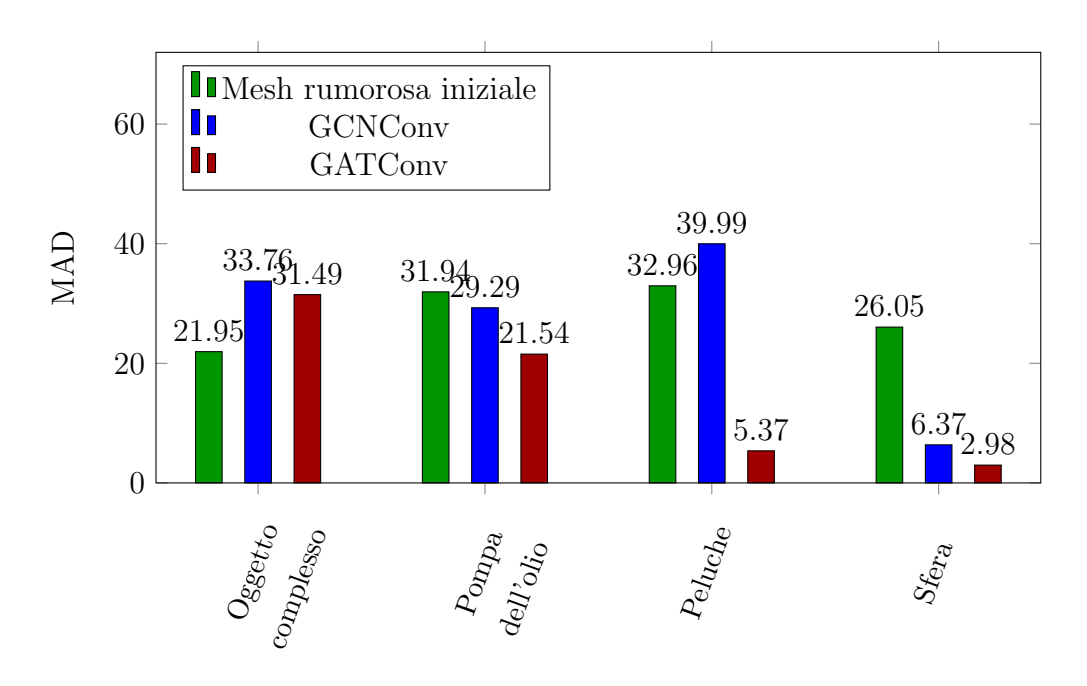

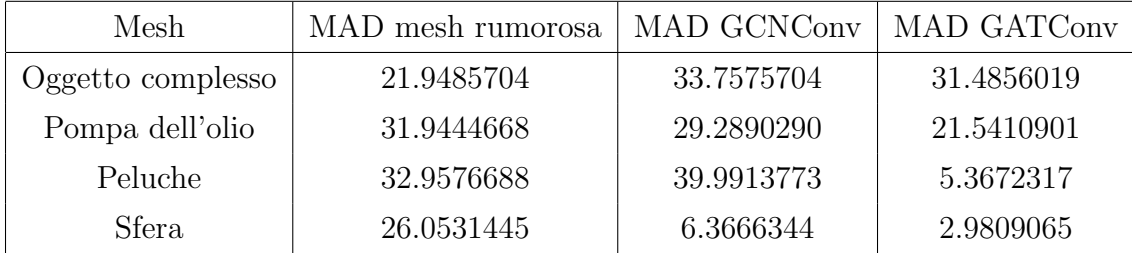

Come precedentemente anticipato, i risultati migliori sono stati ottenuti utilizzando l'operatore convoluzionale di GATConv.

Il caso dell' "Oggetto complesso" è interessante ed anomalo: la mesh rumorosa iniziale risulta infatti essere quella col valore di MAD minimo.

In tutti gli altri casi l'applicazione dell'operatore GATConv porta all'ottenimento di una mesh di output con un valore di MAD minimo rispetto agli alla mesh rumorosa ed alla mesh di output data dalla GCNConv.

Partendo da questi risultati, possiamo dire che la GATConv ottiene mediamente dei risultati del 43.24% migliori rispetto a quelli ottenuti con la GCNConv.

# 5.4 DMP e approccio non supervisionato: confronto diretto

Per effettuare un paragone diretto fra il Deep Mesh Prior, utilizzante GCNConv e l'approccio supervisionato utilizzante GATConv per valutarne efficacia, tempo di elaborazione e precisione eseguiamo il confronto utilizzando la stessa mesh in input. Il metodo supervisionato sarà addestrato a partire da un dataset di 34 mesh, nella fase di *inference* sarà poi utilizzata soltanto la stessa mesh fornita a DMP.

Inoltre, essendo due metodi estremamente differenti, risulta necessario trovare una metodologia per poterle mettere correttamente a confronto. Si è scelto di imporre il seguente vincolo, confrontando poi le prestazioni e risultati dei due metodi:

• Confronto a parità di epoche

Il confronto è stato eseguito utilizzando la seguente configurazione hardware:

- $CPU: 12$  Intel Core(TM)  $i7-9750H$
- Scheda Video: NVIDIA GeForce GTX 1660Ti con Max-Q Design

Le mesh originale e rumorosa utilizzate per il confronto sono le seguenti(Grayloc mesh):

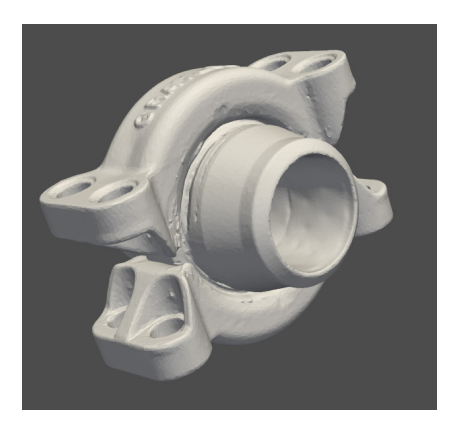

Figura 5.45: Grayloc Mesh originale utilizzata come groundtruth.

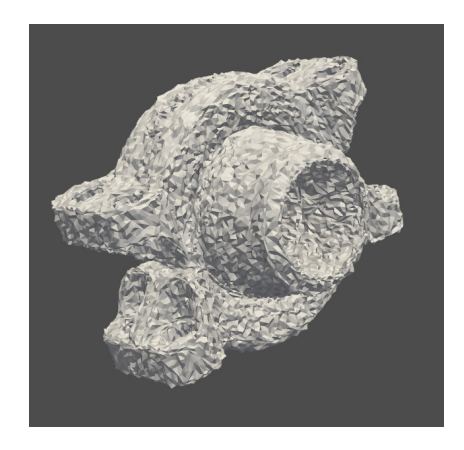

Figura 5.46: Grayloc Mesh rumorosa fornita in input.

## 5.4.1 Risultati

Di seguito sono messi a confronto i risultati numerici del metodo supervisionato e DMP:

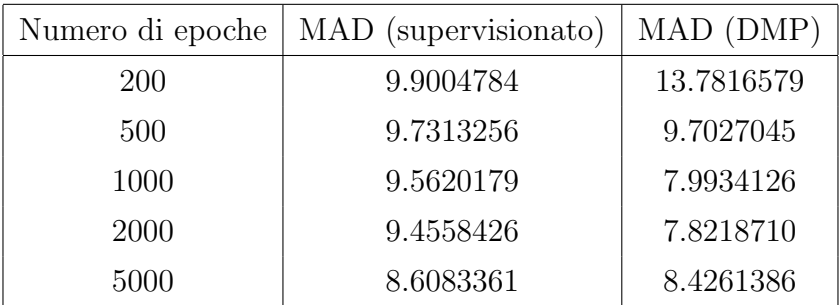

Interessante notare come nel caso di DMP con un numero di epoche di addestramento maggiore, il valore del MAD risulti peggiore rispetto ad output ottenuti con un numero di epoche inferiore. Questo risulta essere un problema di overfitting.

Come possiamo vedere dal seguente grafico, l'ottimo viene raggiunto tra la 1000-esima e la 2000-esima epoca.

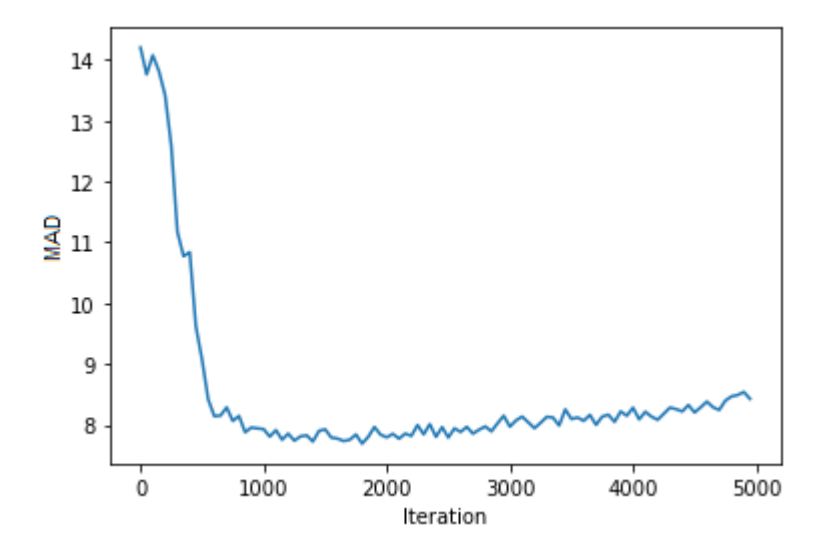

Figura 5.47: Grafico che mostra l'andamento del MAD per il DMP in base al numero di epoche trascorse.

I risultati grafici ottenuti in base al metodo utilizzato ed al numero di epoche trascorse sono i seguenti:

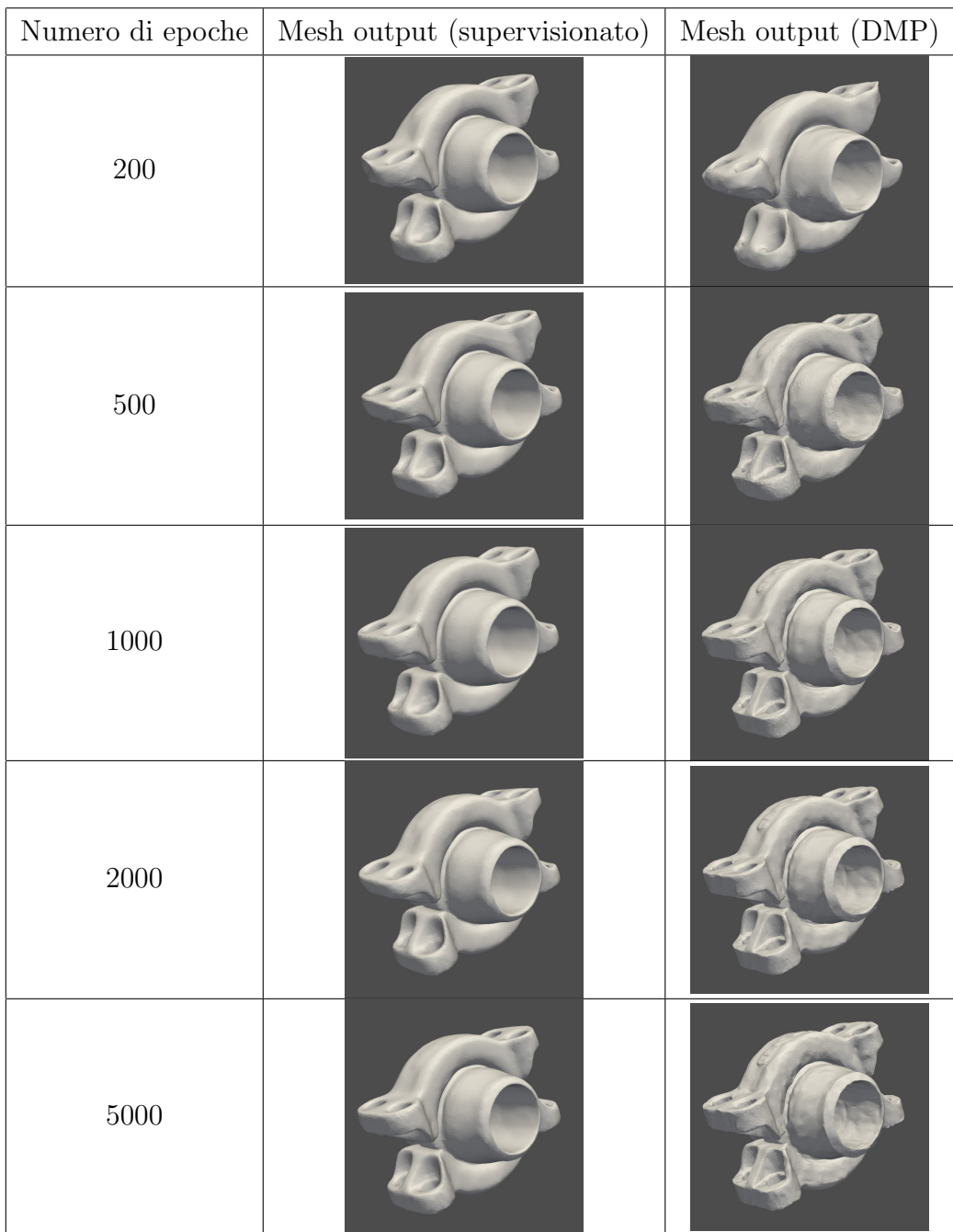

Da notare come il DMP sia maggiormente in grado di riconoscere che la scritta in bassorilievo non faccia parte del rumore ma sia una feature della mesh originale.

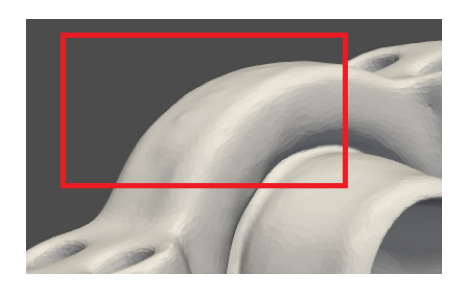

Figura 5.48: Zoom sul dettaglio della Mesh ottenuta dopo 5000 epoche di addestramento utilizzando l'approccio superivisionato.

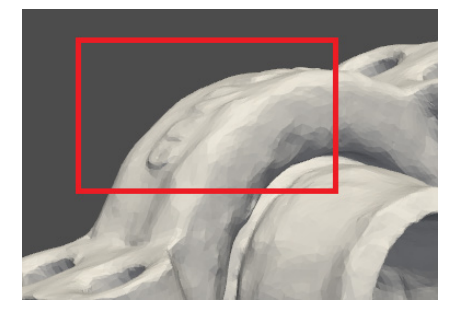

Figura 5.49: Zoom sul dettaglio della Mesh ottenuta dopo 5000 epoche di addestramento utilizzando DMP. Livello di accuratezza superiore.

Il metodo supervisionato invece tende a smussare tali dettagli.

Ricordiamo però che *DMP* produce un solo output, non si ottiene un modello generalizzabile. Questo significa che per eseguire il denoising su di un'altra mesh, sarebbe necessario ri-addestrare la rete sulla nuova mesh. Il metodo supervisionato, invece, avendo prodotto un modello di rete riutilizzabile, può effettuare il denoising di un numero arbitrario di mesh.

# 5.4.2 Ulteriori confronti

A partire da altre mesh `e stata effettuata un'altra batteria di confronti fra i due metodi, in questo caso entrambi addestrati su 2000 epoche.

### Bumpy Mesh

Originale

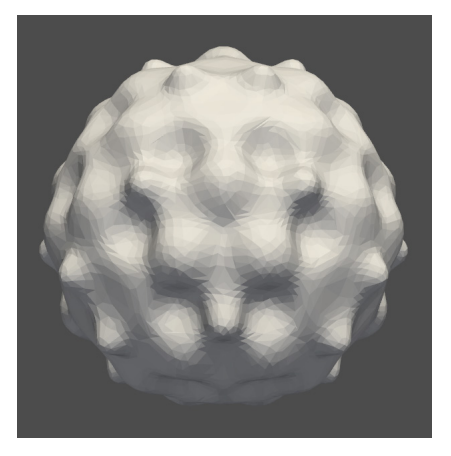

Figura 5.50: Bumpy Mesh originale.

Rumorosa

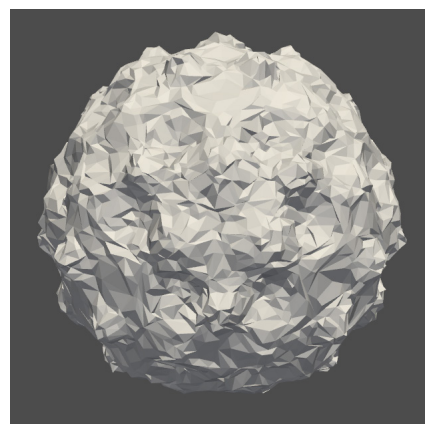

Figura 5.51: Bumpy Mesh rumorosa.

I risultati dei due metodi a confronto:

- MAD con metodo supervisionato: 11.99193901
- MAD con DMP: 7.04083234

#### Supervisionato

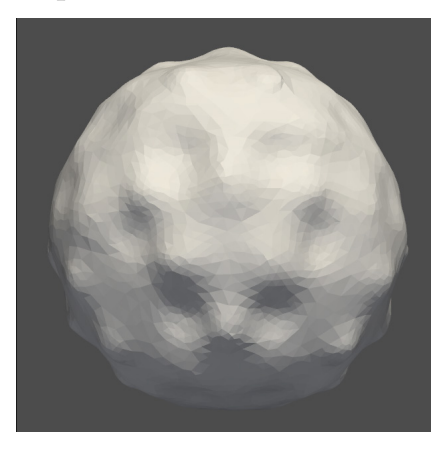

Figura 5.52: Bumpy Mesh risultato del denoising utilizzando il metodo supervisionato.

#### DMP

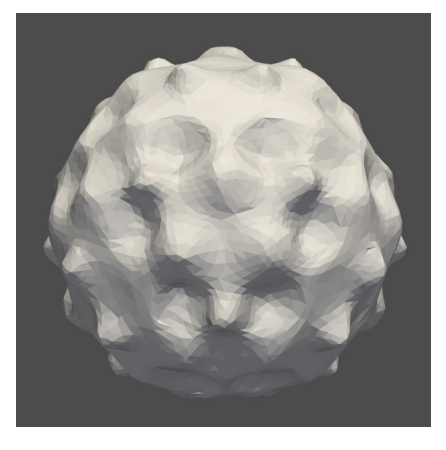

Figura 5.53: Bumpy Mesh risultato del *denoising* utilizzando DMP.

#### Carter Mesh

**Originale** 

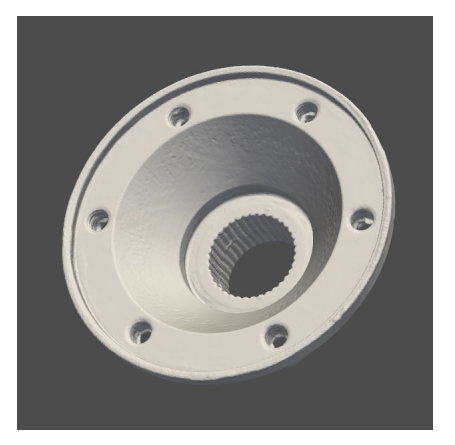

Figura 5.54: Carter Mesh originale.

### Rumorosa

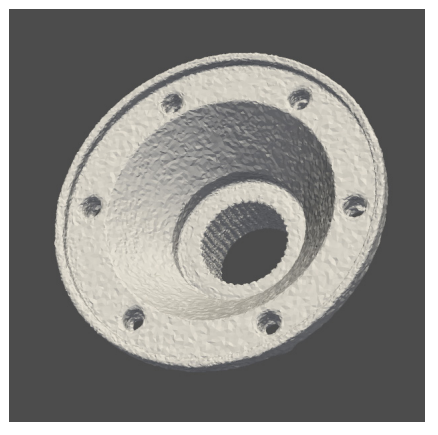

Figura 5.55: Carter Mesh rumorosa.

I risultati dei due metodi a confronto:

- MAD con metodo supervisionato: 9.6456375
- MAD con DMP: 5.8216894

#### Supervisionato

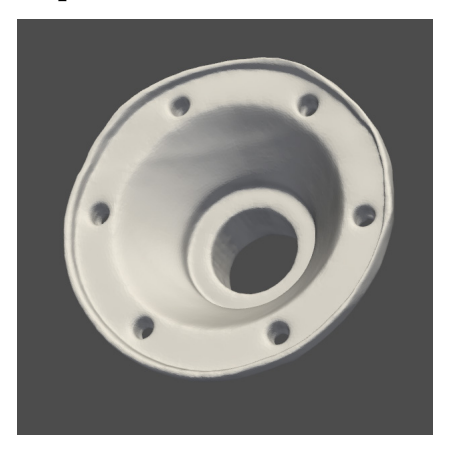

Figura 5.56: Carter Mesh risultato del *denoising* utilizzando il metodo supervisionato.

#### DMP

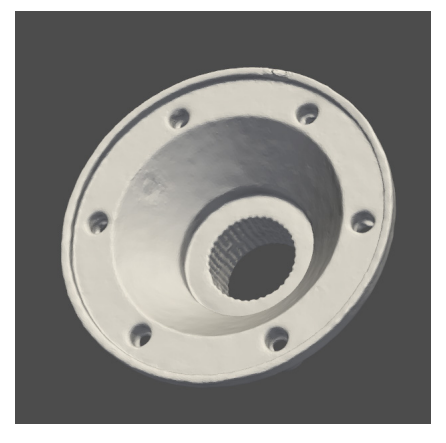

Figura 5.57: Carter Mesh risultato del *denoising* utilizzando DMP.

#### Sharp Mesh

**Originale** 

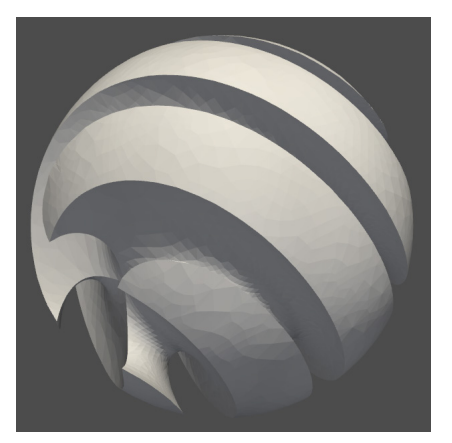

Figura 5.58: Sharp Mesh originale.

Rumorosa

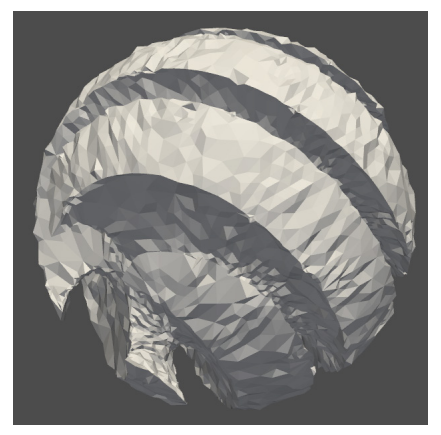

Figura 5.59: Sharp Mesh rumorosa.

I risultati dei due metodi a confronto:

- MAD con metodo supervisionato: 13.787774758
- MAD con DMP: 8.411802446

#### Supervisionato

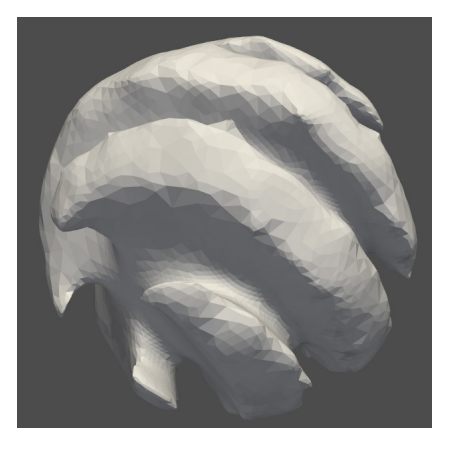

Figura 5.60: Sharp Mesh risultato del denoising utilizzando il metodo supervisionato.

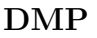

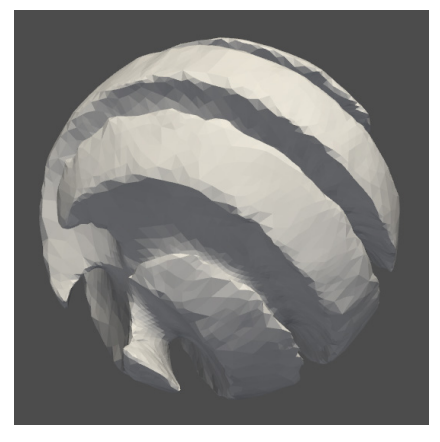

Figura 5.61: Sharp Mesh risultato del denoising utilizzando DMP.

# 5.4.3 Analisi finale

Confrontando i due metodi, il  $DMP$  è quello ottenente i risultati più accurati. Ricordiamo però che le limitazioni riguardo la dimensione del *dataset* utilizzato nel metodo supervisionato sono da tenere in considerazione. Possiamo comunque però affermare che sulla base degli esperimenti eseguiti, il DMP sia il metodo preferibile in termini di precisione ed accuratezza.

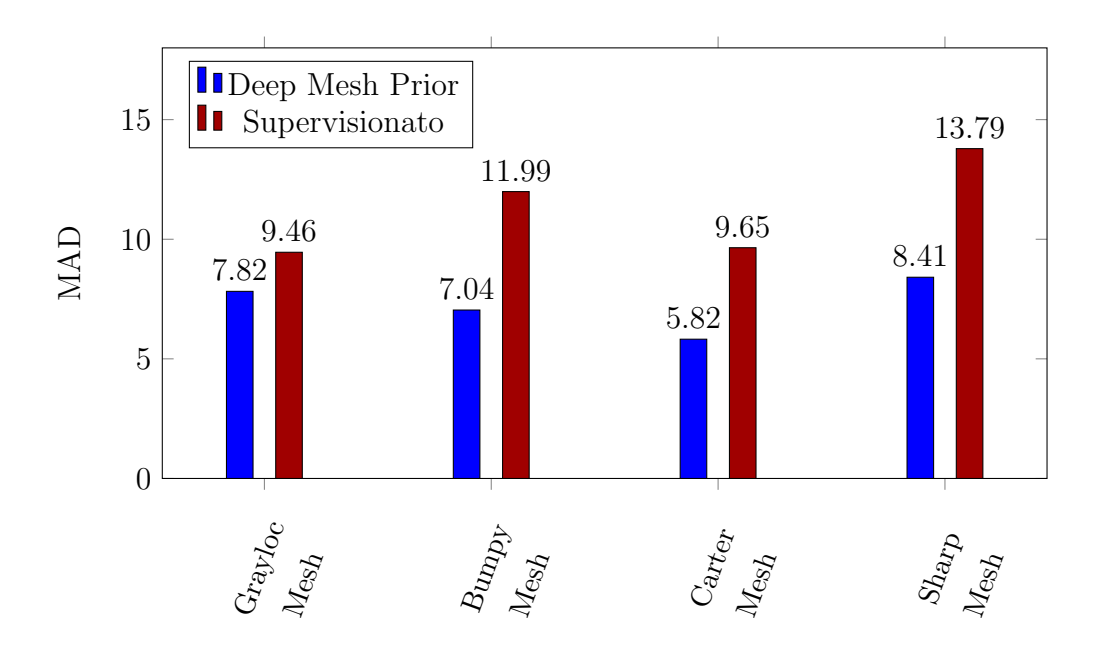

# Conclusioni

Dopo aver confrontato un possibile approccio supervisionato ed uno non supervisionato per quanto riguarda il problema del denoising di mesh 3D utilizzando il Geometric Deep Learning, è possibile fare una riflessione.

I due metodi forniscono dei risultati paragonabili e non troppo distanti fra loro in termini di precisione nell'azione di *denoising* sulle mesh, mantenendone il più possibile invariate le caratteristiche originali.

Un approccio supervisionato per affrontare il *denoising* sembra ottenere risultati buoni, nonostante il dataset di partenza abbia dimensione ridotta, a causa delle limitazioni computazionali dell'hardware su cui è stato testato. Sarebbe stato interessante verificare quanto avrebbe potuto migliorare la precisione di questo approccio avendo avuto a disposizione un *dataset* più ampio.

Per quanto riguarda il metodo non supervisionato Deep Mesh Prior, è importante ribadire quanto questo metodo riesca ad ottenere dei miglioramenti in termini di precisione lavorando sulla mesh di input. Il tempo per addestrare questo tipo di rete risulta molto maggiore (3-4 volte superiore a parità di epoche) a causa della maggiore profondit`a della rete e numero di nodi per layer.

I due metodi possono però essere utilizzati in situazioni differenti, senza necessit`a di trattarli in maniera esclusiva.

DMP potrebbe essere utilizzato nel caso di lavori su un numero limitato di mesh, per le quali si vuole ottenere un livello superiore di accuratezza, senza badare a tempistiche e costi computazionali. L'utilizzo di  $DMP$  è sconsigliato nel caso si voglia eseguire il denoising di centinaia di mesh differenti.

L'approccio supervisionato invece, risulta il giusto compromesso fra riutilizzabilità, precisione e tempo di addestramento.

Ricerche future si potrebbero focalizzare sullo sviluppo di un approccio semisupervisionato, in grado di mediare accuratezza e generalizzabilità.

# Appendice

# 5.5 Deep Mesh Prior

### 5.5.1 networks.py

 $\overline{a}$ 

```
_1 import torch
2 \parallel import torch.nn as nn
3 import numpy as np
4 from torch_geometric.nn import GCNConv
5
6 \parallel class Net(nn. Module):
\|\tau\| def __init__ (self, flags):
\| super (Net, self). __init__()
\|\cdot\| self . device = torch . device ('cuda' if torch . cuda.
                   is_available () else ' cpu ')
10 self . flags = flags
\vert h = [16, 32, 64, 128, 256, 256, 512, 512, 256,
                   256 , 128 , 64 , 32 , 32 , 3]
\left\| \begin{array}{ccc} 12 \\ 1 \end{array} \right\| if self.flags:
\frac{13}{13} # skip net
\begin{array}{|c|c|c|c|c|}\n\hline\n & \text{self. conv1} & = \text{GCNConv(h[0], h[1])}\n\end{array}\begin{array}{|c|c|c|c|c|}\n\hline\n & \text{self. conv2} & = \text{GCNConv(h[1], h[2])}\n\hline\n\end{array}\begin{array}{|c|c|c|c|c|}\n\hline\n & \text{self.conv3} & = \text{GCNConv(h[2], h[3])}\n\hline\n\end{array}\begin{array}{|c|c|c|c|c|}\n\hline\n & \text{self.conv4} & = \text{GCNConv(h[3], h[4])}\n\hline\n\end{array}\|S\| self.conv5 = GCNConv(h[4], h[5])
19 \parallel self.conv6 = GCNConv(h[5], h[6])
```
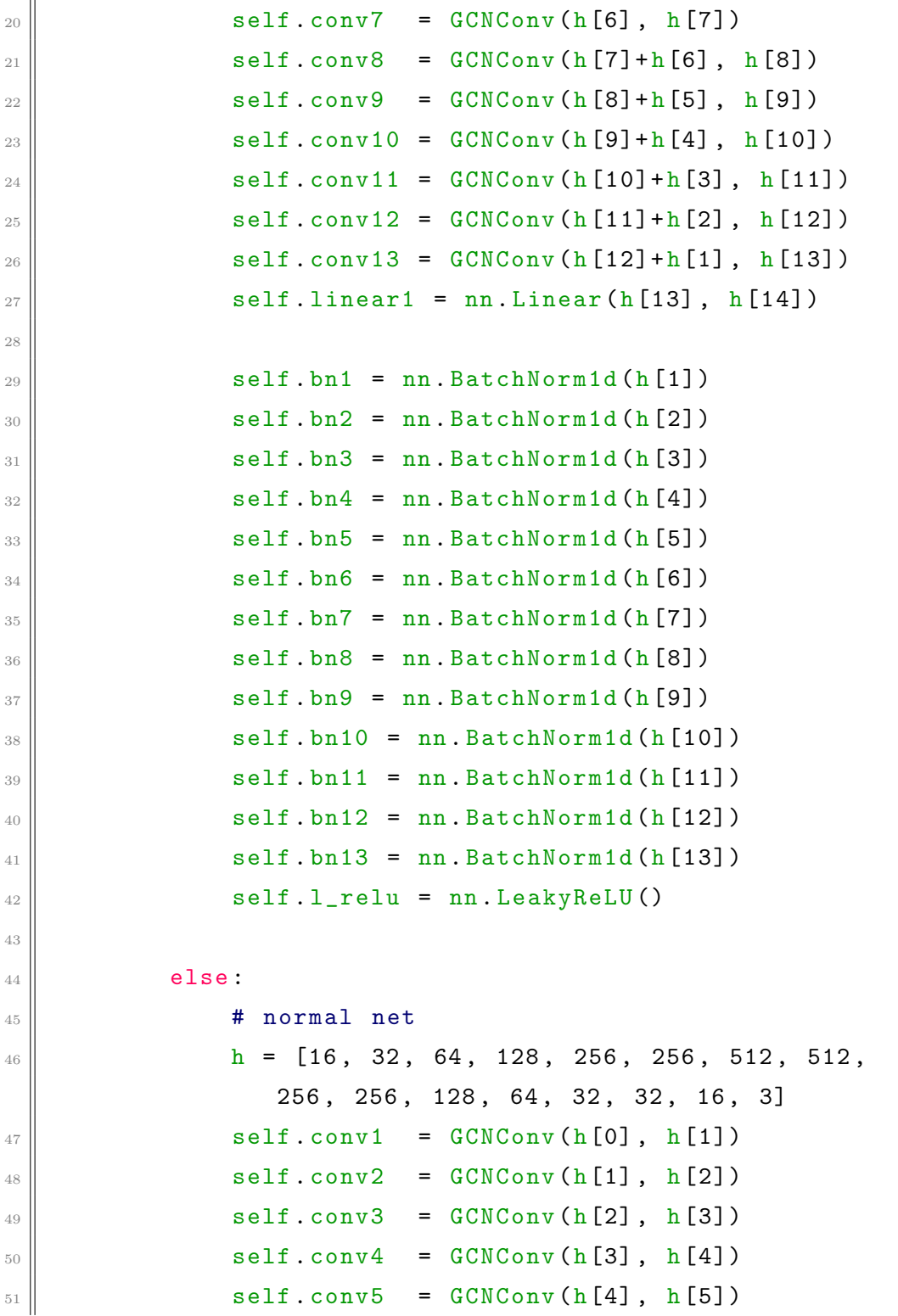

# APPENDICE 81

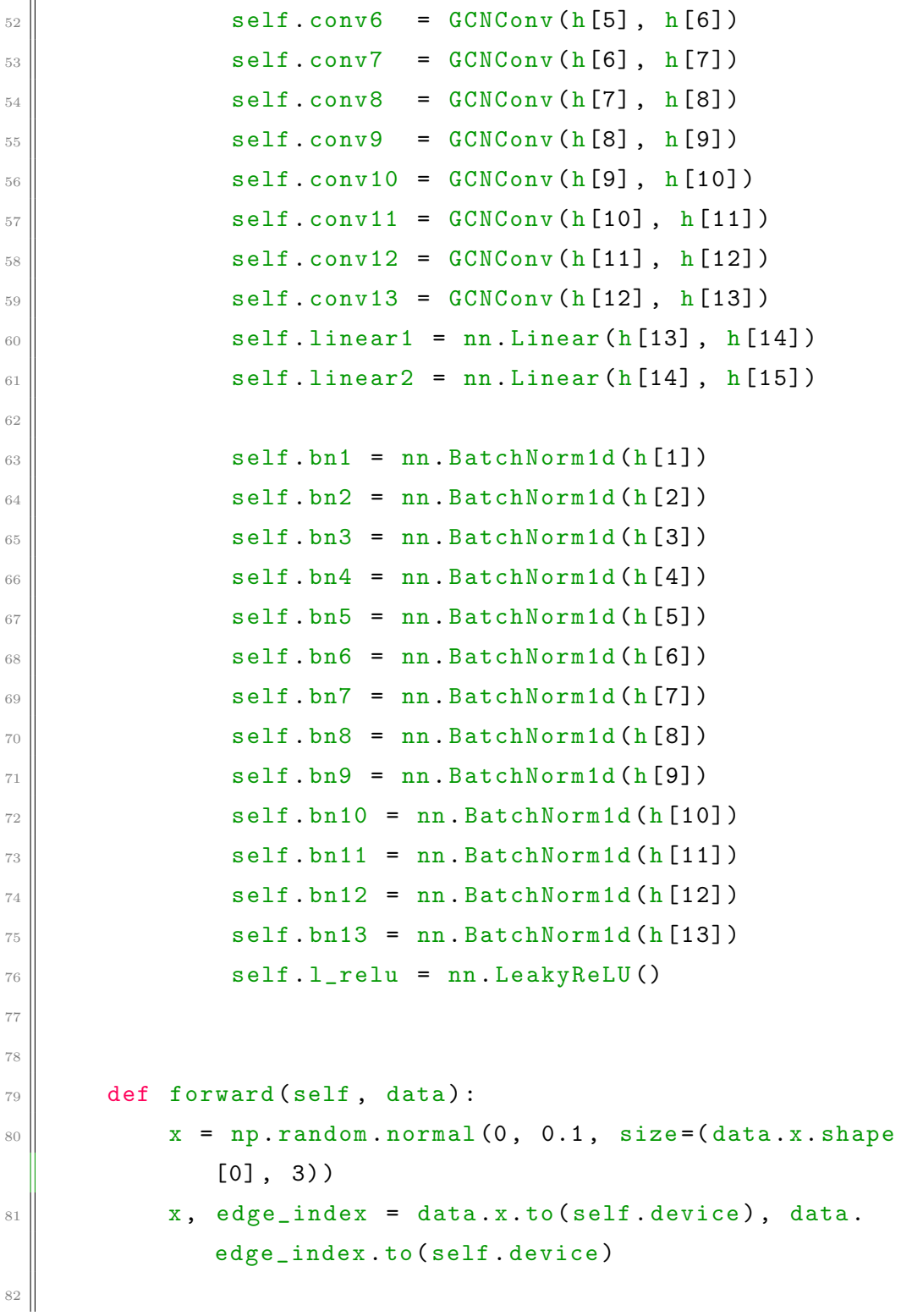

```
83 if self.flags:
\begin{array}{c|c}\n 84 & \text{# skip net}\n \end{array}\| dx = self.conv1(x, edge_index)
ds = \text{self.hn1}(dx)87 \parallel dx = self.l_relu(dx)
\| skip1 = dx
89
\begin{array}{c|c|c|c|c} \hline \multicolumn{1}{r}{0.08cm} \multicolumn{1}{r}{0.08cm} \multicolumn{1}{r}{0.08cm} \multicolumn{1}{r}{0.08cm} \multicolumn{1}{r}{0.08cm} \multicolumn{1}{r}{0.08cm} \multicolumn{1}{r}{0.08cm} \multicolumn{1}{r}{0.08cm} \multicolumn{1}{r}{0.08cm} \multicolumn{1}{r}{0.08cm} \multicolumn{1}{r}{0.08cm} \multicolumn{1}{r}{0.08cm} \multicolumn{1}{r}{0.08cm} \multicolumn{1}{\text{d}x = \text{self} \cdot \text{bn2}(\text{dx})\begin{array}{c|c}\n\hline\n\text{92}\n\end{array} dx = self.l_relu(dx)
| skip2 = dx
94
\begin{array}{rcl} \text{95} & \text{d}x & = & \text{self.conv3 (dx, edge_index)} \end{array}\begin{array}{rcl} \mathfrak{g}_6 \parallel \text{d}x &=& \texttt{self} \cdot \texttt{bn3}(\texttt{dx}) \end{array}\begin{array}{c|c}\n\hline\n\text{97}\n\end{array} dx = self.l_relu(dx)
98 skip3 = dx
99
100 dx = self.conv4(dx, edge_index)
\begin{array}{rcl} \text{101} & \text{d}x & = & \text{self} \cdot \text{bn4}(\text{dx}) \end{array}\begin{array}{rcl} \text{102} & \text{d}x & = & \texttt{self.l}\text{-relu (dx)} \end{array}\begin{array}{|l|c|c|c|c|}\n\hline\n & \text{skip4} & \text{skip4 = dx}\n\end{array}104
\text{d}x = \text{self.conv5 (dx, edge_index)}\begin{array}{rcl} \text{106} & \text{d}x & = & \text{self.hn5}\text{ (dx)} \end{array}\begin{array}{rcl} \n\text{107} & \text{d}x &=& \text{self.}\n\end{array}108 skip5 = dx
109
\text{d}x = \text{self.com} \cdot \text{conv6} \cdot \text{d}x, edge_index)
\| \text{d} x = \text{self} \cdot \text{bn}6(\text{d} x)\begin{array}{rcl} \n\text{112} & \text{d}x &=& \text{self.1\_relu}\text{ (dx)}\n\end{array}113 skip6 = dx
114
\text{d}x = \text{self.comv7}(\text{dx}, \text{edge_index})
```
## APPENDICE 83

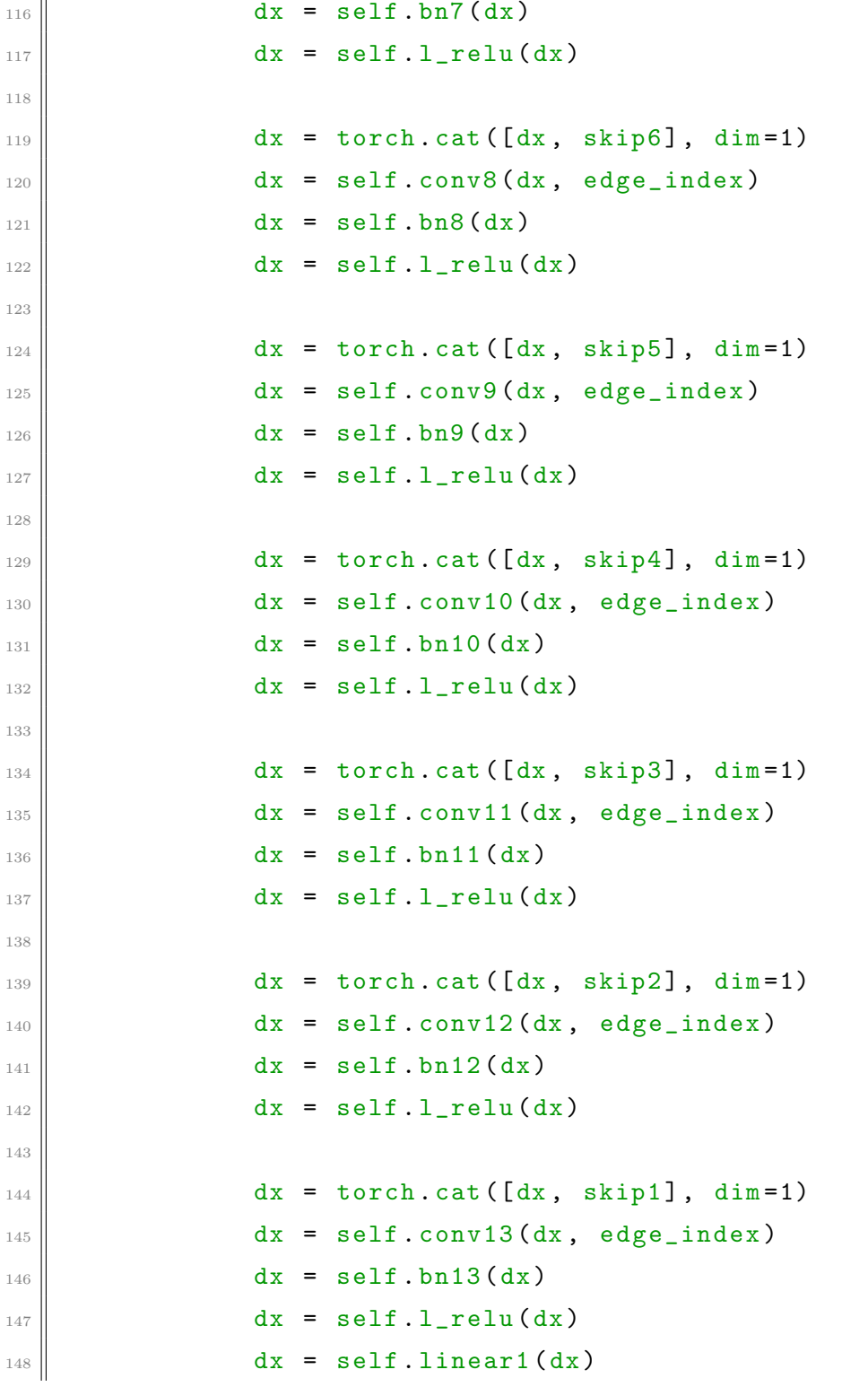

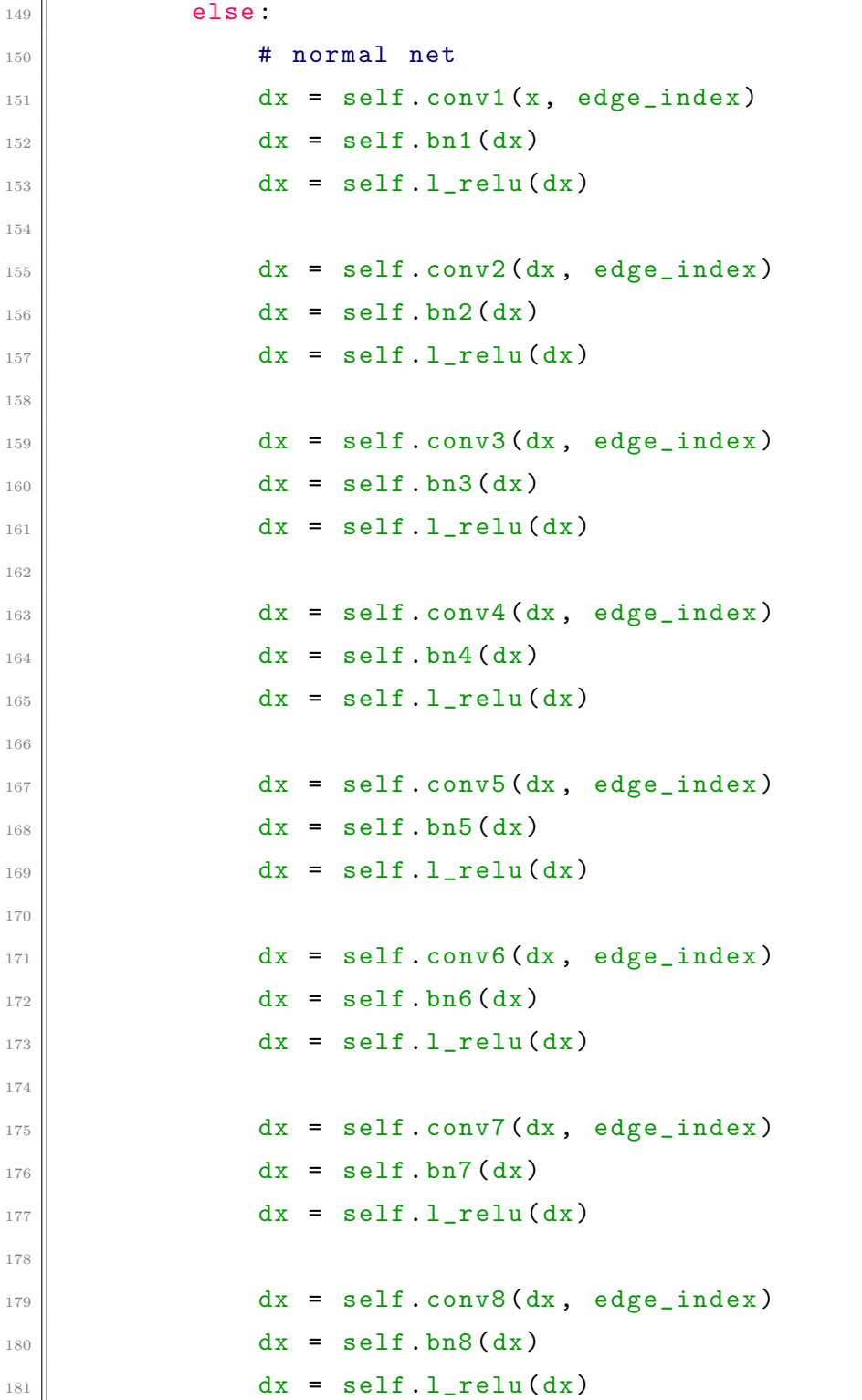

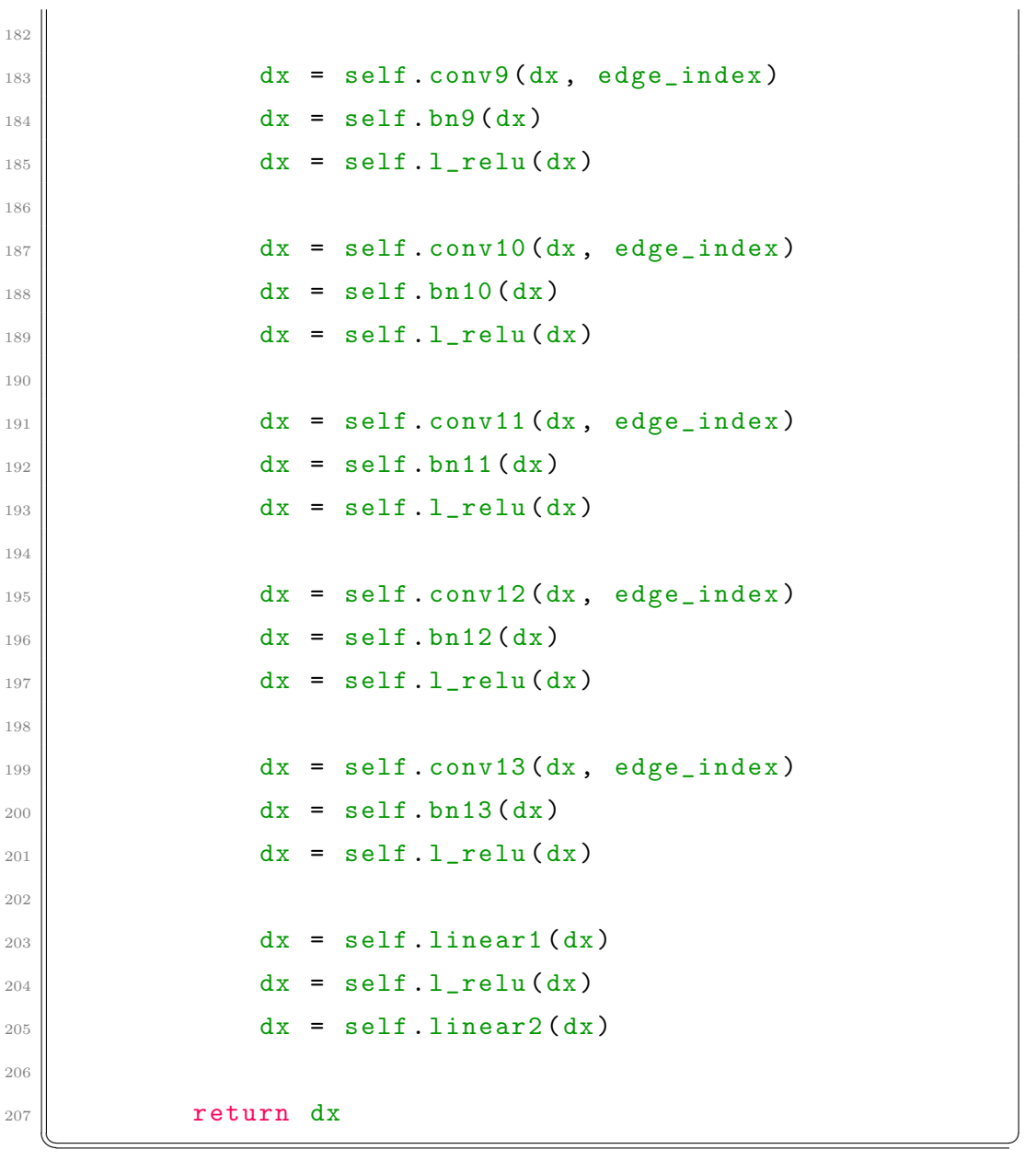

# 5.5.2 denoise.py

 $\overline{a}$ 

```
\mathbb{1} import numpy as np
2
3 import torch
4 import copy
```

```
5 import datetime
6 import os
7 import sys
8 import glob
9 import argparse
10 import json
11 from util.objmesh import ObjMesh
_{12} from util models import Dataset, Mesh
13 from util.networks import Net
14 | import util. loss as Loss
15
16 # from torch.utils.tensorboard import SummaryWriter
17 from torch_geometric.data import Data
18
_{19} mesh_name = 'dragon'
20
_{21} parser = argparse. ArgumentParser (description='Deep mesh
     prior for denoising ')
\|u\|_{22} #parser.add_argument ('-i', '--input', type=str, required
     = True)
23 parser. add_argument ('-i', '--input', type=str, default=')datasets/d_input/'+mesh_name) #funge da percorso per
      la cartella giusta
_{24} parser.add_argument ('--lr', type=float, default=0.01)
25 \text{ parser.add\_argument ('--iter', type=int, default=5000)}26 parser. add_argument ('--skip', type=bool, default=False)
_{27} parser. add_argument ('--lap', type=float, default=1.4)
_{28} FLAGS = parser.parse_args()
29
30 for k, v in vars (FLAGS). items ():
\mathbb{R}^3 print ('{:10s}: {}'.format (k, v))
32
```

```
33 device = torch.device ('cuda' if torch.cuda.is_available
      () else ' cpu ')
34
35
36 file_path = FLAGS. input
37 \parallel file_list = glob.glob(file_path + '/*.obj')
38 file_list = sorted (file_list) #perch dentro c' la
      smooth e noise nella cartella di nome file_name
39
_{40} input_file = file_list [1] #smoothed mesh
_{41} | label_file = file_list [0] #noisy mesh
42 \parallel \text{gt\_file} = 'datasets/groundtruth/' + mesh_name + '.obj'
43
_{44} | 1_mesh = Mesh (label_file)
45 | i_mesh = Mesh (input_file)
_{46} g_{\text{mesh}} = Mesh (gt_file)
47
48 # node-features and edge-index
_{49} np. random. seed (42)
_{50} \| x = np. random. normal (size=(l_mesh. vs. shape [0], 16))
_{51} x = torch.tensor(x, dtype=torch.float, requires_grad=
      True )
52 \parallel x_{p} = torch.tensor (i_mesh.vs, dtype=torch.float)
53 \parallel y = torch.tensor (1_mesh.vs, dtype=torch.float)
54
555 edge_index = torch.tensor(l_mesh.edges.T, dtype=torch.
      long )
56 \text{ |} edge_index = torch.cat ([edge_index, edge_index
      [1,0],:], \dim=1)57 \parallel init_mad = Loss.mad(l_mesh, g_mesh)
5859 \text{ d} data = Data (x=x, y=y, x_pos=x_pos, edge_index=edge_index
      )
```

```
60 dataset = Dataset (data)
61 dataset.x = dataset.x.to (device)
62 dataset.y = dataset.y.to (device)
\frac{63}{10} dataset.edge_index = dataset.edge_index.to(device)
64
65 # create model instance
66 \text{ model} = Net (FLAGS. skip). to (device)
67 \parallel model . train ()
68
69 # learning loop
70 min_mad = 1000
\begin{bmatrix} 71 \end{bmatrix} print ("initial_mad_value: ", init_mad)
72 \text{ } out_dir = 'datasets/d_output'
73 optimizer = torch . optim . Adam ( model . parameters () , lr=
      FLAGS .lr)
74
75
76 for epoch in range (1, FLAGS. iter+1):
77 optimizer.zero_grad()
78 out = model (dataset)
\begin{array}{c|c|c|c|c|c} \hline \end{array} loss1 = Loss.mse_loss(out, dataset.y)
\| loss2 = Loss.mesh_laplacian_loss (out, l_mesh.ve,
           l_mesh . edges )
\| loss = loss1 + FLAGS. lap * loss2
\| loss . backward ()
83 optimizer.step()
84
|85| if epoch % 10 == 0:
86 print (' Epoch % d | Loss : %.4 f ' % (epoch , loss .
                item ())
|87| if epoch % 50 == 0:
\| 88 \| o_mesh = ObjMesh (input_file)
```
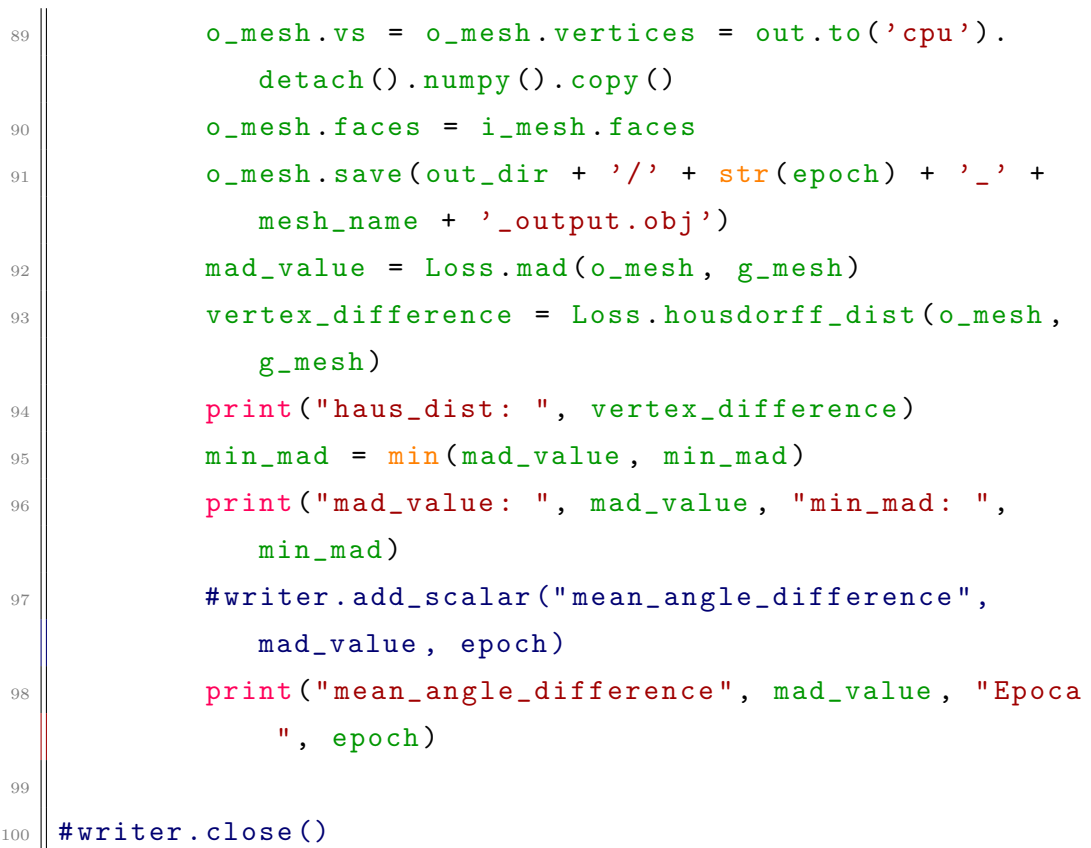

 $\overline{\phantom{a}}$ 

# 5.6 Approccio supervisionato

# <span id="page-102-0"></span>5.6.1 networks.py

 $\overline{a}$ 

```
_1 import torch
2 \parallel import torch.nn as nn
3 from torch_geometric .nn import GCNConv , GATConv
4 from torch.nn import ModuleList, ReLU
5
6 \parallel class Net (nn. Module):
\mathbb{Z} def \text{\_init}\_\text{\_} (self, flags):
\| super (Net, self). __init__()
\|\cdot\| self.device = torch.device ('cuda' if torch.cuda.
               is_available () else ' cpu ')
```
 $_{10}$  self.flags = flags  $\begin{array}{ccc|ccc}\n\text{1} & \text{1} & \text{1} &$  $\begin{array}{c} 12 \end{array}$  if self.flags:  $\begin{array}{c|c|c|c|c} \n & \text{if } \text{skip} & \text{net} \n\end{array}$  $\|u\|$  self.conv1 = GCNConv(h[0], h[1])  $\begin{array}{|c|c|c|c|c|}\n\hline\n & \text{self.conv2} & = \text{GCNConv(h[1], h[2])}\n\hline\n\end{array}$  $\begin{array}{|c|c|c|c|c|}\n\hline\n\text{16} & \text{self.comv3} & = \text{GCNConv(h[2], h[3])}\n\hline\n\end{array}$  $\begin{array}{|c|c|c|c|c|}\n\hline\n & \text{self. conv4} & = \text{GCNConv(h[3], h[4])}\n\end{array}$  $\|S\|$  self.conv5 = GCNConv(h[4], h[5])  $\|$  self.conv6 = GCNConv(h[5], h[6])  $_{20}$  self . conv7 = GCNConv (h[5]+h[6], h[7]) 21  $\|$  self.conv8 = GCNConv(h[7]+h[4],h[8])  $\begin{array}{|c|c|c|c|c|}\n \hline\n & \text{self.conv9} & = \text{GCNConv(h[8]+h[3],h[9])} \n\end{array}$  $\|$  self . conv10 = GCNConv (h[9]+h[2], h[10])  $\begin{array}{|c|c|c|c|c|}\n\hline\n\text{self.conv11} & = \text{GCNConv(h[10],h[11])} \n\hline\n\end{array}$ 25 <sup>26</sup> # self . linear1 = nn . Linear ( h [10] , h [11]) 27  $\|$  self.bn1 = nn. BatchNorm1d (h [1])  $_{29}$  self.bn2 = nn. BatchNorm1d (h[2])  $30 \parallel$  self.bn3 = nn. BatchNorm1d (h[3])  $31$  self.bn4 = nn. BatchNorm1d (h[4])  $32 \parallel$  self.bn5 = nn. BatchNorm1d (h[5])  $\|$  self.bn6 = nn. BatchNorm1d (h[6])  $\mathbf{34} \parallel \qquad \qquad \mathbf{self.hn7} = \mathbf{nn.BatchNormald(h[7])}$  $35$  self.bn $8 = nn.BatchNormal(d(h[8])$  $36$  self .bn9 = nn. BatchNorm1d (h [9])  $37 \parallel$  self.bn10 = nn. BatchNorm1d (h[10]) 38 39  $_{40}$   $||$  self.l\_relu = nn.LeakyReLU() <sup>41</sup> # self . l\_relu = ReLU ( inplace = True )  $42 \parallel$  else:

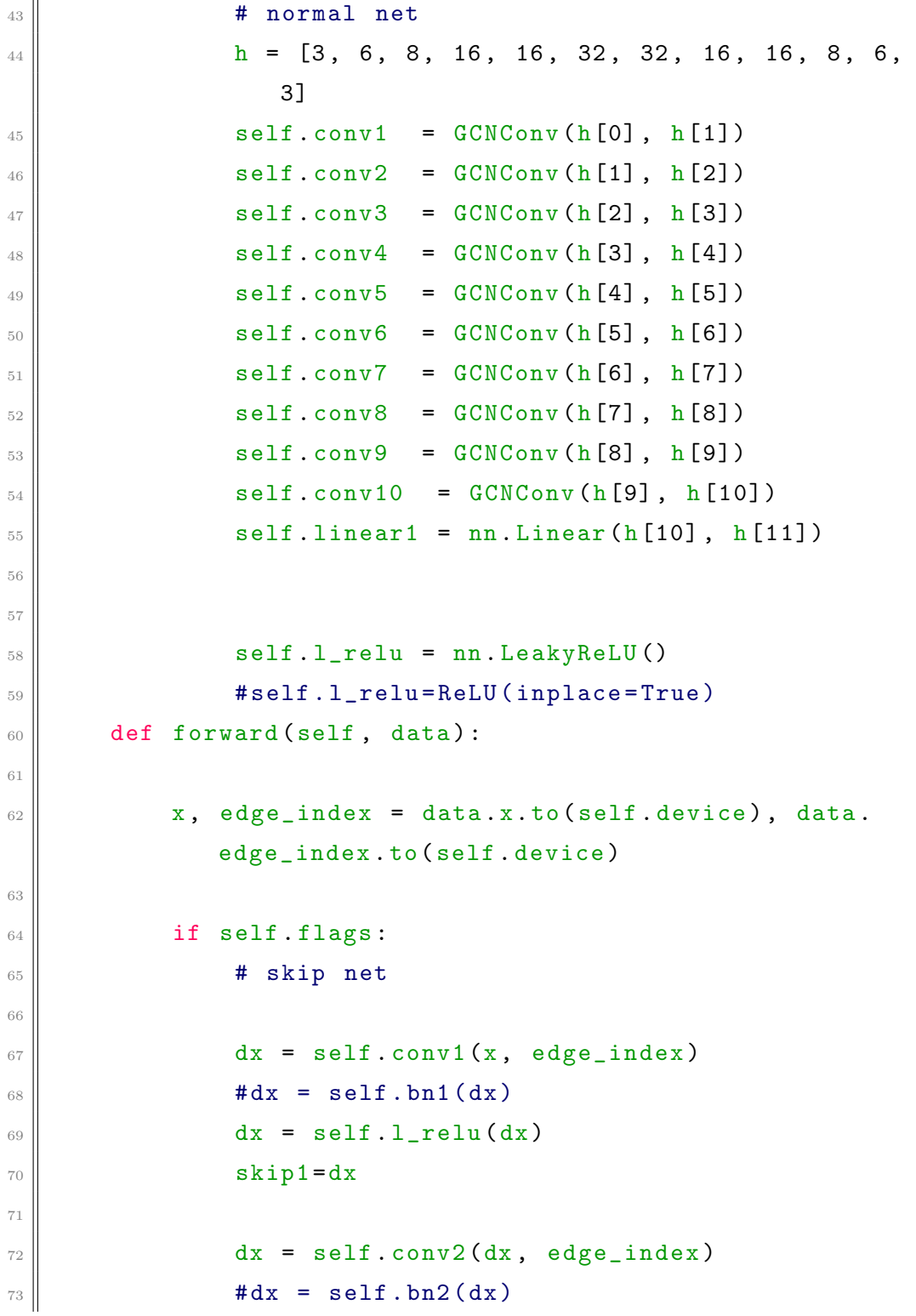

```
d\mathbf{x} = \texttt{self.l}\_\texttt{relu}(d\mathbf{x})75 \parallel skip2=dx
 76
 \begin{array}{c|c|c|c|c|c} \hline \hline \end{array} dx = self.conv3(dx, edge_index)
 78 \parallel \text{#} \, \text{d} \, \text{x} = \text{self} \cdot \text{bn} \cdot \text{d} \, \text{x}\begin{array}{c|c}\n\hline\n\text{79}\n\end{array} dx = self.l_relu(dx)
 \begin{array}{c|c}\n\text{so} & \text{skip3=dx}\n\end{array}81
 82 \parallel dx = self.conv4(dx, edge_index)
 \| \# dx = \text{self.hn4(dx)}84 dx = self.l_relu(dx)
 85
 86 \parallel skip4=dx
 87
 88 dx = self.conv5(dx, edge_index)
 \| #dx = self.bn5(dx)
 \begin{array}{c|c}\n\hline\n\text{90}\n\end{array} dx = self.l_relu(dx)
 91
 \begin{array}{c|c}\n 92 & \text{skip}5 = dx\n \end{array}93
 94
 \begin{array}{rcl} \n\text{95} & \text{day} & = & \text{self} \cdot \text{conv6} \text{ (dx, edge_index)}\n\end{array}\|\text{H} \cdot \text{H} \cdot \text97
 \begin{array}{rcl} \mathsf{1}_{98} & \mathsf{d} \mathsf{x} & = & \mathsf{self} \cdot \mathsf{l\_relu} \left( \mathsf{d} \mathsf{x} \right) \end{array}99
100
\begin{array}{|c|c|c|c|}\n\hline\n & \text{d}x & = \text{torch.cat} (\text{d}x, \text{ skip5}, \text{dim=1})\n\hline\n\end{array}102
\| dx = self.conv7(dx, edge_index)
_{104} \parallel \qquad \qquad #dx = self.hn7(dx)\begin{array}{rcl} \text{105} & \text{d}x & = & \texttt{self.l-relu(dx)} \end{array}106
```
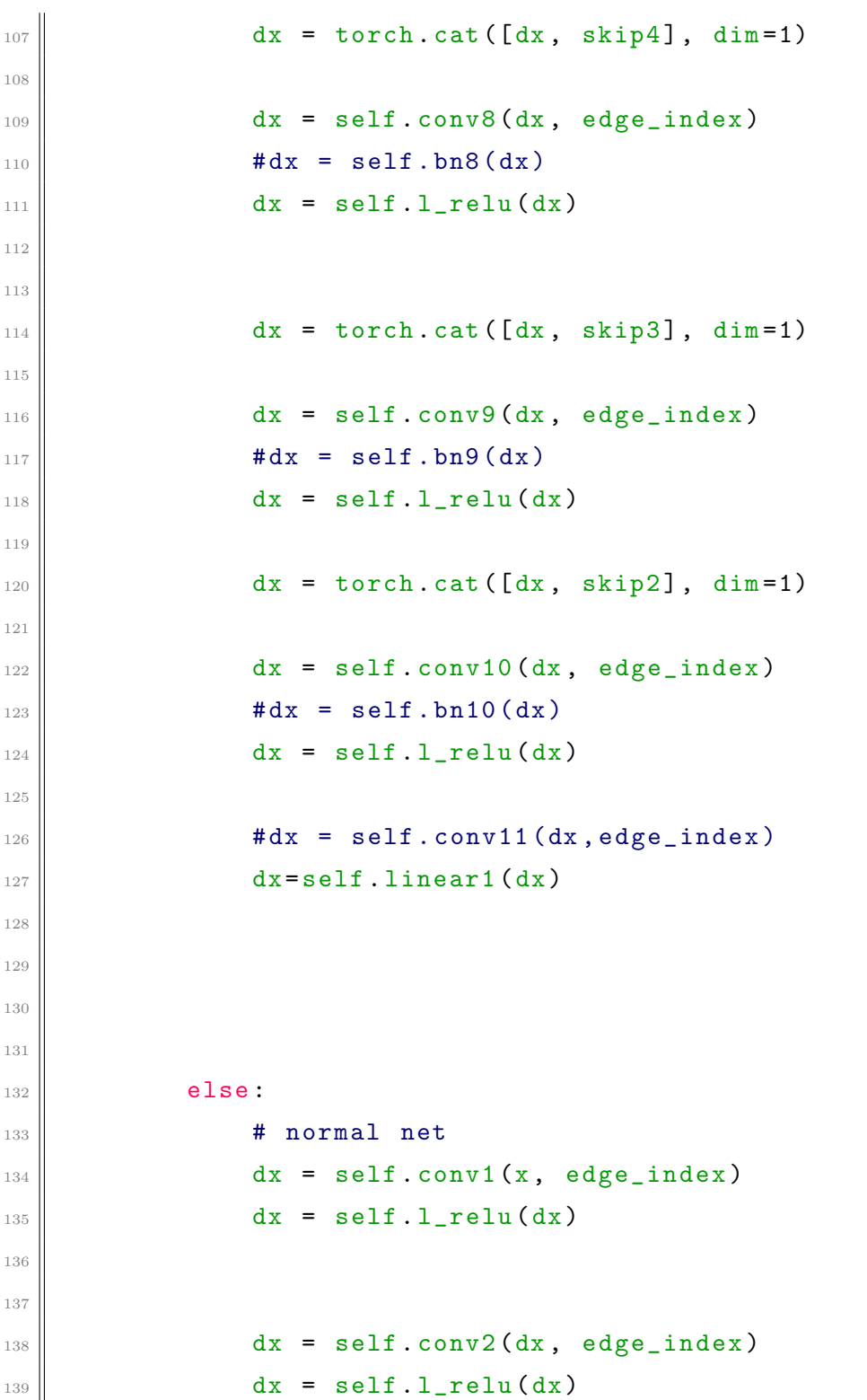

```
140
141
\begin{array}{rcl} \n\text{142} & \text{d}x &=& \texttt{self.comv3(dx, edge_index)}\n\end{array}\begin{array}{rcl} \n\text{143} & \text{d}x &=& \text{self.1\_relu}\left(\text{dx}\right) \n\end{array}144
145
\begin{array}{rcl} \text{146} & \text{d}x & = & \texttt{self} \texttt{.conv4} \texttt{(dx, edge_index)} \end{array}\begin{array}{c|c}\n 147 & \text{d}x = \text{self.1_{re1u (dx)}}\n \end{array}148
149
\begin{array}{rcl} \text{150} & \text{d}x & = & \texttt{self.comv5(dx, edge_index)} \end{array}\begin{array}{rcl} \n\text{151} & \text{d}x &=& \text{self.}\n\end{array}152
153
\begin{array}{rcl} \text{154} & \text{d}x & = & \text{self.comv6 (dx, edge_index)} \end{array}\begin{array}{rcl} \n\text{155} & \text{d}x &=& \text{self.}\n\end{array}156
\begin{array}{rcl} \n\text{157} & \text{d}x &=& \texttt{self.comv7(dx, edge_index)}\n\end{array}\begin{array}{rcl} \text{158} & \text{d}x & = & \text{self.1} \text{relu} (\text{dx}) \end{array}159
\begin{array}{rcl} \text{160} & \text{d}x & = & \text{self.comv8 (dx, edge_index)} \end{array}\begin{array}{rcl} \n\text{161} & \text{d}x &=& \text{self.1_{relu} (dx)}\n\end{array}162
\begin{array}{rcl} \text{163} & \text{d}x & = & \text{self.comv9 (dx, edge_index)} \end{array}\begin{array}{c|c}\n\text{164} & \text{d}x = \text{self.1\_relu(dx)}\n\end{array}165
166
\begin{array}{rcl} \n\text{167} & \text{d}x &=& \texttt{self.comv10(dx, edge_index)}\n\end{array}\begin{array}{rcl} \n\text{168} & \text{d}x &=& \text{self.}\n\end{array}169
\begin{array}{c|c|c|c|c} \n & & \text{d}x = \text{self.linear1 (dx)}\n\end{array}171
172
```
## APPENDICE 95

```
173
174 return dx
175
176 class GAT_Simple (torch.nn. Module):
177 def __init__(self, in_channels: int, hidden_channels
           : int, output_channels: int, num_layers: int):
\begin{array}{c} \text{178} \\ \end{array} super (). __init__ ()
179 self.device = 'cpu'#torch.device ('cuda' if torch
                . cuda . is_available () else ' cpu ')
180 self.in_channels = in_channels
181 || self.hidden_channels = hidden_channels
\| self.out_channels = output_channels
183 self.num_layers = num_layers
\begin{array}{c|c|c|c|c} \n & \text{self. act} & \text{ReLU} \text{(inplace=True)} \n\end{array}185
186 self.conv1 = GATConv(in_channels,
               hidden_channels)
\| self.convs = ModuleList()
\begin{array}{|c|c|c|c|c|c|c|c|c|}\n \hline\n & \text{for} & \text{in range (num\_layers - 2)}\n \hline\n \end{array}189 self.convs.append (
190 GATConv (hidden_channels, hidden_channels) )
_{191} self.lastConv = GATConv(hidden_channels,
               output_channels )
192
\| def forward (self, data):
194 x, edge_index = data.x, data.edge_index
195
196
197
\| x = \text{self.comv1(x, edge_index)}\mathbf{x} = \text{self}.\text{act}(\mathbf{x})200
_{201} for i in range (self.num_layers-2):
```

```
\mathbf{x} = \texttt{self}.\texttt{convs[i]}(\mathbf{x},\texttt{edge}\_\texttt{index})\mathbf{x} = \texttt{self}.\texttt{act(x)}204
\begin{array}{rcl} 205 \end{array} x = self.lastConv(x, edge_index)
206 # x = self.act(x)207
208
209 return x
      \overline{\phantom{a}} \overline{\phantom{a}} \overline{\
```
## 5.6.2 trainN.py

```
\overline{a}1 | import os
2 import pickle
3 import torch
_4 import numpy as np
5 import pyvista as pv
6 \parallel from mygatunet import *
7 \parallel from torch_geometric.data import Data
8 from torch_geometric.loader import DataLoader
9 from torch_geometric .nn import GCNConv , GMMConv , GATConv
10 from torch_geometric.nn import GAT, PNA, GIN, GCN
_{11} from torch_geometric.utils import degree
12 from torch.nn import ModuleList, ReLU
_{13} from networks import GAT_Simple, Net
14
15 import torch.nn. functional as F
_{16} from datetime import datetime as dt
17
_{18} np. random. seed (1)
_{19} # device = torch. device ('cuda')
20 device = torch.device ('cuda')
21
_{22} data_dir = "./graphset"
```
23

```
2425
26 def mesh2Data (filename, noise_level):
27 orig_mesh = pv.read (filename)
28
29 # Centered and Scaled mesh
30 scaled_orig = orig_mesh.copy()
31
32 \parallel \parallel \parallel Perturbed mesh
33 new_mesh = orig\_mesh.copy()34
35 points = orig_mesh.points #tensor of vertex
          coordinates
36 normals = orig_mesh . point_normals # Normals of the
          wrong mesh ?
37 center = \text{orig\_mesh}. center
38 bounds = orig\_mesh. bounds
39
\| # Scale by the maximum range in x,y,z to preserve
          shape and avoid distortion
41 bound_div = max([bounds [1] - bounds [0], bounds [3] -
          bounds [2] , bounds [5] - bounds [4]])
_{42} # print (bound_div)
43
_{44} new_points_noisy = \begin{bmatrix} \end{bmatrix}_{45} new_points_clean = []46
\Vert u_T \Vert for point, normal in zip (points, normals):
48 \parallel \parallel \parallel \parallel \parallel Center and scale original mesh
49 new_point_clean = ( point - center ) / bound_div
50 # print (new_point_clean)
51 # Perturb the scaled mesh
```

```
\begin{array}{rcl} \text{52} & \text{new\_point\_noisy} & = & \text{new\_point\_clean + np.random} \end{array}randn (1 , 3) * noise_level * normal # NOISE_LEVEL =
                           0.005
\| # print (new_point_noisy)
54 new_points_noisy . append ( new_point_noisy [0].
                        tolist () )
55 new_points_clean . append ( new_point_clean . tolist ()
                        )
56
\begin{array}{c|c|c|c|c|c} \hline \text{15} & \text{16} & \text{17} & \text{18} \\ \hline \text{16} & \text{17} & \text{18} & \text{19} & \text{19} & \text{19} \\ \hline \text{17} & \text{18} & \text{19} & \text{19} & \text{19} & \text{19} & \text{19} & \text{19} \\ \hline \text{18} & \text{19} & \text{19} & \text{19} & \text{19} & \text{19} & \text{19} & \text{19} & \text{19} & \text\| new_mesh. points = np. asarray (new_points_noisy)
59
\begin{array}{c|c|c|c|c} \hline \multicolumn{3}{r}{\text{in}} & \multicolumn{3}{r}{\text{n\_faces}} = & \multicolumn{3}{r}{\text{new\_mesh}} \cdot \text{n\_faces} \end{array}61 n_points = new_mesh.n_points
\left\{ \begin{array}{c} \mathfrak{g}_{2} \parallel \text{~~} \text{print } (\text{'}\texttt{n\_points} : \text{ } \{\} \text{'} \text{ . format } (\texttt{n\_points}) \text{)} \end{array} \right.\left\{ \begin{array}{c} \text{for } n \leq n \text{ and } n \leq n \end{array} \right.\mathcal{F}_{64} faces = new_mesh.faces.reshape (-1, 4) [:, 1:4]
65
66 TF = np. zeros ([6*n_faces, 1])
\sigma TS = np. zeros ([6*n_faces, 1])
68
69 ind = 0
70
71 for face in faces:
T^2 TF[ind] = face[0]
T3 \parallel TS [ind] = face [1]
T_{74} TF[ind +1] = face [1]
T5 \parallel TS [ind + 1] = face [0]
76
T_{77} TF [ind +2] = face [0]
TS[ind +2] = face [2]
T_{79} TF [ind + 3] = face [2]
\begin{array}{c|c}\n\hline\n\text{80}\n\end{array} TS [ind +3] = face [0]
```

```
81
82 \parallel TF [ind +4] = face [1]
\begin{array}{c|c}\n\hspace{0.1cm}\n\text{83}\n\end{array} TS [ind +4] = face [2]
\mathbb{E}\left[\text{ind}+5\right] = \text{face [2]}\begin{array}{c|c}\n\text{85} & \text{TS}\left[\text{ind} + 5\right] & = \text{face}\left[\text{1}\right]\n\end{array}86
87 \parallel ind += 6\| 88 TF = np. squeeze (np. transpose (TF))
\| TS = np. squeeze (np. transpose (TS))
90 print (TF. shape)
91
92
93 # Convert to edge index tensor
\|\cdot\|_{\mathfrak{g}_4}\|\ edge_index = torch.tensor(np.array([TF.astype(int),
             TS. astype (int) ]), dtype=torch. long)
95
\mathcal{P}_{96} x_in = torch.tensor(new_mesh.points, dtype=torch.
             float )
97 y_out = torch.tensor (scaled_orig.points, dtype=torch
             . float )
98
99 data = Data (x=x_in, y=y_out, edge_index=edge_index,
             pos = faces )
100
_{101} return data
102
103
_{104} def generateDataset (data_dir, noise_level, savename):
105
_{106} files = os. listdir (data_dir)
_{107} files = sorted (files)
_{108} print (files) # list of file names recorded in a
             tensor
```

```
109
_{110} datalist = \begin{bmatrix} 1 \end{bmatrix}111 for mesh in files:
112 filename = os.path.join (data_dir, mesh)
\| data = mesh2Data (filename, noise_level)
\| print ('Data:')
115 print (data)
116 | print ('num node feats:' + str (data.
               num_node_features ) )
117 datalist.append (data)
118 print (mesh + " converted to Data object")
119
_{120} print (datalist)
\|u_1\| with open (savename, 'wb') as f:
_{122} | 122 | pickle.dump (datalist, f)
123
_{124} \parallel # Generate dataset
_{125} # generateDataset (data_dir, 0.005, 'MDset_cubo_faces.pkl
      \mathcal{L}126 # generateDataset (data_dir, 0.001, 'myMDset.pkl')
127
_{128} # Load dataset from file
_{129} # with open ('myMDset.pkl', 'rb') as f:
_{130} with open ('MDset_cubo_faces.pkl', 'rb') as f:
_{131} datalist = pickle.load (f)
132
_{133} \parallel # Validation function
_{134} def vali (model, val_loader):
\overline{\mathsf{model}} . eval ()
\mathbf{val} val_loss = 0
_{137} for batch in val_loader:
_{138} || _{\text{out}} = model (batch.to (device))
```

```
139 # loss = F . cosine_embedding_loss ( out , batch .y ,
                torch . ones ( out . size (0) ) )
_{140} loss = F.mse_loss (out, batch.y)
\| val_loss += loss.item ()
142 return val_loss
143
144 # Testing function
_{145} def test (model, test_loader):
_{146} model . eval ()
147 test_loss = 0
148 for batch in test_loader:
_{149} | _{\text{out}} = model (batch.to (device))
150 # loss = F . cosine_embedding_loss ( out , batch .y ,
                torch . ones ( out . size (0) ) )
_{151} loss = F.mse_loss (out, batch.y)
\begin{array}{c|cc} 152 & \text{test_loss} & \text{+} = \text{loss.item()} \end{array}153 return test_loss
154
155 bs = 1 # batch size
156
_{157} train_dataset = datalist [:24]
_{158} val_dataset = datalist [24:28]
_{159} test_dataset = datalist [28:29]
160
_{161} size_train = 24
_{162} size_val = 4
_{163} size test = 4
164
_{165} train_loader = DataLoader (train_dataset, batch_size=bs)
166 val_loader = DataLoader (val_dataset, batch_size=bs)
167 test_loader = DataLoader (test_dataset, batch_size=bs)
168
_{169} # Num node features
```

```
_{170} nnf = datalist [0]. num_node_features
171
172
_{173} model = Net (0).to (device)
174
175 # Compute the maximum in-degree in the training data.
176 max_degree = -1_{177} for data in train_dataset:
178 d = degree (data.edge_index [1], num_nodes=data.
            num_nodes , dtype = torch . long )
179 max_degree = max(max_degree, int(d.max()))
180
181 # Compute the in-degree histogram tensor
182 deg = torch.zeros (max_degree + 1, dtype=torch.long)
183 for data in train_dataset:
\begin{array}{c|c|c|c|c} \text{184} & \text{d} & = & \text{degree (data. edge\_index [1], num\_nodes = data).} \end{array}num_nodes, dtype=torch.long)
\|A\|_{185} deg += torch.bincount (d, minlength=deg.numel())
186
187 \parallel # \text{ model} = PNAmodel (num_node_features=nnf, deg=deg)
_{188} model.to (device)
189
190
_{191} optimizer = torch.optim. Adam (model.parameters (), lr
       =0.0025, weight_decay = 0)
192
_{193} print ('Training..')
_{194} dat = dt.now ()
195
_{196} best_val = 1e10
_{197} for epoch in range (201):
_{198} model.train ()
_{199} epoch_loss = 0
```
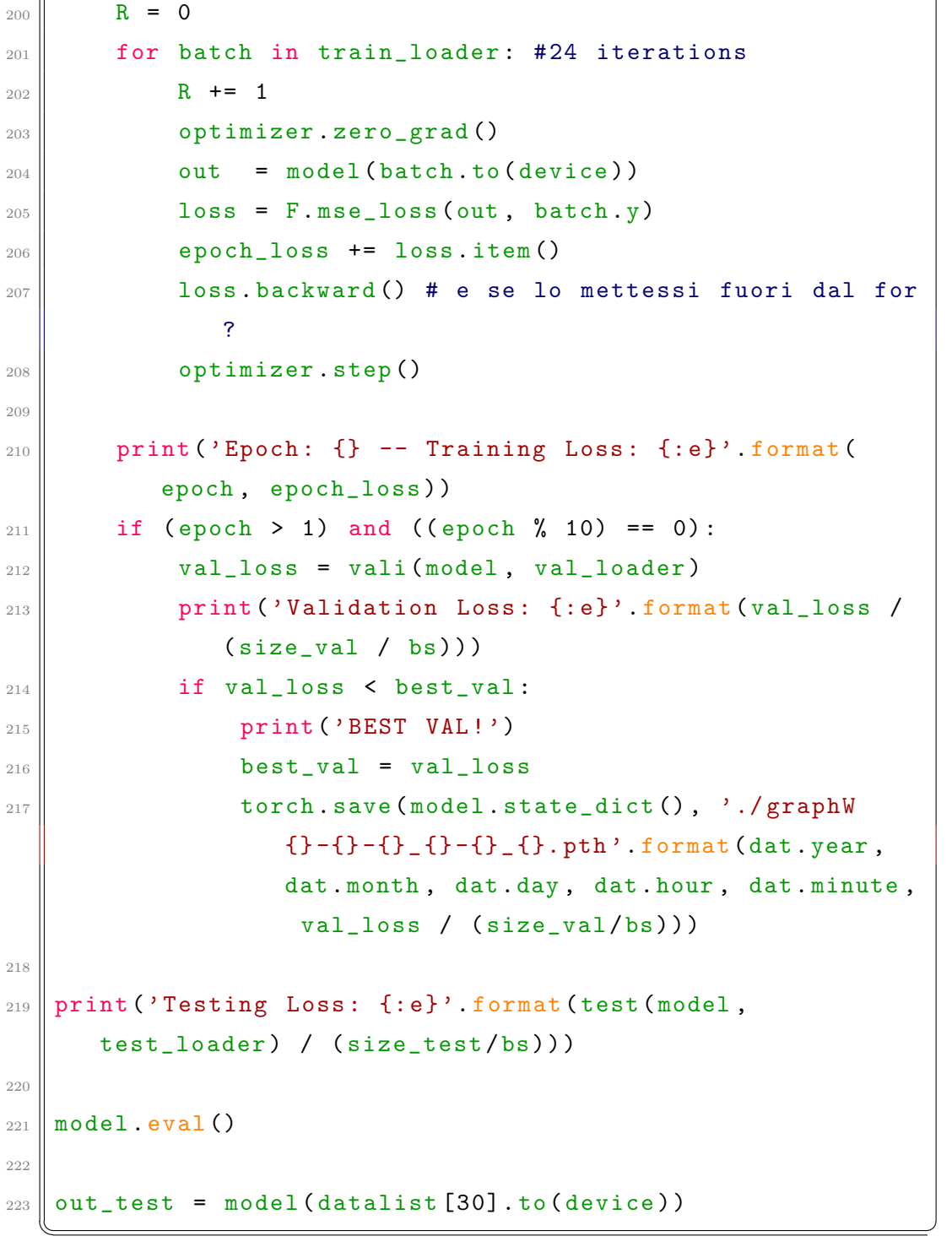

```
5.6.3 inference.py
```

```
_1 import os
2 import matplotlib.pyplot as plt
3 import torch
4 import pickle
5 from torch_geometric . loader import DataLoader
6 \parallel import pyvista as pv
7 import numpy as np
\| from networks import Net
9
_{10} os. environ ["KMP_DUPLICATE_LIB_OK"] = "TRUE"
11
_{12} device = torch.device ('cpu')
_{13} data_dir = "./graphset"
_{14} plt.ion ()
15
_{16} files = os. listdir (data_dir)
_{17} files = sorted (files)
_{18} print (files)
19
_{20} datalist = []
_{21} namelist = []
22
_{23} for mesh in files:
\|u\| filename = os.path.join (data_dir, mesh)
25 namelist.append (filename)
26
_{27} # Load dataset from file
28 \parallel with open ('MDset_cubo_faces.pkl', 'rb') as f:
29 datalist = pickle.load (f)30
31 bs = 1 # batch size
32
```
 $\overline{a}$ 

```
33 train_dataset = datalist [:24]
34 val_dataset = datalist [24:28]
35 test_dataset = datalist [28:]
36
37 \parallel size_train = 24
38 \text{ size}_\text{val} = 439 size_test = 5
40
41 | train_loader = DataLoader (train_dataset, batch_size=bs)
42 \parallel val\_loader = DataLoader (val_dataset, batch_size=bs)
43 test_loader = DataLoader (test_dataset, batch_size=bs)
44
45 \parallel # Num node features
_{46} nnf = datalist [0]. num_node_features
47
48 # Graph Unet model
_{49} model=Net (0)
50
_{51} # Load Weights
_{52} PATH="./graphW2022-6-2_15-35_7.172003279265482e-05.pth"
53 model.load_state_dict (torch.load (PATH))
_{54} model . eval ()
55
56
57 \text{ }} def calcola_mad (vertici_gt, vertici_restored, facce):
58 face_normals_restored = np. cross ( vertici_restored [
           face[:, 1] - vertici_restored [face[:, 0]],
           vertici_restored [facce [:, 2]] -vertici_restored [
           facce [: , 1]])
\begin{array}{c|c|c|c|c|c} \text{norm\_restored} & = \text{np.sqrt(np.sum(np-square(face_normals_restored), 1))
\begin{array}{c|c} \hline \end{array} face_normals_restored /= np.tile(norm_restored, (3,
           1) ) .T
```

```
\begin{array}{c|c} \n\text{62} & \text{face\_normals\_gt = np}.\text{cross} \text{(vertical\_gt [face[:, 1]] -} \n\end{array}vertici_gt [facce [:, 0]], vertici_gt [facce [:, 2]]
              -vertici_gt [ facce [: , 1]])
\begin{bmatrix} 63 \end{bmatrix} norm = np.sqrt(np.sum(np.square(face_normals_gt), 1)
            )
\mathfrak{g}_{64} face_normals_gt /= np.tile (norm, (3, 1)). T
65
\begin{bmatrix} 66 \end{bmatrix} inner = [np.inner (face_normals_restored [i],
            face_normals_gt [i]) for i in range (
            face_normals_restored . shape [0]) ]
\begin{bmatrix} 67 \end{bmatrix} sad = np.rad2deg(np.arccos(np.clip(inner, -1.0, 1.0)
            ) )
\begin{bmatrix} 68 \end{bmatrix} mad = np.sum(sad) / len(sad)
69
70 return mad
71
72
\begin{array}{|c|c|c|c|c|}\n\hline\n\end{array} for ind, item in enumerate (test_loader):
74
75 out = model (item.to (device))
76
77 # size_train + size_val + ind
\begin{array}{c|c|c|c|c|c} \hline \hline \end{array} filename = namelist [size_train + size_val + ind]
\|\tau_9\| #filename = namelist [ind]
80 orig_mesh = pv.read (filename)
81
82 # Centered and Scaled mesh
\| noisy_mesh = orig_mesh.copy()
\| restored_mesh = orig_mesh.copy()
85
\| noisy_mesh.points = np. asarray (item.x.to('cpu'))
```
61

```
\begin{array}{c|c|c|c} \hline \text{1} & \text{1} &cpu ') )
88
89
90 faces=np. array (item. pos). squeeze ()
\| vertices_noisy=np. array (item.x)
92
93 vertices_gt=np. array (item.y)
\|y_4\| vertices_restored= np.asarray (out.detach().to('cpu'
              ) )
95
96 mad = calcola_mad ( vertices_gt, vertices_restored,
              faces )
\|\mathbf{y}_T\| print ("Mad Restored - GT= ", mad, filename)
98 EV= np.linalg.norm (vertices_gt-vertices_restored)/
              vertices_gt . size
99
100 mad_noisy = calcola_mad (vertices_gt, vertices_noisy,
              faces )
_{101} print ("Mad Noisy - GT= ", mad_noisy, filename)
_{102} plotter = pv. Plotter (shape=(1, 3))
103
_{104} plotter subplot (0, 0)105 plotter.add_text ("Original Mesh", font_size=10)
106 plotter.add_mesh(orig_mesh)
107
_{108} plotter subplot (0, 1)109 plotter.add_text ("Noisy Mesh MAD " +str (mad_noisy),
              font size=10)
110 plotter.add_mesh(noisy_mesh)
111
_{112} plotter . subplot (0, 2)
```

```
113 plotter.add_text ("Restored Mesh GAT Fidelity solo
        vertici \ n \ n MAD "+str (mad ) +" \ n \ n EV "+str (
        EV) ,font_size =12)
114 plotter.add_mesh(restored_mesh)
115
116 plotter.show ()
  \overline{\phantom{a}}
```
## Bibliografia

- [1] Kipf, Thomas. Graph convolutional networks, 2016. [https://tkipf.](https://tkipf.github.io/graph-convolutional-networks/) [github.io/graph-convolutional-networks/](https://tkipf.github.io/graph-convolutional-networks/), Last accessed on 2022- 06-15.
- [2] Michael, Bronstein. Geometric foundations of deep learning, 2021. [https://towardsdatascience.com/](https://towardsdatascience.com/geometric-foundations-of-deep-learning-94cdd45b451d) [geometric-foundations-of-deep-learning-94cdd45b451d](https://towardsdatascience.com/geometric-foundations-of-deep-learning-94cdd45b451d), Last accessed on 2022-06-11.
- [3] Ravindra, Parmar. Common loss functions in machine learning, 2018. [https://towardsdatascience.com/](https://towardsdatascience.com/common-loss-functions-in-machine-learning-46af0ffc4d23) [common-loss-functions-in-machine-learning-46af0ffc4d23](https://towardsdatascience.com/common-loss-functions-in-machine-learning-46af0ffc4d23), Last accessed on 2022-06-07.
- [4] Sumit, Saha. A comprehensive guide to convolutional neural networks, 2018. [https://towardsdatascience.com/](https://towardsdatascience.com/a-comprehensive-guide-to-convolutional-neural-networks-the-eli5-way-3bd2b1164a53) [a-comprehensive-guide-to-convolutional-neural-networks](https://towardsdatascience.com/a-comprehensive-guide-to-convolutional-neural-networks-the-eli5-way-3bd2b1164a53), Last accessed on 2022-06-02.
- [5] Surbhi, Arora. Supervised vs unsupervised vs reinforcement, 2020. [https://www.aitude.com/](https://www.aitude.com/supervised-vs-unsupervised-vs-reinforcement/) [supervised-vs-unsupervised-vs-reinforcement/](https://www.aitude.com/supervised-vs-unsupervised-vs-reinforcement/), Last accessed on 2022-06-10.
- [6] Tobias, Skovgaard, Jepsen. How to do deep learning on graphs with graph convolutional networks part 2: Semi-supervised learning with spec-

tral graph convolutions, 2019. [https://towardsdatascience.com/](https://towardsdatascience.com/how-to-do-deep-learning-on-graphs-with-graph-convolutional-networks-62acf5b143d0) [how-to-do-deep-learning-on-graphs-with-graph-convolutional](https://towardsdatascience.com/how-to-do-deep-learning-on-graphs-with-graph-convolutional-networks-62acf5b143d0), Last accessed on 2022-06-22.

- [7] Abdel-Nasser Sharkawy. Principle of Neural Network and Its Main Types: Review. Journal of Advances in Applied Computational Mathematics, 7(August):8–19, 2020.
- [8] Ayushi Chahal and Preeti Gulia. Machine learning and deep learning. International Journal of Innovative Technology and Exploring Engineering, 8(12):4910–4914, 2019.
- [9] William L. Hamilton, Rex Ying, and Jure Leskovec. Inductive representation learning on large graphs. Advances in Neural Information Processing Systems, 2017-December(Nips):1025–1035, 2017.
- [10] Shota Hattori, Tatsuya Yatagawa, Yutaka Ohtake, and Hiromasa Suzuki. Deep Mesh Prior: Unsupervised Mesh Restoration using Graph Convolutional Networks. 2021.
- [11] Jaspreet. A concise history of neural networks, 2016. [https://towardsdatascience.com/](https://towardsdatascience.com/a-concise-history-of-neural-networks-2070655d3fec2) [a-concise-history-of-neural-networks-2070655d3fec2](https://towardsdatascience.com/a-concise-history-of-neural-networks-2070655d3fec2), Last accessed on 2022-05-30.
- [12] Diederik P. Kingma and Jimmy Lei Ba. Adam: A method for stochastic optimization. 3rd International Conference on Learning Representations, ICLR 2015 - Conference Track Proceedings, pages 1–15, 2015.
- [13] Thomas N. Kipf and Max Welling. Semi-supervised classification with graph convolutional networks. 5th International Conference on Learning Representations, ICLR 2017 - Conference Track Proceedings, pages 1– 14, 2017.
- [14] Yassine Ouali, Céline Hudelot, and Myriam Tami. An Overview of Deep Semi-Supervised Learning. pages 1–43, 2020.
- [15] Sebastian Ruder. An overview of gradient descent optimization algorithms. pages 1–14, 2016.
- [16] Seldon. A concise history of neural networks, 2022. [https:](https://www.seldon.io/neural-network-models-explained) [//www.seldon.io/neural-network-models-explained](https://www.seldon.io/neural-network-models-explained), Last accessed on 2022-05-06.
- [17] Youngjoo Seo, Michaël Defferrard, Pierre Vandergheynst, and Xavier Bresson. Structured sequence modeling with graph convolutional recurrent networks. Lecture Notes in Computer Science (including subseries Lecture Notes in Artificial Intelligence and Lecture Notes in Bioinformatics), 11301 LNCS(2013):362–373, 2018.
- [18] Sathyanarayana Shashi. A Gentle Introduction to Backpropagation. pages 1–15, 2014.
- [19] G. L. Shaw. Donald hebb: The organization of behavior. In Günther Palm and Ad Aertsen, editors, Brain Theory, pages 231–233, Berlin, Heidelberg, 1986. Springer Berlin Heidelberg.
- [20] Tomasz Szandała. Review and comparison of commonly used activation functions for deep neural networks. Studies in Computational Intelligence, 903:203–224, 2021.
- [21] Petar Veličković, Arantxa Casanova, Pietro Liò, Guillem Cucurull, Adriana Romero, and Yoshua Bengio. Graph attention networks. 6th International Conference on Learning Representations, ICLR 2018 - Conference Track Proceedings, pages 1–12, 2018.
- [22] Rikiya Yamashita, Nishio Mizuho, Kinh Gian Do Richard, and Kaori Togashi. Convolutional neural networks: an overview and application in radiology. pages 1–19, 2018.
- [23] Rex Ying, Ruining He, Kaifeng Chen, Pong Eksombatchai, William L. Hamilton, and Jure Leskovec. Graph convolutional neural networks for web-scale recommender systems. Proceedings of the ACM SIGKDD International Conference on Knowledge Discovery and Data Mining, pages 974–983, 2018.
- [24] Si Zhang, Hanghang Tong, Jiejun Xu, and Ross Maciejewski. Graph convolutional networks: a comprehensive review. Computational Social Networks, 6(1), 2019.

## Ringraziamenti

Mi sono trasferito a Cesena nel 2019 per studiare quello che pensavo sarebbe stato il corso perfetto per me. Fortunatamente non mi sbagliavo. Ho trascorso 3 anni bellissimi, fatti di alti e bassi, ma soprattutto di nuove esperienze ed amicizie.

Ci tengo a ringraziare in primis la prof.ssa Lazzaro per l'enorme aiuto e la costante disponibilit`a che ha dimostrato sia nel periodo di tirocinio che in quello di tesi. Inoltre, ci tenevo a ringraziare tutta la mia famiglia: mamma, pap`a e Federica. Grazie per avermi sopportato ma soprattutto supportato in questi anni.

Non sarebbe corretto concludere questa tesi senza mandare un grandissimo abbraccio e ringraziamento a tutti gli amici di Zucchero Sintattico, in ordine alfabetico: Ale, Alex, Gus, Gigi, Kel, Manu e Tommi.

Senza di voi sicuramente non sarei dove sono ora e non sarei chi sono oggi.

Di certo non dimentico gli amici di Padova, mando un caloroso abbraccio anche a voi e vi ringrazio per tutte le volte che mi siete stati vicino.

Il mio percorso a Cesena è ormai giunto al termine, è arrivato il momento di cambiare di nuovo città e trasferirmi nella lontana Stoccolma. Questo però non può che essere un arrivederci, perché a casa non si dice mai "addio".